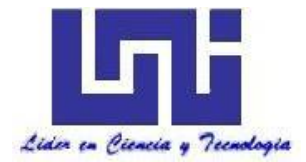

**UNIVERSIDAD NACIONAL DE INGENIERÍA**

**Facultad de Tecnología de la Construcción**

**Monografía**

# **DISEÑO DEL SISTEMA DE ALCANTARILLADO SANITARIO Y PLANTA DE TRATAMIENTO DE LA CIUDAD DE VILLA EL CARMEN, DEPARTAMENTO DE MANAGUA. .**

Para optar al título de ingeniero civil

# **Elaborado por**

Br. Isaac Mauricio Carballo Carranza

Br. Edwing José López Mairena

# **Tutor**

Msc. José Ángel Baltodano

Managua, Mayo 2019

#### **DEDICATORIA**

#### **Isaac Carballo**

Esta tesis se la dedico a Dios quien ha estado siempre en mi vida y me ha llevado por un buen camino y me ha dado fuerzas para seguir adelante. A mis padres quienes por ellos soy lo que soy actualmente. Me han enseñado mis valores, mis principios, el empeño, la perseverancia para cada aspecto de mi vida

Gracias también a cada uno de las personas que nos apoyaron para la elaboración de esta monografía.

#### **Edwing López**

Dedico este trabajo a Dios, a mis padres y mi esposa que han estado a mi lado todo este tiempo que he trabajado en este proyecto, y a toda mi familia por estar siempre atentos en mis estudios. Igual a todas las personas que nos brindaron de su tiempo y ayuda para lograr nuestros objetivos.

#### **AGRADECIMIENTOS:**

#### **Isaac Carballo**

Primeramente quiero agradecerle a Dios, por permitirme terminar mis estudios universitarios y cuidarme en cada una de las etapas de mi vida. Gracias a mis padres por creer en mí y apoyarme en cada una de mis decisiones o proyectos y gracias por su amor, dedicación y paciencia que cada día se preocupaban por los avances de la tesis.

Igualmente al Ing. José Ángel Baltodano por habernos apoyado, con paciencia, en cada una de las etapas de elaboración de este trabajo monográfico.

#### **Edwing López**

Agradezco primeramente a Dios por haberme permitido realizar este trabajo monográfico con satisfacción y culminar mis estudios. A mis padres que siempre me han apoyado para poder realizar mis sueños y estuvieron ahí en todo el proceso de mi vida estudiantil.

De igual forma agradezco al profesor Ing. José Baltodano que sin él, no habríamos podido realizar esta monografía, su apoyo fue muy importante para finalizar este documento.

#### **RESUMEN POR CAPITULO**

El presente trabajo está dividido en cuatro capítulos, los cuales a su vez se dividen en temas específicos que a continuación se detallan.

El capítulo primero incluye una visión generalizada de la importancia de la red de Alcantarillado Sanitario y planta de tratamiento en la ciudad de Villa El Carmen. Se dan a conocer las razones más sobresalientes que impulsaron la necesidad de contar con un diseño de dicho sistema, entre las cuales están la contaminación del río que circunda la ciudad y el aumento de las enfermedades hídrico-entéricas. A continuación se realiza una descripción física, social y económica de la ciudad, incluyendo en ella temas de importancia específica como topografía, suelo y población.

También abarca los componentes medulares del trabajo: el marco teórico y la metodología seguida para realizar los diseños. Se plantean los fundamentos teóricos en que nos basamos, tales como conceptos, parámetros, normas de calidad, descripciones de los diferentes sistemas incluidos, normas técnicas. Y plantea la forma en que se realizaron los diseños, dando a conocer los criterios tomados y describiendo, en cada elemento del Sistema de Alcantarillado sanitario y planta de tratamiento, los métodos más comunes, modernos y eficientes del proceso de dimensionamiento.

En el capítulo Segundo vemos los estudios técnicos del proyecto realizado., describe independientemente las características del sistema que componen el Alcantarillado Sanitario y la planta de tratamiento para Villa El Carmen: los estudios de recopilación de datos, estudio de suelo, metodología a utilizada para cálculo del Sistema de Recolección, con sus alternativas de drenaje, y el Sistema de Tratamiento, con todos los elementos y componentes del mismo.

En el capítulo tercero se presentan los cálculos y resultados del proyecto según "Guías técnicas para el diseño de alcantarillado sanitario y sistema de tratamiento de aguas residuales" de INAA (Instituto Nicaragüense de Acueducto y Alcantarillado)

En el Cuarto y último capítulo se anotan las Conclusiones más importantes obtenidas del trabajo en general, y se realizan las Recomendaciones que se consideran pertinentes. Finalmente encontraran toda la Bibliografía utilizada en el trabajo.

# Tabla de contenido

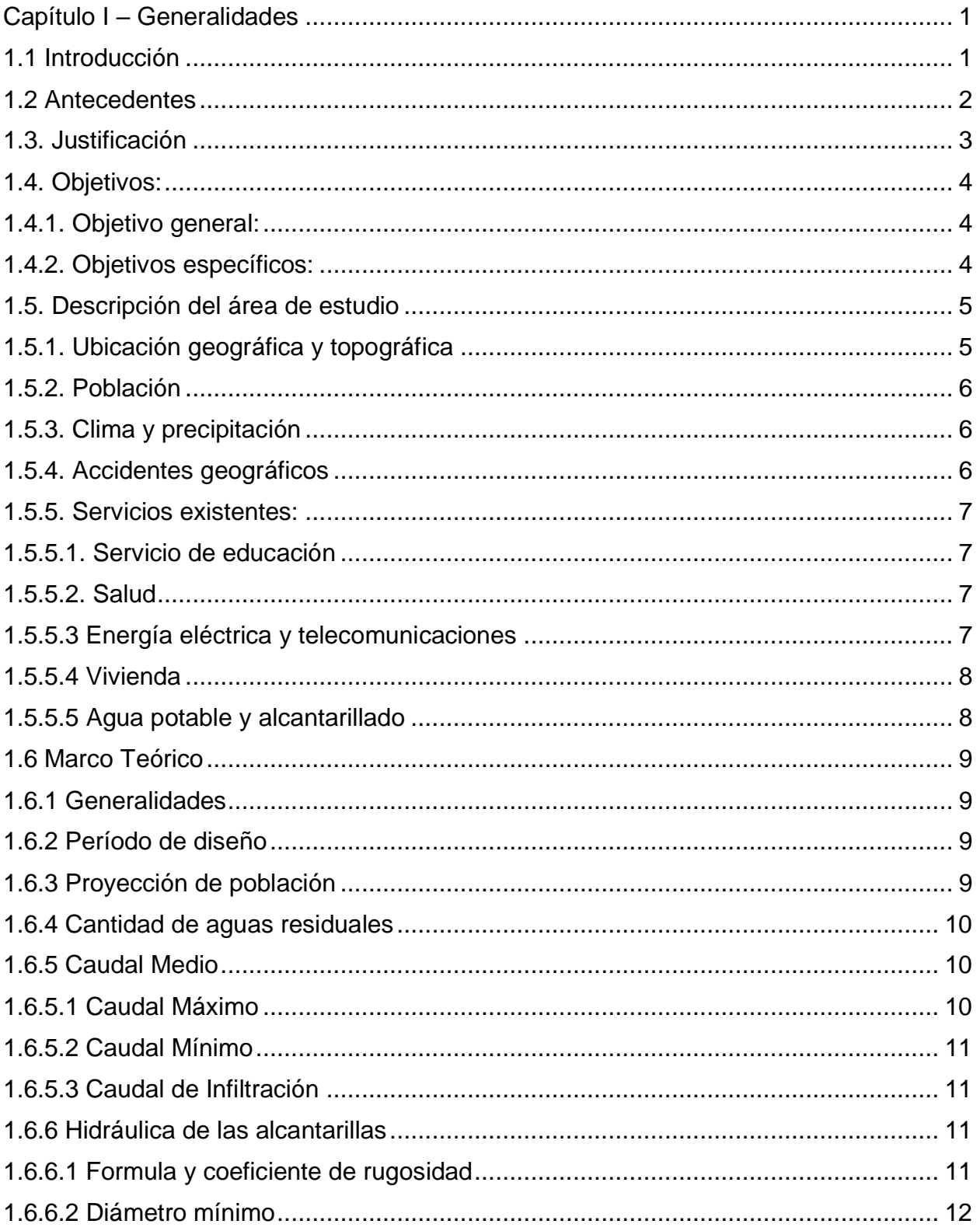

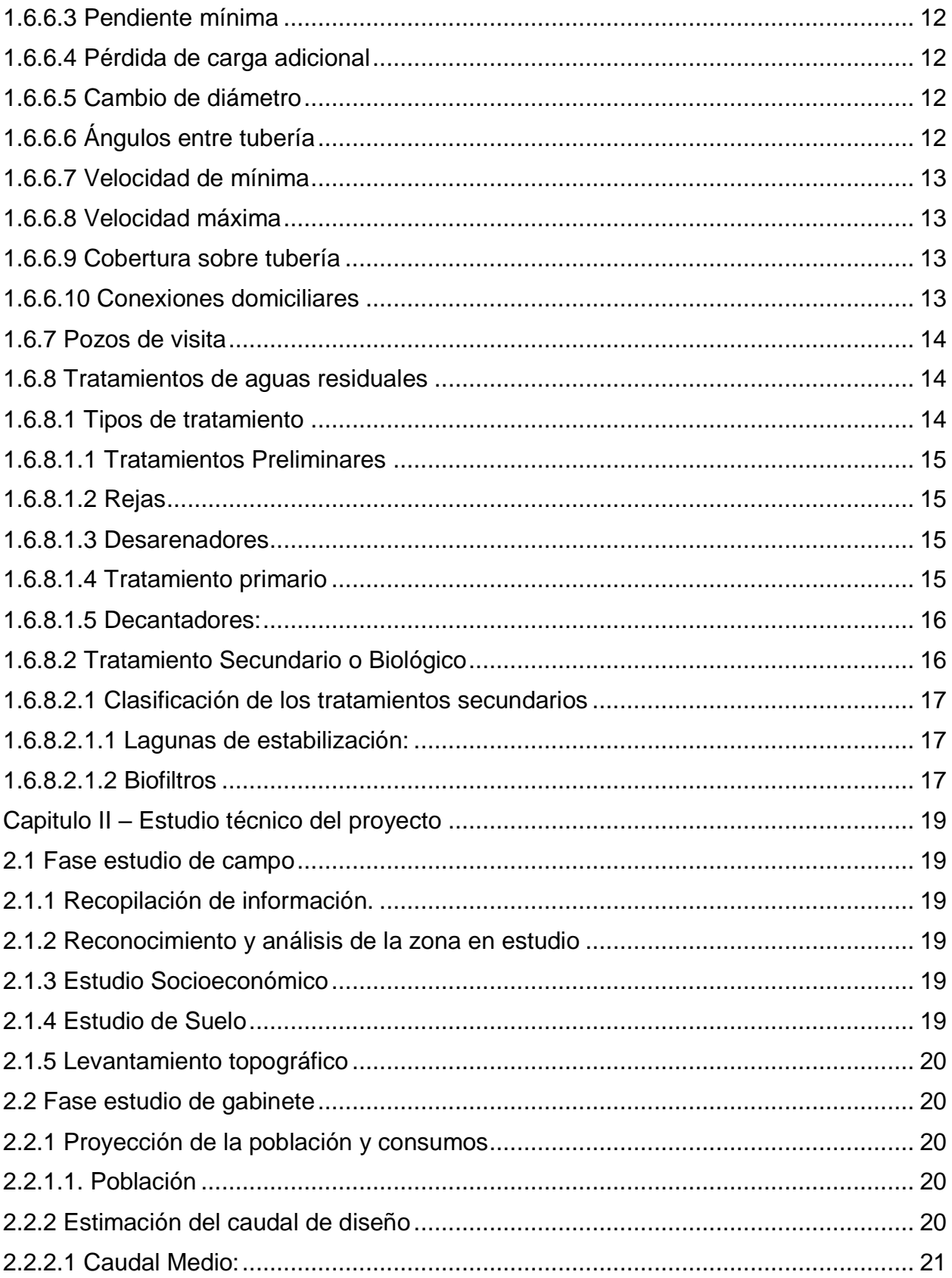

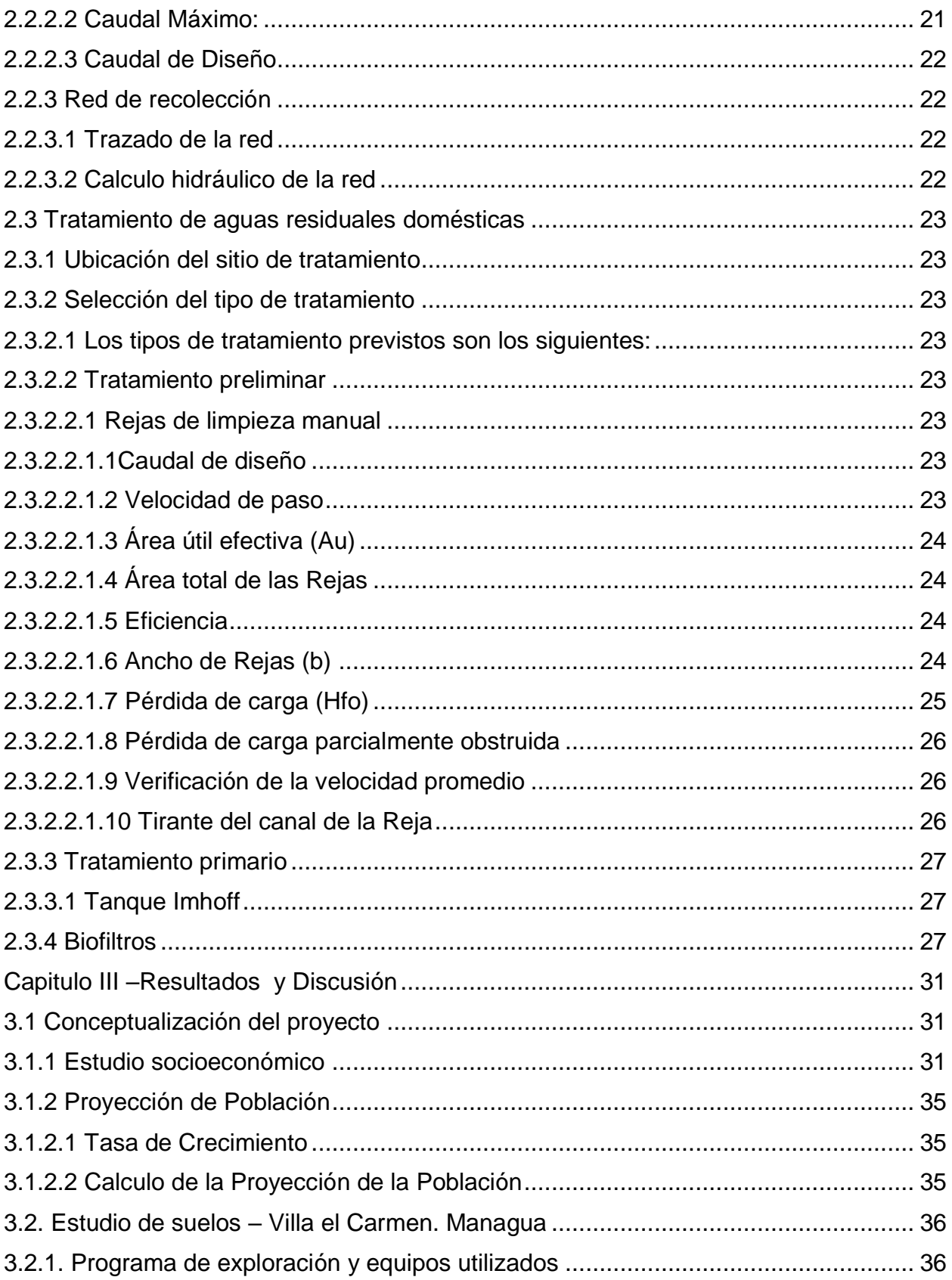

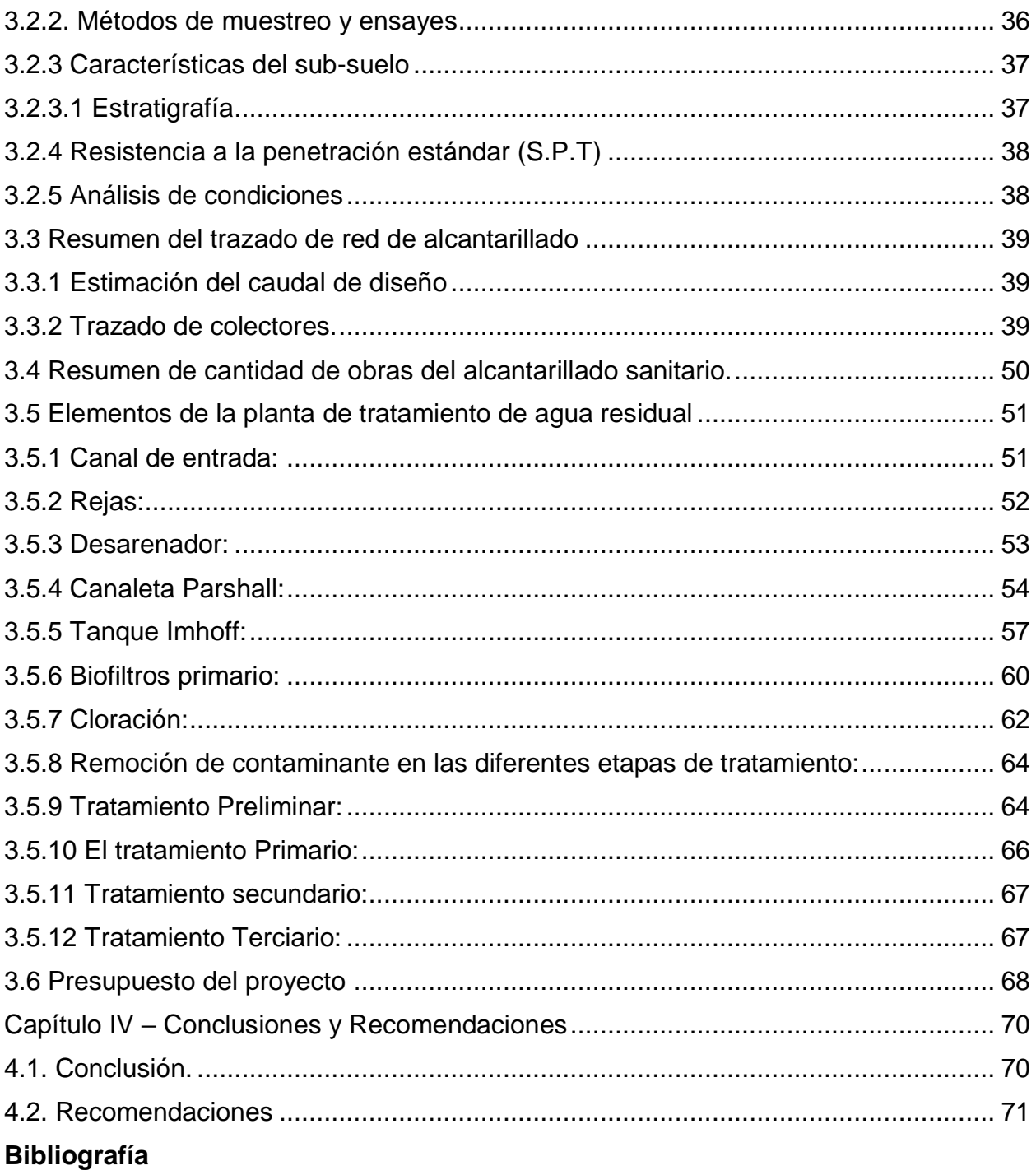

**Anexos** 

# **Índice de figuras**

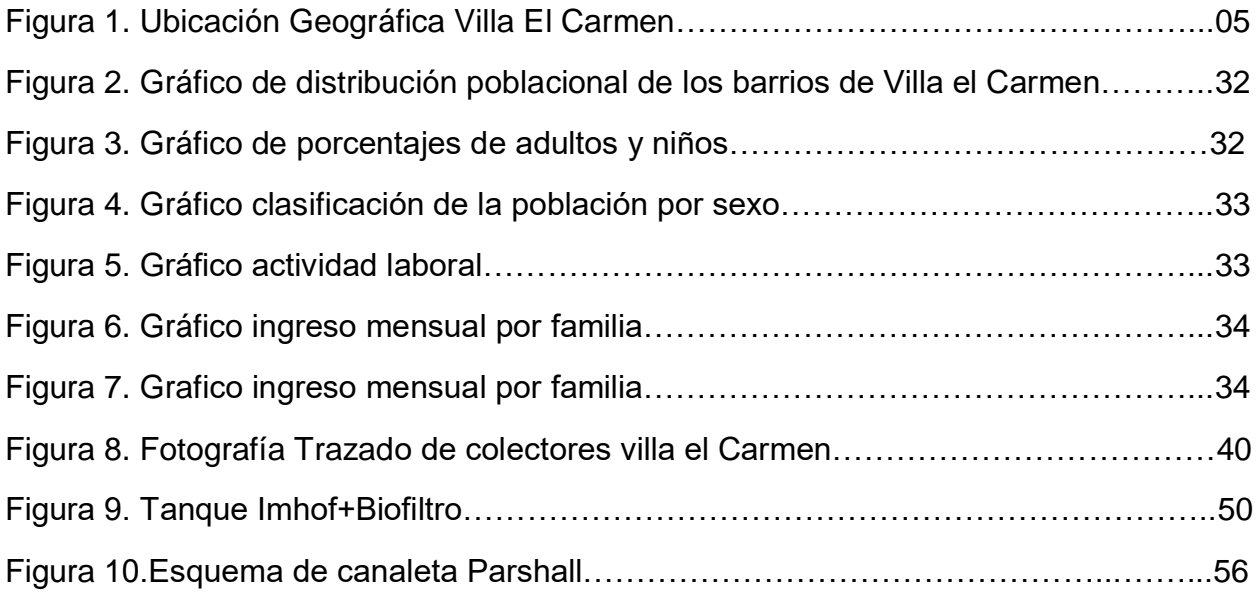

# **Índice de ecuaciones**

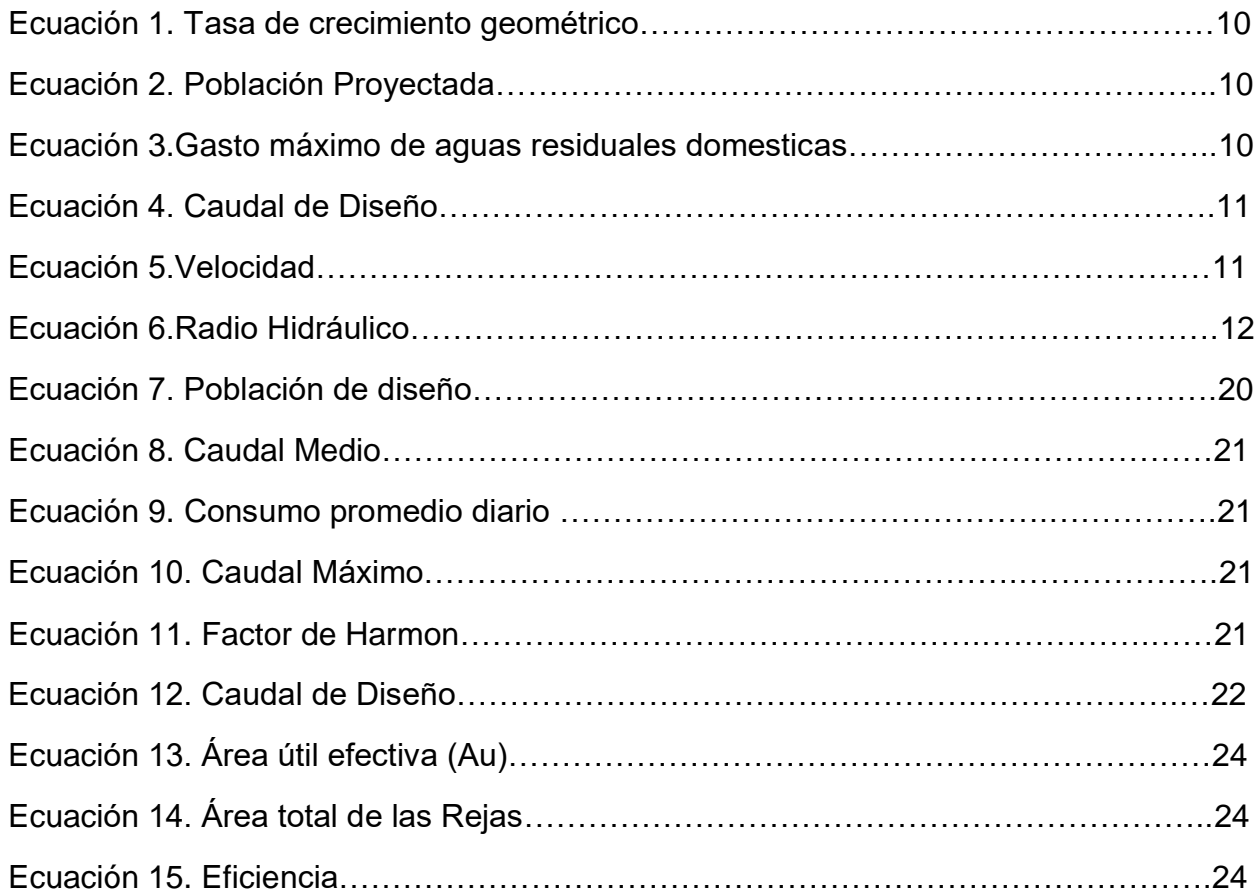

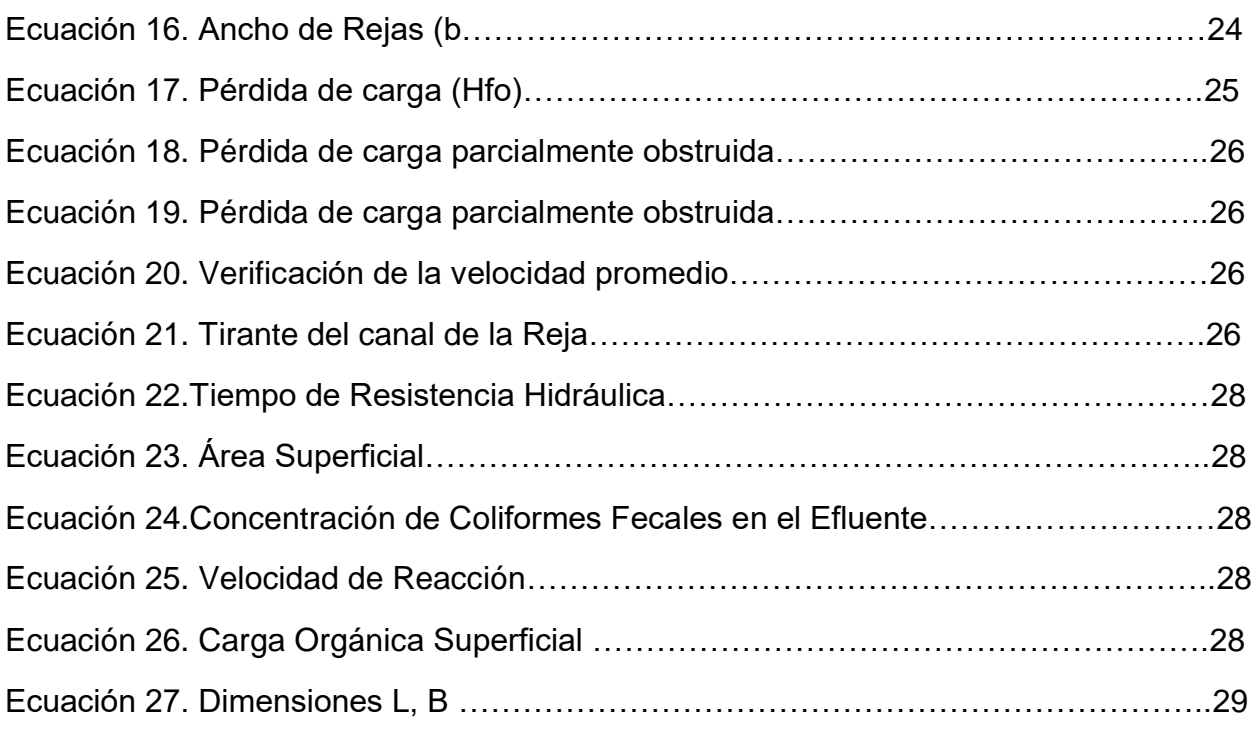

# Índice de cuadros

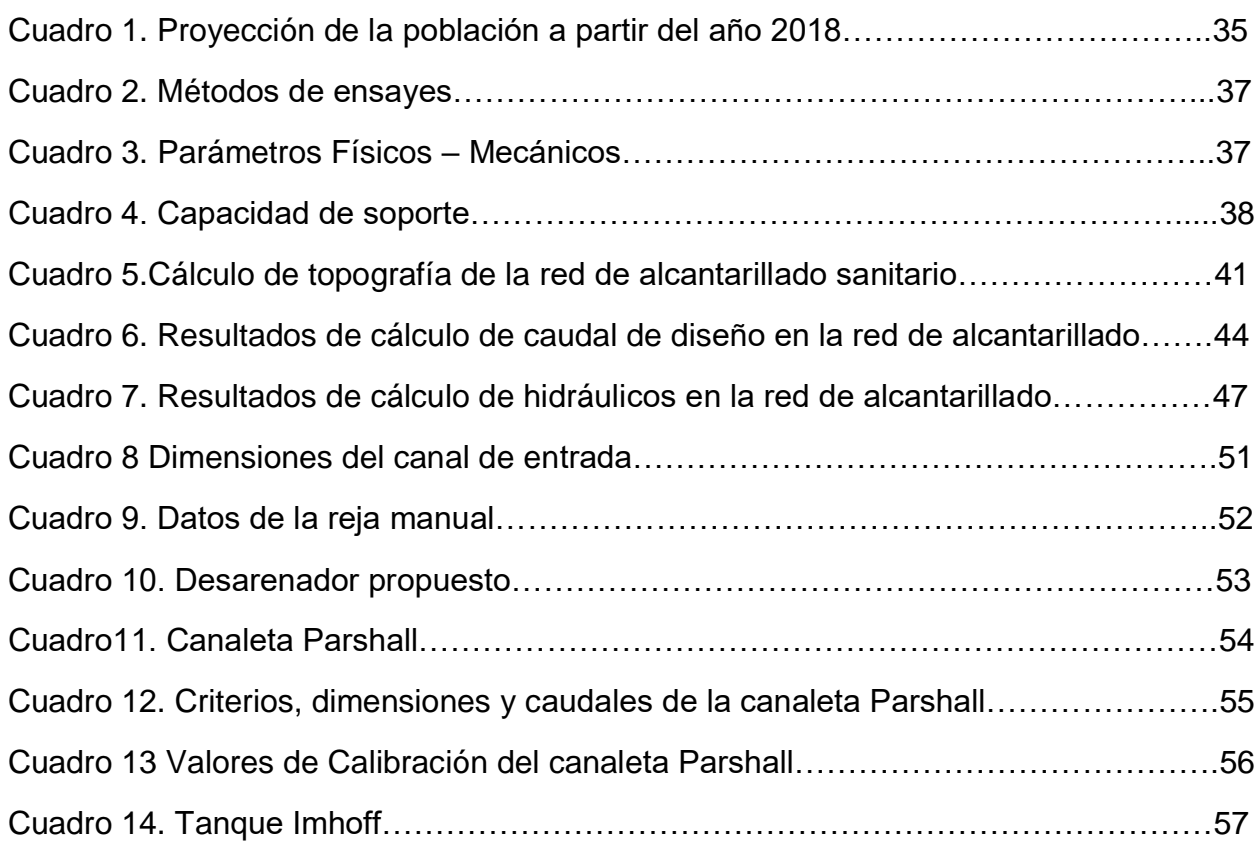

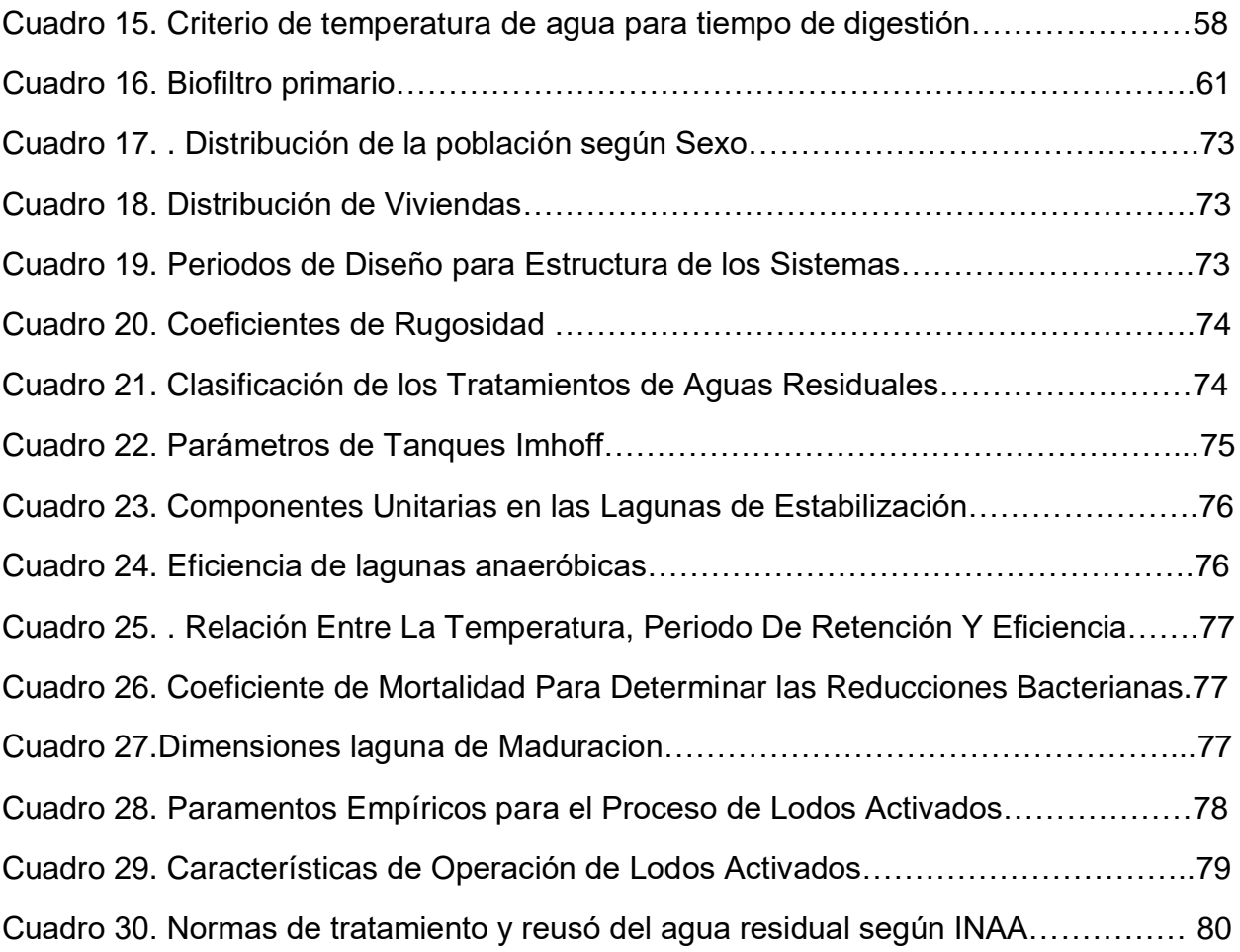

**Capítulo I Generalidades**

#### <span id="page-14-0"></span>**Capítulo I – Generalidades**

#### <span id="page-14-1"></span>**1.1 Introducción**

El Sistema de alcantarillado sanitario, consiste en una serie de tuberías y otras estructuras complementarias, con la finalidad de recibir, conducir y evacuar las aguas residuales de una vivienda, negocio, industria, etc.

La acumulación y estancamiento del agua residual puede generar contaminación y la presencia de numerosos organismos patógenos presentes en las mismas, que generan enfermedades en los seres humanos.

En su composición se encuentran sólidos orgánicos disueltos y suspendidos, que son sujetos a putrefacción. Con los sistemas de alcantarillados sanitarios se tiene la prevención de enfermedades infecciosas y evita la contaminación del medio ambiente.

Por esta razón se pretende diseñar un sistema de alcantarillado sanitario que transporte las aguas residuales, hacia una planta de tratamiento, con el fin de limpiar y exterminar la contaminación de dichas aguas, para que puedan ser reutilizadas y sean actas para el consumo humano, recreación, irrigación, etc.

El sistema de alcantarillado con corrientes de aguas servidas resuelve el problema de eliminar las contaminaciones creadas por los habitantes de las ciudades.

El objetivo de diseñar la planta de tratamiento es el remover materiales orgánicos y eliminar agentes productores de enfermedades, así como proteger la calidad de los recursos hídricos de la región.

Como parte del desarrollo, se diseñara el sistema de alcantarillado sanitario y la planta de tratamiento del Municipio de Villa el Carmen, Departamento de Managua.

#### <span id="page-15-0"></span>**1.2 Antecedentes**

Según el censo realizado en el año 2005, en Nicaragua solo el 25% de la población tiene acceso a un sistema de alcantarillado. Tomando en cuenta las letrinas estas cifras aumentarían hasta el 59%, siendo estas cifras aún muy bajas, haciendo referencia a casi siete millones de habitantes actualmente.

Actualmente el Municipio de Villa el Carmen no cuenta con un sistema de alcantarillado sanitario. Descargan sus aguas servidas a sumideros.

En el año 1995 INAA<sup>1</sup>, con la colaboración del Fondo de las Naciones Unidas para la Infancia (UNICEF). La colaboración de UNICEF ha sido, principalmente, a través de financiamientos para la construcción de obras de agua y saneamiento con la tecnología apropiada para la zona, como los son los acueductos por gravedad, perforación de pozos con máquina y excavados a manos, equipos de bombeos y capacitaciones a las personas implicadas.

UNICEF en 1996 realizo únicamente estudios en el municipio de Villa el Carmen para realizar diagnósticos para formular planes de recolección y saneamiento de las aguas de estos municipios y además de brindar información a nivel de pre factibilidad de los tipos de sistemas a construir.

INAA y UNICEF determinaron que la tecnología conveniente para esta zona seria la elaboración de letrinas de hoyos secos, con una profundidad de tres metros con una sección cuadrada de 1.20 m \*1.20 m.

 $\overline{a}$ 

<sup>1</sup> INAA: Instituto Nicaragüense Acueducto y Alcantarillado

#### <span id="page-16-0"></span>**1.3. Justificación**

El motivo de realizar este proyecto ha surgido de la necesidad del mejoramiento de vida de los habitantes, de Villa el Carmen, el diseño de un sistema de alcantarillado sanitario y la planta de tratamiento en esta localidad ayudaría a la erradicación enfermedades epidemiológicas causadas por las aguas residuales.

El municipio de Villa El Carmen actualmente no cuenta con un sistema de alcantarillado sanitario y una planta de tratamiento de aguas residuales. La mayor parte de la población utiliza las letrinas que disponen en sus viviendas y un pequeño porcentaje practica el fecalismo al aire libre.

Las aguas residuales son focos de contaminación directa de un sinnúmero de enfermedades bacteriológicas. Las aguas negras son el lugar idóneo para el desarrollo de estas bacterias, microbios y virus causante de enfermedades infecciosas.

De acuerdo a la información suministrada por el MINSA (Ministerio de Salud) las enfermedades que más han incidido en la región en el regio en los últimos años son Enfermedades Diarreicas Agudas (EDA), Enfermedades Respiratorias Agudas (ERA), Cólera, Dengue Clásico y Hemorrágico y Malaria.

Con la ejecución del proyecto beneficiara al casco urbano del municipio, se brindaría una forma rápida y eficaz para la recolección de estas aguas, para su correcto tratamiento.

#### <span id="page-17-0"></span>**1.4. Objetivos:**

#### <span id="page-17-1"></span>**1.4.1. Objetivo general:**

Diseñar el Sistema de alcantarillado sanitario y planta de tratamiento en la ciudad de Villa el Carmen, del departamento de Managua.

### <span id="page-17-2"></span>**1.4.2. Objetivos específicos:**

- Realizar estudio de población y consumo para la estimación de la población y cantidad de aguas residuales, para un periodo de 20 años
- \* Revisar y verificar los levantamientos topográficos existentes y completar en caso que falte sitios sin levantamiento.
- Diseñar un sistema de tratamiento para las aguas residuales que se ajuste a las condiciones socioeconómicas y ambientales del sitio.
- Elaborar el trazado de la red de recolección de aguas residuales que se ajuste a las condiciones naturales del terreno para que funcione por gravedad y el análisis hidráulico con el programa Civil 3D y Excel.
- Elaborar los planos constructivos del proyecto.
- Calcular las cantidades de obras y el costo estimado del proyecto.

#### <span id="page-18-0"></span>**1.5. Descripción del área de estudio**

#### <span id="page-18-1"></span>**1.5.1. Ubicación geográfica y topográfica**

El municipio de Villa el Carmen pertenece al departamento de Managua y está ubicado a 42 km de la cabecera departamental Managua

El municipio cuenta con una extensión territorial de 562.01 Km

Está ubicado entre las coordenadas 11° 58' latitud norte y 86° 30' longitud oeste y tiene sus límites:

- Al Norte Municipio de Mateare.
- Al Noreste Municipio de Ciudad Sandino. Al Sur Municipio de San Rafael del Sur. Al Sureste Municipio de el Crucero.
- Al Este Municipio de Managua.
- Al Oeste Municipio de Nagarote (Dpto. de León) y Océano Pacífico.

Figura 1. Ubicación Geográfica Villa El Carmen

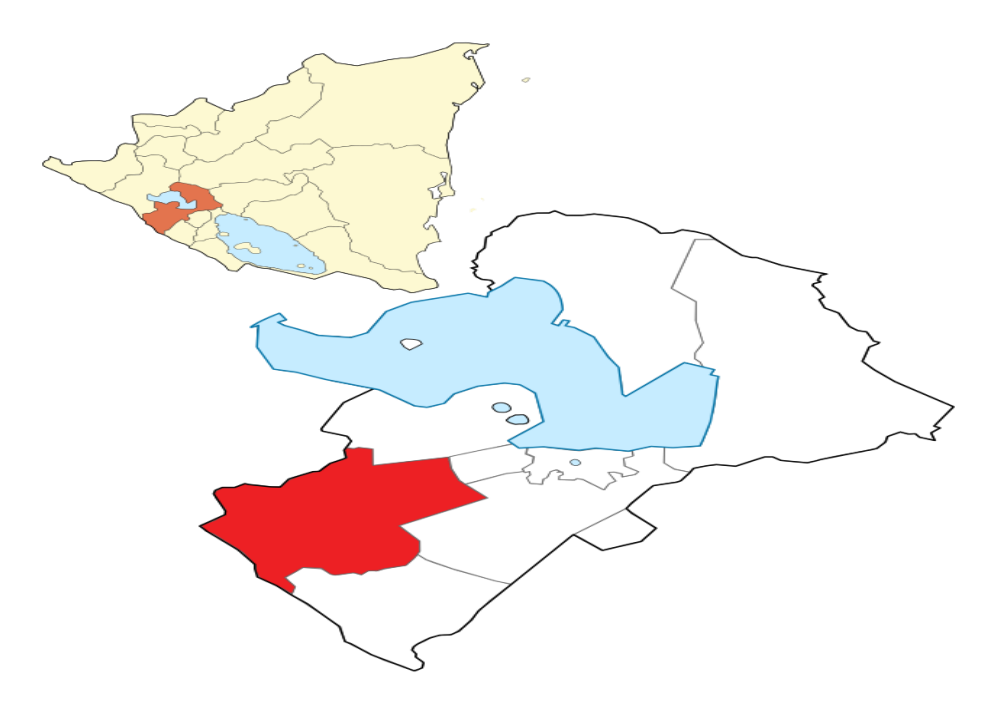

#### <span id="page-19-0"></span>**1.5.2. Población**

El Municipio Villa El Carmen en 1,971 contaba con 6,816 habitantes, en 1995 la población aumentó a 24,230 habitantes, lo que representa una tasa anual de crecimiento del 5.43%, en el último período intercensal 71-95, mientras que para el periodo 95-2000 la tasa de crecimiento anual fue del 4.64%. Como puede observarse ambas tasa de crecimiento anual para los periodos 71-95 y 95-2000 son muy alta comparándolas con la tasa de crecimiento anual de Nicaragua 3.42% y 3.09%. Estas tasa de crecimiento municipal son superadas solamente por los municipios de Tipitapa y Mateare, los cuales presentas una de las TAC<sup>2</sup> más altas del País. Distribución de la población según Sexo (Anexo Cuadro 17)

La población del municipio por sexo se distribuye en 51.5% mujeres y un 48.5% hombres.

Proyecciones estadísticas de INIDE<sup>3</sup> señalan que para las elecciones de Octubre de 1,996 la población del municipio alcanzó los 26,220 habitantes, 12,657 mayores de 16 años y 13,562 menores de 16. La densidad poblacional es: 64 hab/km².

#### <span id="page-19-1"></span>**1.5.3. Clima y precipitación**

En términos generales el clima es de tipo tropical seco con variaciones en Septiembre y Octubre, con clima húmedo en invierno; en Noviembre, Diciembre y Enero se presenta clima fresco.

Las precipitaciones en el municipio han sido bajas e irregulares. El promedio anual es de 1,097 mm. Los meses con mayores lluvias son Septiembre y Octubre con 262.2 y 217.6 mm respectivamente. La temperatura máxima es de 28.4° C. y la mínima es de 25.8° C. en todo el municipio.

#### <span id="page-19-2"></span>**1.5.4. Accidentes geográficos**

El municipio carece de fenómenos orográficos de importancia pues ocupa una extensa planicie. Riegan el municipio los pequeños ríos de: El Carrizal, El Jicote,

l

<sup>2</sup> TAC: Tasa anual de crecimiento

<sup>3</sup> INIDE: Instituto Nicaragüense de Estadística

Citalapa, El Carmen, La Chinampa, Soledad, La Aduana, San Diego, Güiscoyol y Ebse.

#### <span id="page-20-0"></span>**1.5.5. Servicios existentes:**

#### <span id="page-20-1"></span>**1.5.5.1. Servicio de educación**

Según el Ministerio de Educación, en el municipio existe una población estudiantil compuesta por 7,000 estudiantes que representan el 24% de la población apta para estudiar. Según estudio de Sociedad Agrícola en preescolar y primaria alcanzo 5,700 alumnos inscritos en 1,999 suma que representa el 20% de la población apta para estudiar.

### <span id="page-20-2"></span>**1.5.5.2. Salud**

Según la Delegación del Ministerio de Salud, el municipio de Villa El Carmen cuenta con 9 unidades de salud compuestos por: 1 centro de salud, sin camas, 8 puestos de salud en los que labora un auxiliar de salud diario y un médico que asiste periódicamente según las necesidades de la población.

Las enfermedades de mayor predominio en el área de salud son las siguientes: Enfermedades respiratorias agudas, parasitosis, e infecciones de vías urinarias. Y diarreas.

#### <span id="page-20-3"></span>**1.5.5.3 Energía eléctrica y telecomunicaciones**

El municipio cuenta con el servicio de teléfonos y correos cuya administración está a cargo de la Empresa Nicaragüense de Telecomunicaciones (ENITEL). Villa El Carmen cuenta con una oficina de telecomunicaciones con un operador y un teléfono que proporciona servicio al público.

El municipio cuenta con el servicio público de energía domiciliar, cuya administración está a cargo de la Empresa Nicaragüense de Electricidad (ENEL).

El servicio de energía está extendido en las comunidades más pobladas del municipio, existen 1,742 viviendas que cuentan con este servicio, lo que representa una cobertura del 60% de las viviendas del municipio.

#### <span id="page-21-0"></span>**1.5.5.4 Vivienda**

Villa El Carmen cuenta con 6,212 viviendas, con un índice habitacional de 5 personas por viviendas, las que están distribuidas en la cuadro 17, ubicada en Anexos.

En el municipio la vivienda es un problema generalizado debido al crecimiento poblacional, lo que provoca que normalmente en una vivienda vivan varias familias.

#### <span id="page-21-1"></span>**1.5.5.5 Agua potable y alcantarillado**

Villa El Carmen cuenta con servicio público de agua potable cuya administración está a cargo de la Empresa de Acueductos y Alcantarillados (ENACAL).

El sistema de agua potable existe en 7 comunidades: Los Cedros, Villa El Carmen y Santa Rita, Samaria, El Valle los Aburtos, El Caimito, Nandayosis 1 y 2. El resto de las comunidades se abastecen por medio de pozos y ríos. Dichas aguas fueron examinadas por personal del MINSA, la cual es clorada periódicamente para evitar cualquier enfermedad. Las conexiones domiciliares están ubicadas mayoritariamente en las áreas urbanas del municipio, existen 1,269 conexiones, es decir un 25% de cobertura del total de las viviendas del municipio

En el municipio no existe servicio de alcantarillado sanitario, la población utiliza comúnmente la letrina tradicional de la que dispone un porcentaje de las viviendas y otro porcentaje no cuenta con ningún tipo de sistema de saneamiento y se da el fecalismo al aire libre en las poblaciones rurales.

#### <span id="page-22-0"></span>**1.6 Marco Teórico**

#### <span id="page-22-1"></span>**1.6.1 Generalidades**

Se denomina alcantarillado o también red de alcantarillado, red de saneamiento o red de drenaje al sistema de [tuberías](http://es.wikipedia.org/wiki/Tuber%C3%ADa) y [construcciones](http://es.wikipedia.org/wiki/Construcci%C3%B3n) usado para la recogida y transporte de las [aguas residuales,](http://es.wikipedia.org/wiki/Aguas_residuales) [industriales](http://es.wikipedia.org/w/index.php?title=Aguas_industriales&action=edit&redlink=1) y [pluviales](http://es.wikipedia.org/wiki/Aguas_pluviales) de una población desde el lugar en que se generan hasta el sitio en que se vierten al medio natural o se [tratan.](http://es.wikipedia.org/wiki/Tratamiento_de_aguas_residuales) Las redes de alcantarillado son [estructuras hidráulicas](http://es.wikipedia.org/wiki/Obra_hidr%C3%A1ulica) que funcionan a presión atmosférica, por gravedad. Sólo muy raramente, y por tramos breves, están constituidos por [tuberías](http://es.wikipedia.org/wiki/Tuber%C3%ADa) que trabajan bajo [presión](http://es.wikipedia.org/wiki/Presi%C3%B3n) o por [vacío.](http://es.wikipedia.org/wiki/Vac%C3%ADo)

La red de alcantarillado se considera un servicio básico, sin embargo la cobertura de estas redes en las ciudades de países en desarrollo es ínfima en relación con la cobertura de las [redes de agua potable.](http://es.wikipedia.org/wiki/Red_de_abastecimiento_de_agua_potable) Esto genera importantes problemas sanitarios

#### <span id="page-22-2"></span>**1.6.2 Período de diseño**

Cuando se trata de diseñar un sistema de alcantarillado sanitario, es obligatorio fijar la vida útil de todos los componentes del sistema; debe definirse hasta qué punto estos componentes pueden satisfacer las necesidades futuras de la localidad. Para lograr esto en forma económica, es necesario fijar los períodos de diseño para cada componente del sistema (Anexo Cuadro 19), Periodo de Diseño para Estructuras de los **Sistemas** 

#### <span id="page-22-3"></span>**1.6.3 Proyección de población**

Considerando el tiempo de diseño y con los datos brindados por el INIDE, se determina la tasa de crecimiento con la cual se obtuvo la proyección de la población utilizando el método de proyección geométrica

Este método es más aplicable a ciudades que no han alcanzado su desarrollo y que se mantienen creciendo a una tasa fija y es el de mayor uso en Nicaragua. Se recomienda usar las siguientes tasas en base al crecimiento histórico.

$$
r(\%) = \left[\frac{P_f}{P_o}\right]^{\frac{1}{n}} - 1
$$

Ecuación 1. Tasa de crecimiento geométrico

 $Pn = Po \times (1 + r)^n$ 

Ecuación 2. Población Proyectada

Dónde:

 r (%): tasa de crecimiento Pf: Población Futura Po: Población Inicial n: años

# <span id="page-23-0"></span>**1.6.4 Cantidad de aguas residuales**

El sistema de alcantarillado de aguas residuales está constituido por el conjunto de estructuras e instalaciones destinadas a recoger, evacuar, acondicionar y descargar las aguas usadas provenientes de un sistema de suministro de agua, así que los o aportes de aguas circulan por las tuberías están casi a su totalidad constituida por los consumos de aguas para fines domésticos, comerciales e industriales, etc. Sin embargo se puede observar que no toda el agua abastecida por el acueducto vuelve, en forma de agua usada en el sumidero, debido a que una parte es descargada del sistema de recolección.

#### <span id="page-23-1"></span>**1.6.5 Caudal Medio**

El gasto medio de aguas residuales domésticas se deberá estimar igual al 80% de la dotación del consumo de agua.

# <span id="page-23-2"></span>**1.6.5.1 Caudal Máximo**

El gasto máximo de aguas residuales domésticas se deberá determinar utilizando el factor de relación de Harmon:

 $Q_{\text{max}} = \left[1 + \frac{14}{4 \cdot n^{1}}\right]$  $4 + p^{\frac{1}{2}}$ Ecuación 3.Gasto máximo de aguas residuales domesticas Donde:

Q máx.: Caudal máximo de aguas residuales domésticas.

P: Población servida en miles de habitantes.

Qm**:** Caudal medio de aguas residuales domésticas.

#### <span id="page-24-0"></span>**1.6.5.2 Caudal Mínimo**

El caudal mínimo es un quinto del caudal promedio diario

#### <span id="page-24-1"></span>**1.6.5.3 Caudal de Infiltración**

No se puede evitar la infiltración de aguas subterráneas principalmente freáticas a través de fisuras en los colectores, juntas mal ejecutadas y en la unión de colectores con las cámaras de inspección y en las mismas cámaras cuando permiten la infiltración de agua.

El coeficiente de infiltración varía según:

- La altura del nivel freático sobre el fondo del colector
- Permeabilidad del suelo y cantidad de precipitación anual
- Dimensión, estado y tipo de alcantarilla.

$$
Q_d = Q_{\text{max}} + Q_{\text{inf}} + Q_{\text{com}} + Q_{\text{inst}}
$$
   
 Ecuador 4. Caudal de Diseño

#### <span id="page-24-2"></span>**1.6.6 Hidráulica de las alcantarillas**

#### <span id="page-24-3"></span>**1.6.6.1 Formula y coeficiente de rugosidad**

El cálculo hidráulico de las alcantarillas se deberá hacer en base al criterio de la tensión de arrastre y a la fórmula de Manning.

La fórmula empírica de Manning es la más práctica para el diseño de canales abiertos, actualmente se utiliza para conductos cerrados y tiene la siguiente expresión:

Ecuación 5.Velocidad

Dónde:

 $\frac{1}{n}R^{\frac{2}{3}}S^{\frac{1}{2}}$ 

 $V = \frac{1}{\pi}$ 

 $V=$  Velocidad (m/s) n= Coeficiente de rugosidad R= Radio Hidráulico (m) S= Pendiente (m/m)

$$
R = \frac{Am}{Pm}
$$

Dónde:

Am= Área de la sección Mojada (m<sup>2</sup>) Pm= Perímetro de la Sección Mojado

En la cuadro 20 (**Anexos**) se indican valores de coeficientes de rugosidad "n" de Manning, para la tubería de uso más corriente.

### <span id="page-25-0"></span>**1.6.6.2 Diámetro mínimo**

El diámetro mínimo de la tubería deberá ser 150 mm

### <span id="page-25-1"></span>**1.6.6.3 Pendiente mínima**

La pendiente mínima se determina basada en la velocidad mínima que cumpla con auto limpieza, la cual se podrá determinar aplicando el criterio de tensión de arrastres.

#### <span id="page-25-2"></span>**1.6.6.4 Pérdida de carga adicional**

Al hacer un cambio de alineación sea horizontal o vertical se incluirá una pérdida de carga igual a  $0.25$  (V<sub>m</sub>)<sup>2</sup>/2g entre la entrada y la entrada del pozo de visita sanitario (PVS) correspondiente, no pudiendo ser en ninguno los casos menor a 3 cm.

#### <span id="page-25-3"></span>**1.6.6.5 Cambio de diámetro**

En los cambios de diámetros, deberán coincidir los puntos correspondientes a los 8/10 de la profundidad de ambas tuberías. En el caso de que un pozo de visita descarguen 2 o más tuberías, deberá coincidir los puntos correspondientes a los 8/10 de la profundidad de la tubería de entrada a nivel más bajo con el de la tubería de salida.

# <span id="page-25-4"></span>**1.6.6.6 Ángulos entre tubería**

En todos los pozos de visitas o cajas de registro, el ángulo formado por la tubería de entrada y salida deberá tener un valor mínimo de 90 grados y máximo de 270 grados medido en sentido del movimiento de las agujas del reloj y partiendo de la tubería de entrada.

#### <span id="page-26-0"></span>**1.6.6.7 Velocidad de mínima**

La velocidad de arrastre es la mínima velocidad del flujo, que evita la sedimentación de los sólidos para prevenir la obstrucción del sistema. Para asegurar el buen funcionamiento del sistema el valor mínimo permitido será de 0.60 m/s a tubo lleno.

#### <span id="page-26-1"></span>**1.6.6.8 Velocidad máxima**

La velocidad máxima se limita para reducir el daño por abrasión en las alcantarillas fijando en 3 m/s como valor máximo. Cuando una alcantarilla alcanza esta velocidad, es importante verificar la velocidad Crítica.

#### <span id="page-26-2"></span>**1.6.6.9 Cobertura sobre tubería**

Por algunas circunstancias muy especiales se hace necesario colocar la tubería a pequeñas profundidades, la tubería será encajonada en concreto simple con un espesor mínimo de 0.15 m alrededor de la pared exterior del tubo.

#### <span id="page-26-3"></span>**1.6.6.10 Conexiones domiciliares**

La tuberías que conectan las descargas de aguas residuales de las edificaciones, desde la caja de registro, hasta las tuberías colectoras del alcantarillado sanitario, son denominadas conexiones domiciliares. Ellas deberán instalarse por debajo de las tuberías del acueducto, inclusive de las tuberías inter domiciliares.

#### <span id="page-27-0"></span>**1.6.7 Pozos de visita**

Un pozo de visita o cámara de inspección, es un elemento de la infraestructura urbana que permite el acceso, desde la superficie a las tuberías de sistemas de alcantarillado. Los pozos de visitas permiten la inspección, ventilación y limpieza de la red de alcantarillado, se utilizan para la unión de dos o más tuberías y en los cambio de diámetro, dirección y pendiente.

La práctica más conveniente es localizarlos en cada cambio de dirección, de pendiente, de tamaño de tuberías, en las intersecciones de calles con una separación de 100 metros máximo.

#### <span id="page-27-1"></span>**1.6.8 Tratamientos de aguas residuales**

El tratamiento de aguas residuales consiste en una serie de procesos [físicos,](http://es.wikipedia.org/wiki/Fisica) [químicos](http://es.wikipedia.org/wiki/Qu%C3%ADmica) y [biológicos](http://es.wikipedia.org/wiki/Biolog%C3%ADa) que tienen como fin eliminar los contaminantes [físicos,](http://es.wikipedia.org/wiki/Basura) [químicos](http://es.wikipedia.org/wiki/Contaminaci%C3%B3n_qu%C3%ADmica) y [biológicos](http://es.wikipedia.org/wiki/Contaminaci%C3%B3n_biol%C3%B3gica) presentes en el [agua](http://es.wikipedia.org/wiki/Agua) efluente del uso humano.

En las operaciones físicas, prevalece la aplicación de las fuerzas físicas, entre estas se pueden ocupar rejas, mezclado, floculación, sedimentación, flotación y filtración.

En el proceso químico se produce la eliminación de los contaminantes, esto es provocado por la adición de compuestos químicos como la precipitación, transferencias de gases, absorción y la desinfección.

Los procesos biológicos son métodos en el cual se trata el agua para lograr eliminar sustancias orgánicas biodegradables presente en las aguas residuales, convirtiendo estas en gases que pueden escapar a la atmosfera y tejido celular biológico que puede eliminarse por sedimentación.

#### <span id="page-27-2"></span>**1.6.8.1 Tipos de tratamiento**

Los tipos de tratamiento se determinan en dependencia de los niveles de aplicación del tratamiento y las características de las aguas residuales, pueden ser tratamientos preliminares, primarios, secundarios y terciarios. Sus unidades más importantes se presentan en la siguiente Cuadro 21 (Anexos).

#### <span id="page-28-0"></span>**1.6.8.1.1 Tratamientos Preliminares**

Estos son destinados a preparar las aguas residuales para que reciban los tratamientos subsiguientes, sin perjudicar los equipos médicos y sin obstruir las tuberías. Las formas de tratamiento preliminares son:

- ❖ Protección de equipos mecánicos contra la abrasión.
- Reducción de la formación de depósitos pesados en tuberías.
- $\div$  Separación de solidos con sedimentadores, centrifugados filtros finos.
- Separación de gases con aeración, tanques de compensación u homogenización.

#### <span id="page-28-1"></span>**1.6.8.1.2 Rejas**

Se usa para tratar aguas servidas domésticas y en la mayoría de las industrias, especial aquellas de tipo agrícola, alimenticio, etc. Su función es atrapar solidos grandes como papeles, envases, trozos de madera, etc.

#### <span id="page-28-2"></span>**1.6.8.1.3 Desarenadores**

Su función es remover arena, grava, cenizas u otro tipo de materiales solidos pesados que tenga velocidad de asentamiento o peso específico bastante mayor que los sólidos orgánicos putrescibles de las aguas residuales.

Los Desarenadores se deberán de usar cuando se quiera cumplir:

- ❖ Protección de equipos mecánicos.
- Reducción de la formación de depósitos pesados en tuberías.
- Reducción de la frecuencia de limpieza de las arenas acumuladas en los tanques de sedimentación primarios.
- Minimizar las pérdidas de volumen en los tanques de tratamiento biológicos.

#### <span id="page-28-3"></span>**1.6.8.1.4 Tratamiento primario**

El tratamiento primario es para reducir aceites, grasas, arenas y sólidos gruesos. Este paso está enteramente hecho con maquinaria, de ahí que se conoce también como tratamiento mecánico.

Es un proceso físico-químico que incluya la sedimentación de sólidos en suspensión. En esta etapa se quiere reducir el DBO en hasta un 20% antes del vertido y un 50% de los sólidos en suspensión.

#### <span id="page-29-0"></span>**1.6.8.1.5 Decantadores:**

Son unidades destinadas a remover solidos sedimentables de muy pocas partículas granulares y muchas floculantes.

De acuerdo con el funcionamiento:

- Tanques Sépticos: Sistemas convencionales muy utilizado en las áreas rurales por su costo relativamente bajo y el limitado mantenimiento que requiere.
- Tanque imhoff: Dos cámaras bien definidas, una superpuesta destinada a una decantación, una cámara inferior en donde se procesa la digestión de la materia orgánica depositada.
- Decantadores comunes y Separados: Tanque donde se verifica apenas la sedimentación, los lodos son removidos periódicamente.

#### <span id="page-29-1"></span>**1.6.8.2 Tratamiento Secundario o Biológico**

Este tratamiento elimina la materia orgánica biodegradable de las aguas, que no han sido retiradas por el tratamiento primario. Este puede ser de tipo aerobio y anaerobio, eliminados de un 40% a un 60% de los sólidos suspendidos y de un 20% a un 40% la DBO5, el tratamiento secundario reduce la cantidad de materia orgánica en el agua. El tratamiento secundario se acelera los procesos naturales de eliminación de los residuos. En presencia de oxígeno, las bacterias aeróbicas convierten la materia orgánica en formas estables.

#### <span id="page-30-0"></span>**1.6.8.2.1 Clasificación de los tratamientos secundarios**

Este sistema de tratamiento se puede clasificar en convencionales y no convencionales.

Los procesos convencionales abarcan aquellos que involucran mecanización de los sistemas, en tanto que los no convencionales no involucran mecanización pero requieren grandes áreas de terreno, estando enfocados mayormente al tratamiento de aguas servidas domésticas. Entre los sistemas se encuentran las lagunas de estabilización, lagunas anaeróbicas y Wetteland (lagunas de baja profundidad con presencia de plantas acuáticas).

Los principales tratamientos denominados no convencionales son los siguientes:

#### <span id="page-30-1"></span>**1.6.8.2.1.1 Lagunas de estabilización:**

Este tipo de alternativas, las mayores difusiones las constituyen las lagunas estabilización, con un amplio espectro de configuraciones dependiendo de las componentes unitarias involucradas. Las más aplicadas presentan las siguientes configuraciones:

- Facultativas en Serie o Paralelo
- $\div$  Anaeróbicas Facultativas

#### <span id="page-30-2"></span>**1.6.8.2.1.2 Biofiltros**

El Biofiltros es un sistema que imita los humedales naturales, donde las aguas residuales se depuran por procesos naturales. Los Biofiltros son humedales artificiales de flujo subterráneo, diseñados para maximizar la remoción de los contaminantes que se encuentran en las aguas residuales.

# **Capítulo II Estudio técnico del proyecto**

### <span id="page-32-0"></span>**Capitulo II – Estudio técnico del proyecto**

Para el diseño de alcantarillado sanitario propuesto en esta monografía se realizó el procedimiento descrito a continuación, utilizando el método de investigación aplicada.

#### <span id="page-32-1"></span>**2.1 Fase estudio de campo**

#### <span id="page-32-2"></span>**2.1.1 Recopilación de información.**

Se recopilo toda la información necesaria para realizar los diseños tales como datos poblacionales existentes, registro de consumo de agua, calidades de afluentes y efluentes en plantas de tratamientos cercanos, etc.

#### <span id="page-32-3"></span>**2.1.2 Reconocimiento y análisis de la zona en estudio**

Se reconoció cada una de las zonas en estudio destacando las variaciones topográficas pertinentes.

### <span id="page-32-4"></span>**2.1.3 Estudio Socioeconómico**

Los datos poblacionales y socioeconómicos se obtuvo mediante la página web: www.INIDE.com.ni que nos proporcionó la información poblacional actual del municipio.

Los planos topográficos se obtuvo mediantes estudios anteriores de la topografía del terreno, puntos con sus elevaciones respectivas para el análisis del terreno donde se propuso el punto más bajo para la planta tratamiento así las aguas residuales llegan por gravedad.

# <span id="page-32-5"></span>**2.1.4 Estudio de Suelo**

Se realizó el estudio de suelo en el lugar donde se ubicara la planta de tratamiento y por donde pase la red de alcantarillado para saber las características y los comportamientos de los suelos presentes y estimar el costo de corte y relleno.

### <span id="page-33-0"></span>**2.1.5 Levantamiento topográfico**

En el levantamiento topográfico se tomó la planimetría y altimetría de todas las calles de la zona de estudio ubicando todo lo que sea de importancia y que se tome en cuenta en el diseño. Además se levantó el predio donde se ubicara la planta de tratamiento.

#### <span id="page-33-1"></span>**2.2 Fase estudio de gabinete**

#### <span id="page-33-2"></span>**2.2.1 Proyección de la población y consumos**

#### <span id="page-33-3"></span>**2.2.1.1. Población**

El método propuesto para el cálculo de la tasa de crecimiento es del tipo geométrico por ser el más utilizado en Nicaragua el cual se define como:

 $Pd = Po x (1 + r)^n$ Ecuación 7. Población de diseño

Donde:

Pd: población de diseño

Po: población actual

r: taza de crecimiento anual de la población

n: periodo de diseño del proyecto

#### <span id="page-33-4"></span>**2.2.2 Estimación del caudal de diseño**

La producción de agua residual se calculó con las "Guías técnicas para el diseño de alcantarillado sanitario y sistema de tratamiento de aguas residuales" de INAA, de acuerdo a las características del terreno, los caudales: medios, máximos y de infiltración se calcularan con las formulas citadas a continuación:

#### <span id="page-34-0"></span>**2.2.2.1 Caudal Medio:**

 $Qmed = \frac{C\times P\times Dot}{C\times A}$ 86400

Ecuación 8. Caudal Medio

$$
Qmed = \frac{0.80 \times P \times Dot}{86400}
$$

Donde:

Q: Caudal medio.

C: Coeficiente de retorno (0.80)

P: Población que puede ser de acuerdo al cálculo del caudal máximo o mínimo

Dot: Consumo promedio de agua, en litros por persona por día.

#### <span id="page-34-1"></span>**2.2.2.2 Caudal Máximo:**

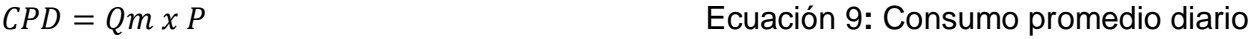

 $Qmax = H x CPD$  Ecuación 10. Caudal Máximo

Donde H: factor de Harmon se define como:

P: población de diseño en miles de persona

CPD: Consumo Promedio Diario

$$
H = 1 + \frac{14}{4 + \sqrt{P}}
$$
   
 Ecuador 19. Factor de Harmon

#### <span id="page-35-0"></span>**2.2.2.3 Caudal de Diseño**

#### $Qd = Qmax + Qinf + Qind + Qcom + Qint$ <br>Ecuación 10. Caudal de Diseño

Dónde: Qd: caudal máximo de diseño.

Qmax: caudal máximo

Qinf: caudal infiltración

Qind: caudal industrial

Qcom: caudal comercial

Qint: Caudal institucional o público.

Se verifico que existan áreas destinadas a comercio o la posibilidad de instalación de industria, escuelas, expansión territorial de la población u otra institución.

#### <span id="page-35-1"></span>**2.2.3 Red de recolección**

#### <span id="page-35-2"></span>**2.2.3.1 Trazado de la red**

Se estudiaron las diferentes alternativas de trazado de acuerdo a la topografía y se analizó cual se ajusta mejor a las condiciones del terreno, para que permita que el agua drene por gravedad y presente menores profundidades de excavación.

#### <span id="page-35-3"></span>**2.2.3.2 Calculo hidráulico de la red**

Se realizó un análisis hidráulico en las alternativas trazadas mediante una hoja de cálculo utilizando Microsoft Excel y mediante el programa Civil 3D y se presentaran los resultados en tablas de datos de los caudales de diseños, caudales de relaciones hidráulicas, velocidad de flujo, elevaciones invertidas, profundidades y volúmenes aproximado de excavación entre cada tramo entre otros.
#### **2.3 Tratamiento de aguas residuales domésticas**

Las unidades de tratamiento de las aguas residuales se diseñó según los parámetros recomendados en las "Guías técnicas para el diseño de alcantarillado sanitario y sistema de tratamiento de aguas residuales" del Instituto Nicaragüense de acueductos y alcantarillados (INAA), según procedimientos presentados anteriormente y criterios que se muestran según el caso.

#### **2.3.1 Ubicación del sitio de tratamiento**

Se seleccionó el sitio para la planta de tratamiento que se puede drenar por gravedad y cumpla con las normas del INAA.

#### **2.3.2 Selección del tipo de tratamiento**

Para identificar el tipo de tratamiento se investigó los parámetros de calidad de las aguas residuales en el municipio del Managua y en San Rafael del Sur, por ser este el lugar más cercano que cuenta con sistema de alcantarillado sanitario y de esta manera se asumió el dato de DBO<sub>5</sub> y coliformes fecales. Se tomara en cuenta el lugar donde estará ubicado, el área que se disponga, la cantidad de población a servir, el nivel freático y el sitio donde se descargaran los efluentes.

#### **2.3.2.1 Los tipos de tratamiento previstos son los siguientes:**

#### **2.3.2.2 Tratamiento preliminar**

#### **2.3.2.2.1 Rejas de limpieza manual**

#### **2.3.2.2.1.1Caudal de diseño**

Caudal máximo y caudal medio del día.

#### **2.3.2.2.1.2 Velocidad de paso**

Velocidad mínima =  $0.40$  m/s  $-0.60$  m/s

Velocidad máxima = 0.75 m/s – 0.90 m/s

Hay que verificar la velocidad para el caudal medio.

# **2.3.2.2.1.3 Área útil efectiva (Au)**

$$
Au = \frac{Qmax}{V}
$$
   
Euación 11. Área útil efectiva (Au)

Dónde:

Hmax = profundidad del agua del canal (cajas de las rejas)

# **2.3.2.2.1.4 Área total de las Rejas**

Conociendo la abertura de las barras (a) así como el espesor de la misma (t) se puede calcular el área total o sección de flujo aguas arriba.

$$
S = A total = \frac{Au}{E}
$$
   
Euación 12. Área total de las Rejas

#### **2.3.2.2.1.5 Eficiencia**

Representa la relación entre el área libre y el área total del canal.

$$
E = \frac{a}{a+b}
$$
\nEcuación 13. Eficiencia

Varia de 0.60 – 0.85. Usualmente 0.75

# **2.3.2.2.1.6 Ancho de Rejas (b)**

 $At = b \times Hmax$  Ecuación 14. Ancho de Rejas (b

$$
b = \frac{At}{Hmax}
$$

b= ancho de las rejas

#### **2.3.2.2.1.7 Pérdida de carga (Hfo)**

El nivel de aguas de la rejas es determinado por el nivel de agua de la unidad o canal subsiguiente o por la pérdida de carga en la reja: Hfo > 0.15m, max= 0.30m.

Formula de Kirschmer (Barras limpias)

 $hf o = K \left(\frac{t}{a}\right)$  $\frac{t}{a}$ ) sin $\theta(\frac{V^2}{2g})$  $2g$ ) Ecuación 15. Pérdida de carga (Hfo)

hfo =pérdida de carga en m.

 $K =$  factor que depende la forma de la sección rectangular k=2.42, circular k=1.79

 $g = 9.81$  m/s<sup>2</sup>

a= cobertura o espacio libre entre las barras

t= espesor de las barra

ϴ= ángulo que las barras hacen con la horizontal

V= velocidad aguas arriba m/s

#### **2.3.2.2.1.8 Pérdida de carga parcialmente obstruida**

$$
Hf = \left(\frac{E}{E_0}\right)^2 h f o
$$
 Ecuadorión 16. Pérdida de carga parcialmente obstruida

E= relación de área abierta con reja limpia para el 25%

Eo= relación área abierta bajo la condición. Parcialmente obstruida

$$
Hf = \left(\frac{E}{0.75E_0}\right)^2
$$
   
Ecuación 17. Pérdida de carga parcialmente obstruida

#### **2.3.2.2.1.9 Verificación de la velocidad promedio**

 $At' = b \times Hmed$ 

 $Au' = At'x E$ 

Ecuación 18. Verificación de la velocidad promedio

 $Vprom = \frac{Hmed}{4\pi\sqrt{2}}$ Au´ Ecuación 19. Verificación de la velocidad promedio

0.40  $\boldsymbol{m}$ s  $< Vprom < 0.75$  $\boldsymbol{m}$ s

#### **2.3.2.2.1.10 Tirante del canal de la Reja**

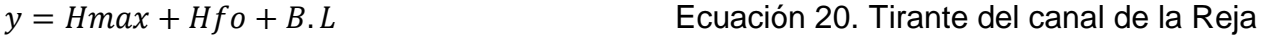

BL= borde libre.

# **2.3.3 Tratamiento primario**

# **2.3.3.1 Tanque Imhoff:**

Los paramentos para el diseño del tanque se exponen en la cuadro 21 (Anexos)

# **2.3.4 Biofiltros**:

Los principales parámetros de diseño para este tipo de tratamiento, se sustenta en los resultados de calidad del efluente (carga orgánica en DBO<sub>5</sub> y coliformes fecales), la profundidad y geometría, el tiempo de residencia hidráulica y la carga hidráulica.

# **Calidad del Efluente:**

Se ajustaran al criterio del diseñador y se comparara que el resultado de coliformes fecales sea menor a 1.0E+0.3 NMP/100ml. con estos valores se dimensionara los Biofiltros ajustándolos a los demás criterios.

# **Profundidad, geometría y pendiente:**

La profundidad del lecho se establece de una manera conocida entre el rango establecido en la norma, 0.6 m a 0.9 m. La relación largo y ancho L/B ≥ 2 con taludes con relación 1:1.5.

#### **Tiempos de Retención Hidráulica:**

El tiempo de retención será de 3 a 7 días. El tiempo de retención por remoción de E. Coli se requiere de un mínimo de 5 días, cuando se trabaja tratamiento secundario.

# **Carga Hidráulica:**

La distribución del flujo de agua pre tratada afluente al Biofiltros será uniforme en toda superficie y la carga hidráulica utilizada entre el rango 470 a 1870 m<sup>3</sup>/Ha\*día.

# **Lecho Filtrante:**

El material del terreno del lecho filtrante será hormigón rojo de 15 a 50 mm, en la mayoría con una conductividad hidráulica de 8000 m/día y de piedrín en la entrada y salida de cada unidad.

#### **Vegetación:**

El tipo de vegetación a usar será platanillo y el césped de ambas plantas resulta efectivas en el tratamiento de aguas residuales y pueden elegirse si se desea obtener algún efecto.

#### **Tiempo de Residencia Hidráulica (TRH)**

Ecuación 21.Tiempo de Resistencia Hidráulica

 $Trh = \frac{As*Hm*n}{2m}$  $Qm$ Ecuación 22.Tiempo de Resistencia Hidráulica

#### **Área Superficial**

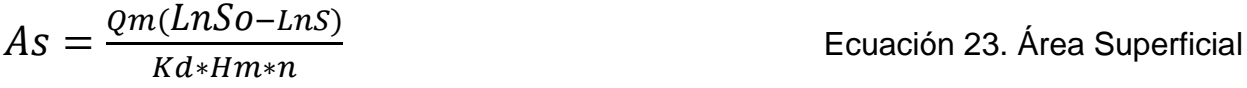

#### **Concentración de Coliformes Fecales en el Efluente**

 $N = No * e^{-Kd*Tr}$  Ecuación 24.Concentración de Coliformes Fecales en el **Efluente** 

#### **Constancia de Velocidad de Reacción en Función de la Temperatura**

 $Kd = K20^{\circ}C * (1.06^{T-20^{\circ}C})$  Ecuación 25. Velocidad de Reacción

#### **Constante de Velocidad de Reacción en 20°C**

 $K20^{\circ}\text{C} = 1.839 * 37.31 * n^{4.172}$ 

#### **Carga Orgánica Superficial**

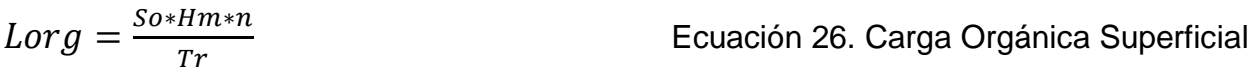

**Dimensiones L, B**

 = 0.5 Ecuación 27. Dimensiones L, B = 

$$
L\frac{As}{B}
$$

Donde:

- Qm: Caudal promedio a través del humedal.
- Hm: Profundidad media del lecho filtrante
- As: Área Superficial
- Kd: Constante de velocidad de reacción en función de la temperatura
- n: Porosidad del sistema o lecho filtrante
- So: Concentración de DBO<sub>5</sub> en la entrada en mg/l
- S: concentración de DBO<sub>5</sub> en la salida en mg/l

# **Capítulo III Resultados y Discusión**

# **Capitulo III –Resultados y Discusión**

#### **3.1 Conceptualización del proyecto**

Con el objetivo de brindar solución al sistema de alcantarillado sanitario en los barrios del sector de Villa el Carmen y proponer una planta de tratamiento del mismo. Aplicando cada uno de los criterios técnicos que establecen los parámetros de diseño.

#### **3.1.1 Estudio socioeconómico**

La población de los barrios del sector de Villa el Carmen departamento de Managua está distribuido de la siguiente manera: El 40% de la población son hombres, el 35% mujeres y el 25% niños. Se muestra en la figura 2 del gráfico de distribución poblacional de los barrios de Villa el Carmen y es representativamente homogénea. El 54% son personas adultas y un 46% niños. Se muestra en la figura 2 del gráfico de clasificación de la población.

El 58% de los jefes de familia son varones y el 42% mujeres. Se muestra en la figura 4 del gráfico de clasificación de la población por sexo.

En la figura 5 del gráfico de actividad laboral se muestra que el desempleo es lo que más predomina ya que un 33% de la población se encuentra desempleada, el resto se dedica a las siguientes actividades: el 22% jornaleros, el 22% comerciante, el 21% asistente del hogar y el 2% guarda de seguridad.

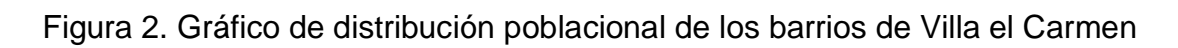

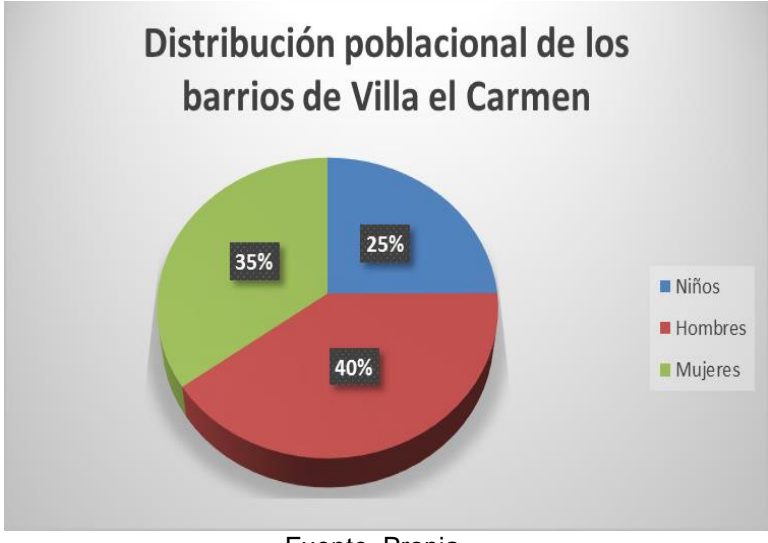

Fuente. Propia

Figura 3. Gráfico de porcentajes de adultos y niños

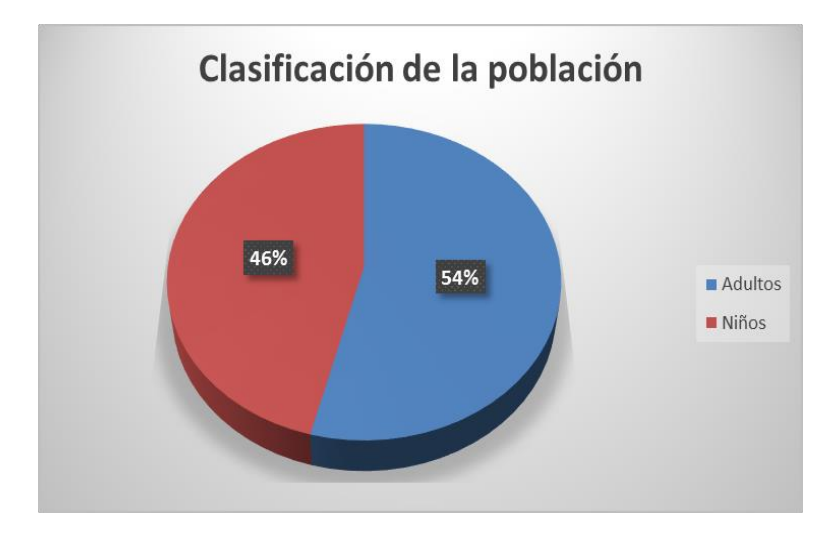

Fuente. Propia

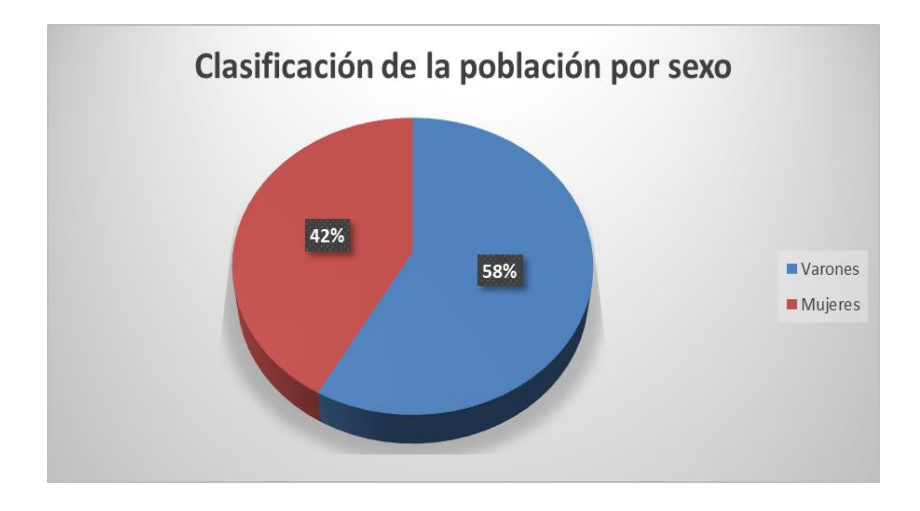

Figura 4. Gráfico clasificación de la población por sexo

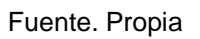

Figura 5. Gráfico actividad laboral

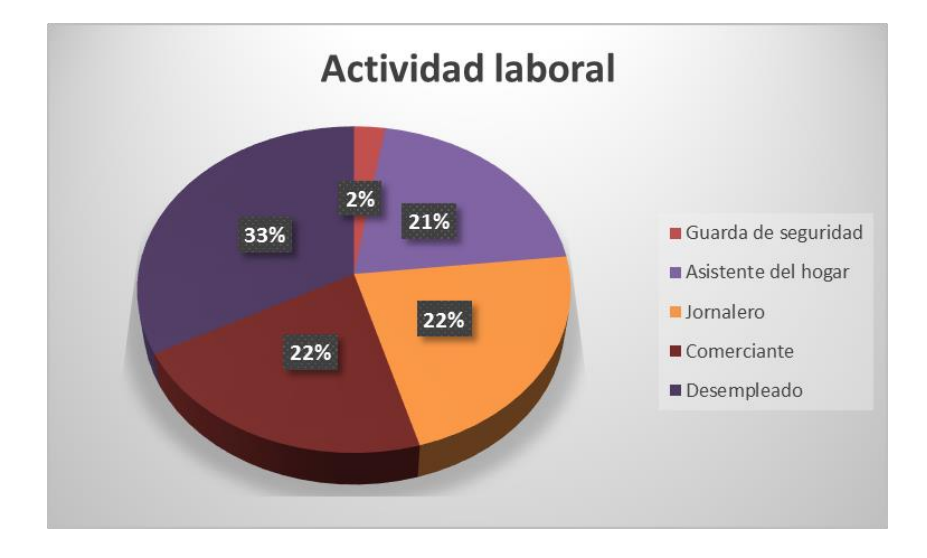

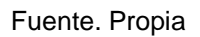

En la figura 5 del gráfico de actividad laboral se deduce que en la mayoría de los hogares es el hombre el que lleva la responsabilidad de obtener ingresos económicos y es de suponer que las mujeres se dedican en mayor parte a la labor del hogar.

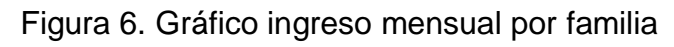

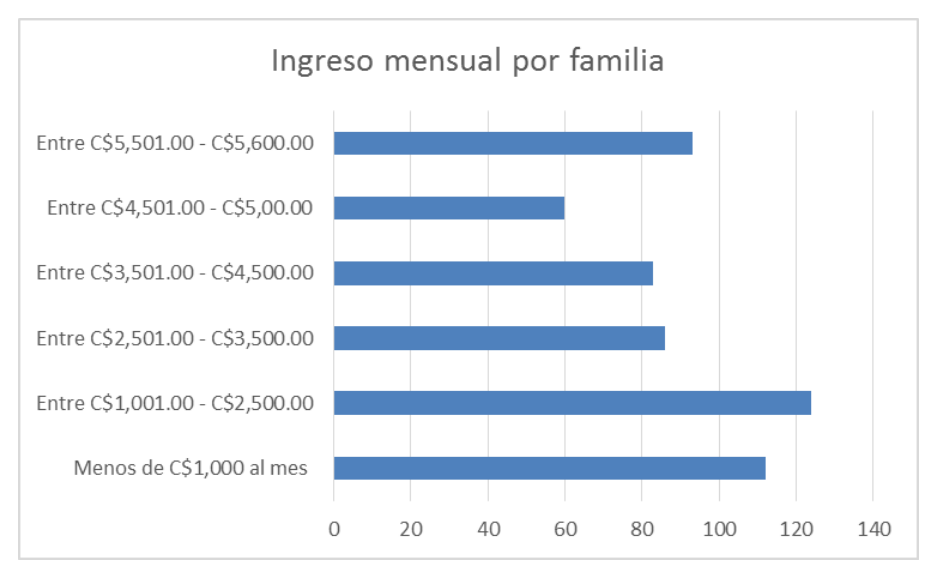

Fuente. Propia

Figura 7. Grafico ingreso mensual por familia

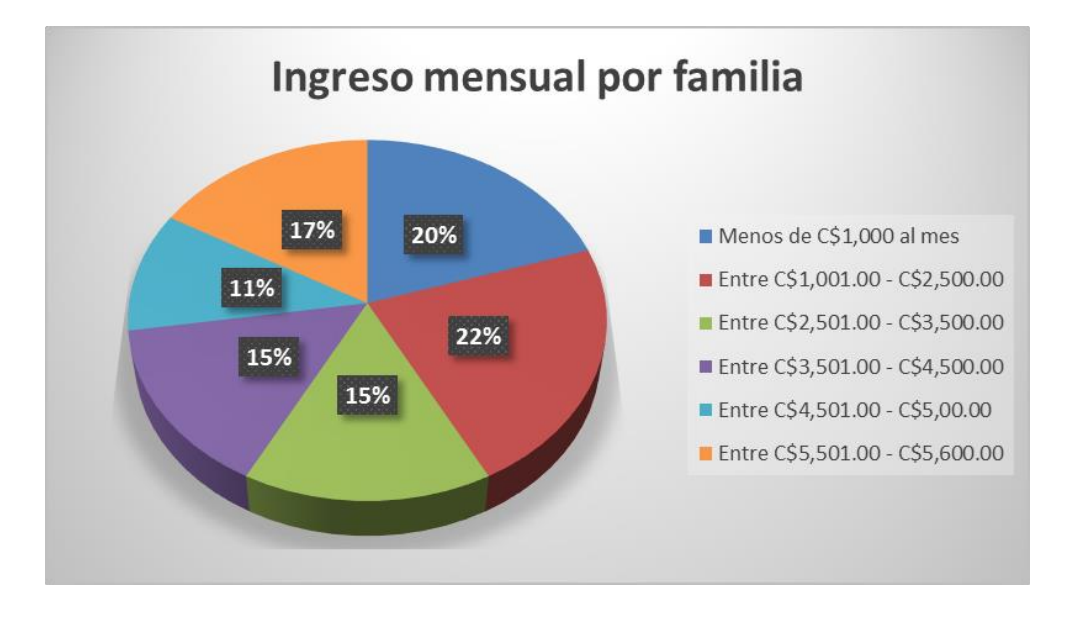

Fuente. Propia

En la figura 7 del grafico muestra el ingreso mensual por familia más predominante anda entre C\$1,001.00 a C\$2,500.00 con un 22%.Siendo el ingreso más bajo mensual por familia menos de C\$1,000.00 con un 20%, de C\$5,501.00 a C\$5,600.00 con un 17%, de C\$2,501.00 a C\$3,500.00 con un 15%, de C\$3,501.00 a C\$4,500.00 con un 15% y de C\$4,501.00 a C\$5,000.00 con un 11%.

# **3.1.2 Proyección de Población**

# **3.1.2.1 Tasa de Crecimiento**

Se tomó como valor a representar de la tasa de crecimiento para Proyección de la Población 4%, este valor se encuentra dentro del rango de las normas (2.5 - 4.0%)**,** para poblaciones urbanas y/o rurales en Nicaragua.

#### **3.1.2.2 Calculo de la Proyección de la Población**

La población de diseño de nuestro proyecto se calculó aplicando la fórmula de Población al final del Periodo de Diseño

Cuadro 1. Proyección de la población a partir del año 2018

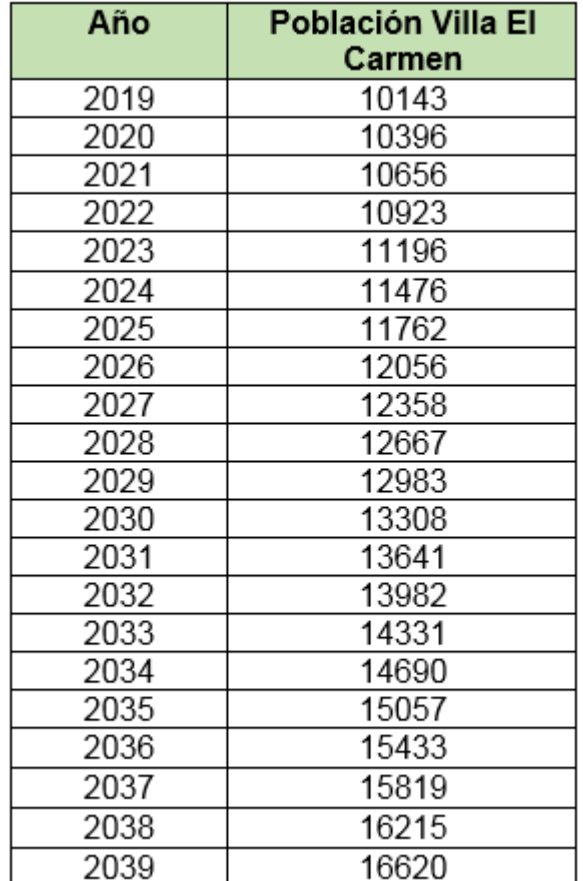

En el cuadro 1 se muestra los resultados de cálculo de la proyección de la población para un periodo de 20 años siendo la población inicial de 10,143 habitantes al final del periodo para el año 2039 resulto una población de 16,620 habitantes.

# **3.2. Estudio de suelos – Villa el Carmen. Managua**

El siguiente estudio de suelo fue realizado en el KM 43 carreteras Masachapa-Managua con el fin de utilizarlo para el proyecto de Alcantarillado Sanitario y planta de tratamiento en el sitio Villa El Carmen, Managua.

# **3.2.1. Programa de exploración y equipos utilizados**

Los trabajos de perforación se efectuaron con una (1) maquina perforada marca ACKER DRILL, con sus aditamentos para la explotación de suelos. Al efectuar los sondeos se tomó un registro continuo de muestra del subsuelo, extrayéndose estas en la medida de la dureza del subsuelo, con el saca muestras dividido o cuchara normal (SPLIT SPOON), y ejecutándose a la vez la Prueba Normal de Penetración Estándar de acuerdo con el Método ASTM D 1586-85.

Las muestras extraídas de los sondeos se clasificaron visualmente y el tacto en el campo, y luego fueron trasladado al Laboratorio, donde se seleccionaron tres (3) muestras típicas a las que se le efectuaron las pruebas necesarias para su identificación definitiva de acuerdo al método de clasificación ASTM D 2487

En total se perforaron 6 metros, a través de un (1) sondeo de 20 pies de profundidad.

#### **3.2.2. Métodos de muestreo y ensayes**

Las muestras de los sondeos fueron extraídas con la cuchara normal al momento de la ejecución de la prueba STP (ASTM D 1586-85). En los ensayes de laboratorio de los suelos se emplearon los métodos ASTM siguientes:

Cuadro 2. Métodos de ensayes

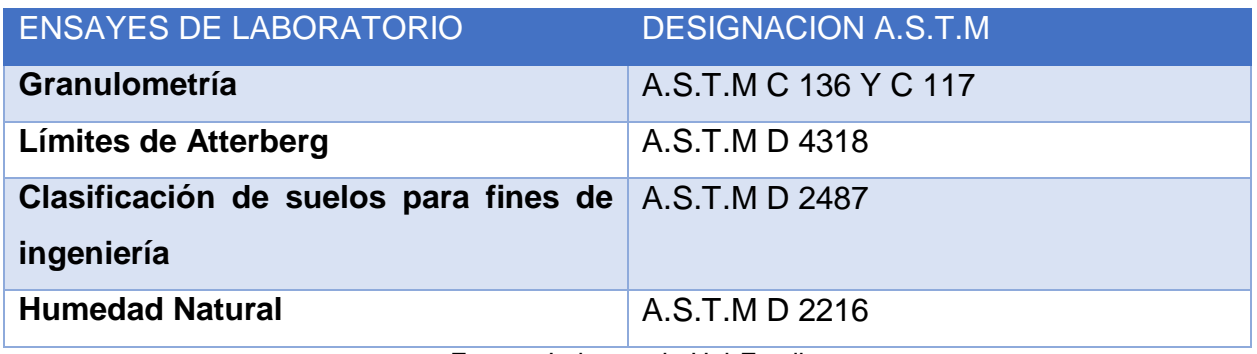

Fuente. Laboratorio Uni-Esteli

#### **3.2.3 Características del sub-suelo**

#### **3.2.3.1 Estratigrafía**

Los suelos encontrados desde la superficie del terreno hasta el final del sondeo corresponden a un estrato de textura arcillosa con arena, con coloración café oscuro, grisácea y café claro. Si clasificación es **(CL)**, y tiene límite líquido que va de 39 a 46% e índice plástico que va de 18 a 24% y sus partículas pasan de 85 a 86% por el tamiz #4 y de 69 a 80% por el tamiz #200.

En condiciones de laboratorio se realizó Ensaye Triaxial en la muestra de suelo arcilloso con arena, reproducida a un 95% Proctor Estándar que es la densidad con la se deberá compactar el material en el sitio del proyecto.

Seguidamente se fabricaron tres (3) probetas para efectuar el Ensaye Triaxial con esfuerzo confinante de **0.5 1.0 y 1.5 kg/cm<sup>2</sup> ,** según el método A.S.T.M D 2850 para obtener los parámetros físico-mecánico que se presentan a continuación:

Cuadro 3. Parámetros Físicos - Mecánicos

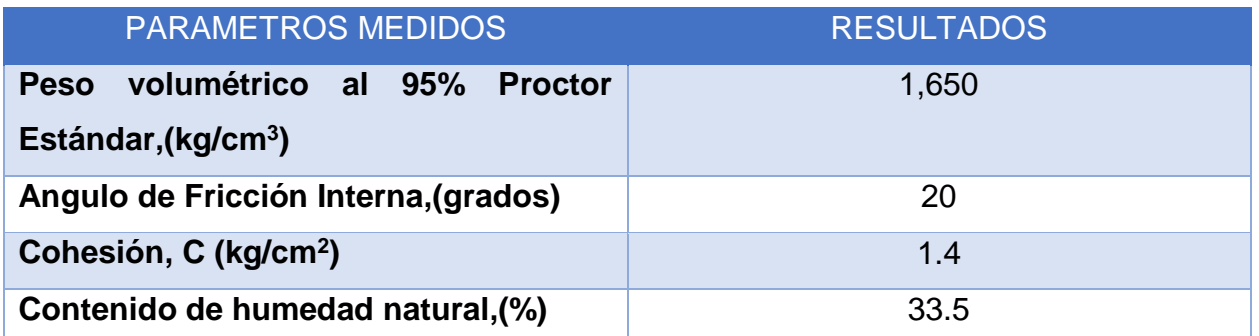

# **3.2.4 Resistencia a la penetración estándar (S.P.T)**

La resistencia a la Penetración Estándar (STP) encontrada en el sondeo desde la superficie hasta los 2.74 metros de profundidad indica que el suelo presenta una condición de baja a mediana compacidad con valores de 3 a 27 golpes/pies.

Seguidamente y hasta el final de los sondeos, la resistencia del sub-suelo aumenta con la profundidad a condiciones medianamente compactas y muy compactas con valores de 47 y más de 50 golpes/pies.

A las profundidades exploradas no se encontró Nivel Freático. La humedad natural del suelo encontrada en los sondeos vario de 28.8% a 47.2%.

# **3.2.5 Análisis de condiciones**

Con los resultados de la Prueba de Penetración Estándar (SPT) y aplicando la teoría de Meyerhof, se obtuvo la capacidad soporte en las profundidades de desplante que se indican en el cuadro siguiente:

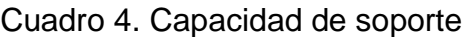

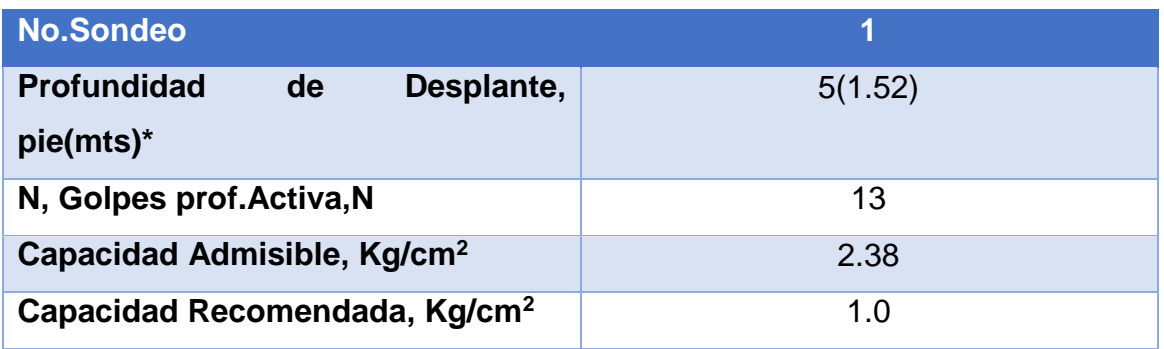

Fuente. Laboratorio Uni-Esteli

\*La profundidad de Desplante, está referida a la superficie del terreno existente al momento de la ejecución de los análisis.

#### **3.3 Resumen del trazado de red de alcantarillado**

#### **3.3.1 Estimación del caudal de diseño**

La producción de agua residual se realiza con las "Guías técnicas para el diseño de alcantarillado sanitario y sistema de tratamiento de aguas residuales" de INAA, de acuerdo a las características del terreno, los caudales: medios, máximos y de infiltración se calcularan con las formulas citadas en el marco teórico de este estudio:

#### **3.3.2 Trazado de colectores.**

Del plano general de la comunidad con curvas de nivel se ubicaron las tuberías con lo establecido en las normas de diseño, que dando ubicadas de la siguiente manera:

Se presentan los resultados de las memorias de:

- Memoria de cálculo de diseño de la red.
- Memoria de cálculo de hidráulicos de la red
- Calculo topográfico de la red

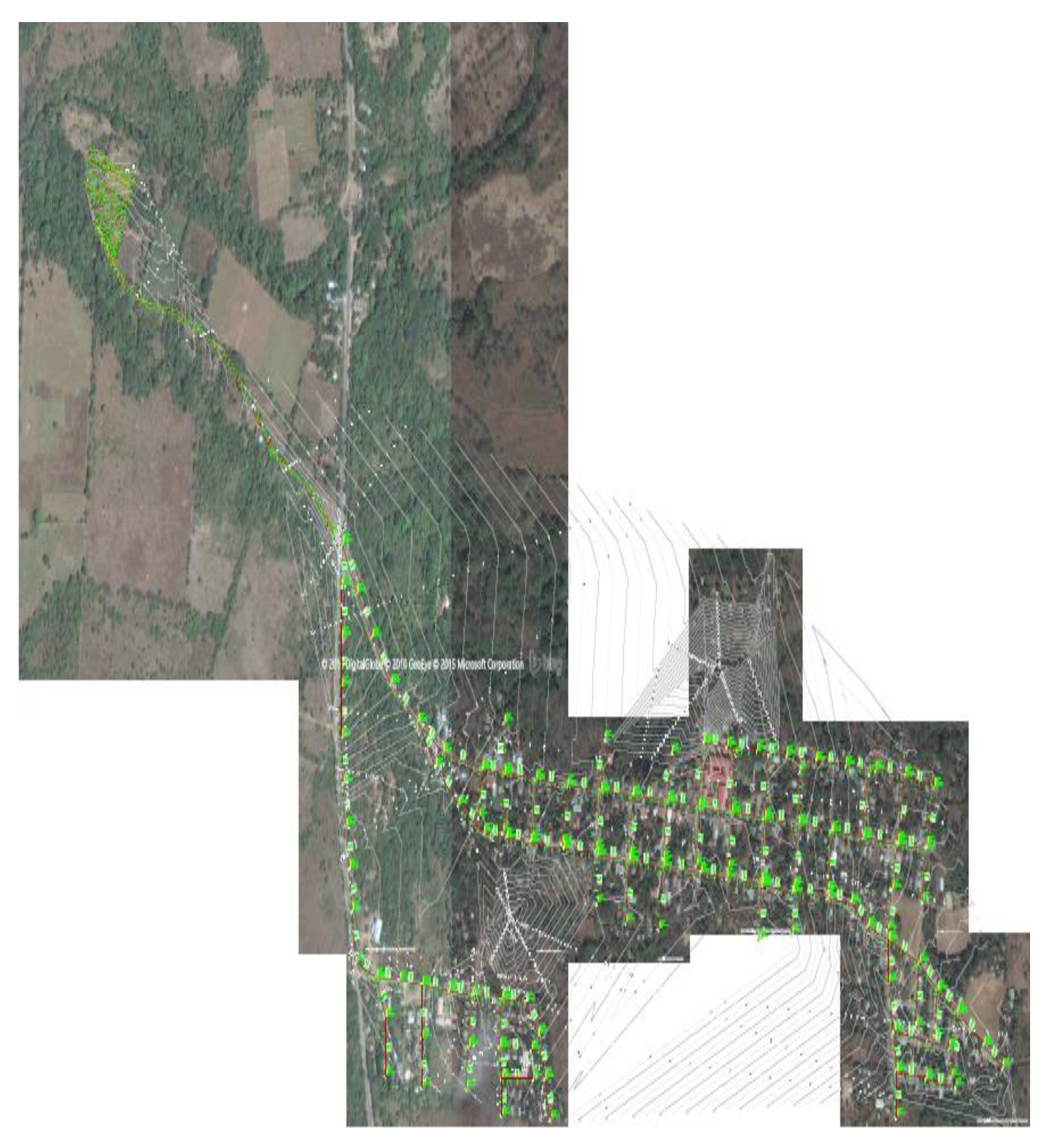

Figura 8. Fotografía Trazado de colectores villa el Carmen

Fuente. Propia

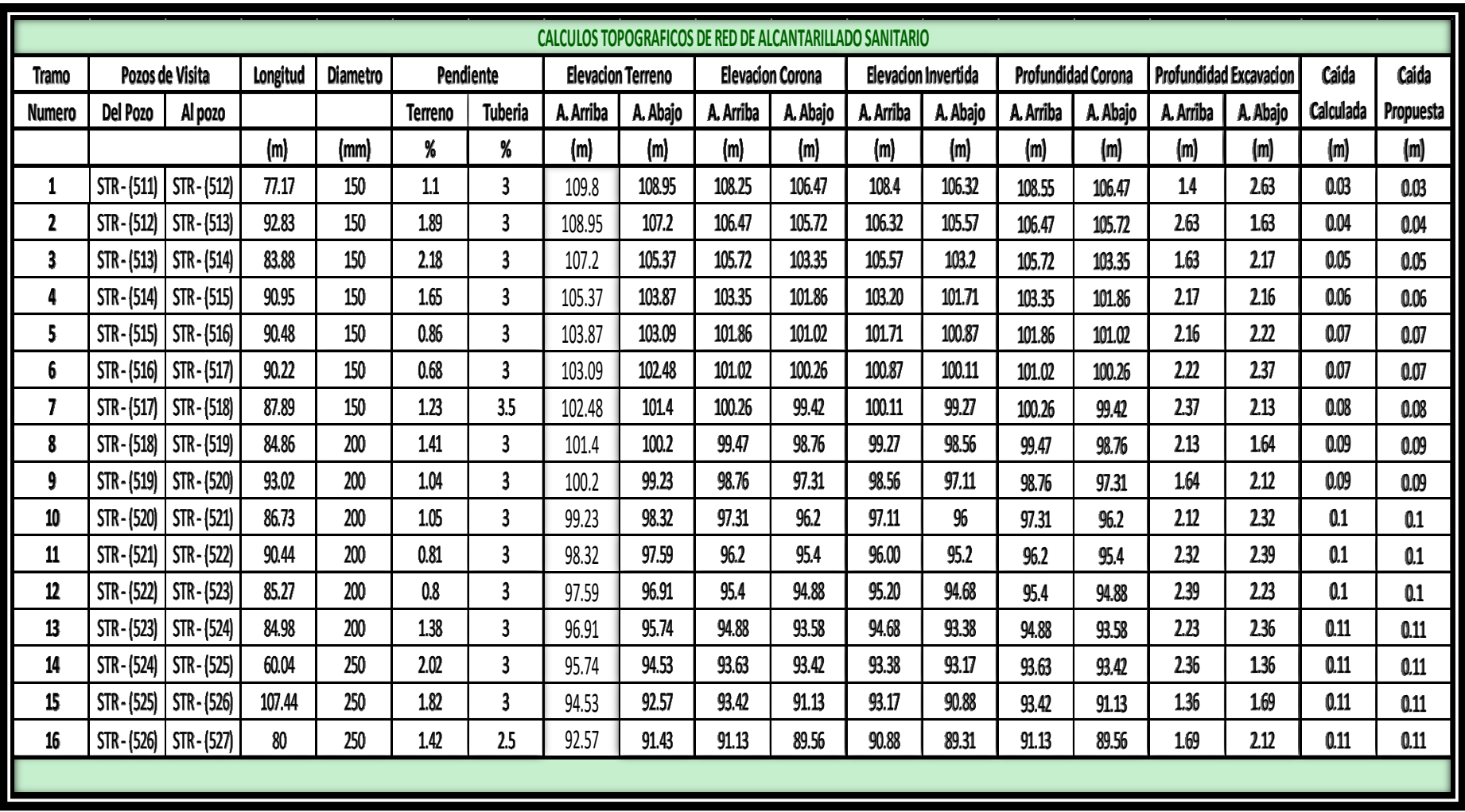

Cuadro 5.Cálculo de topografía de la red de alcantarillado sanitario

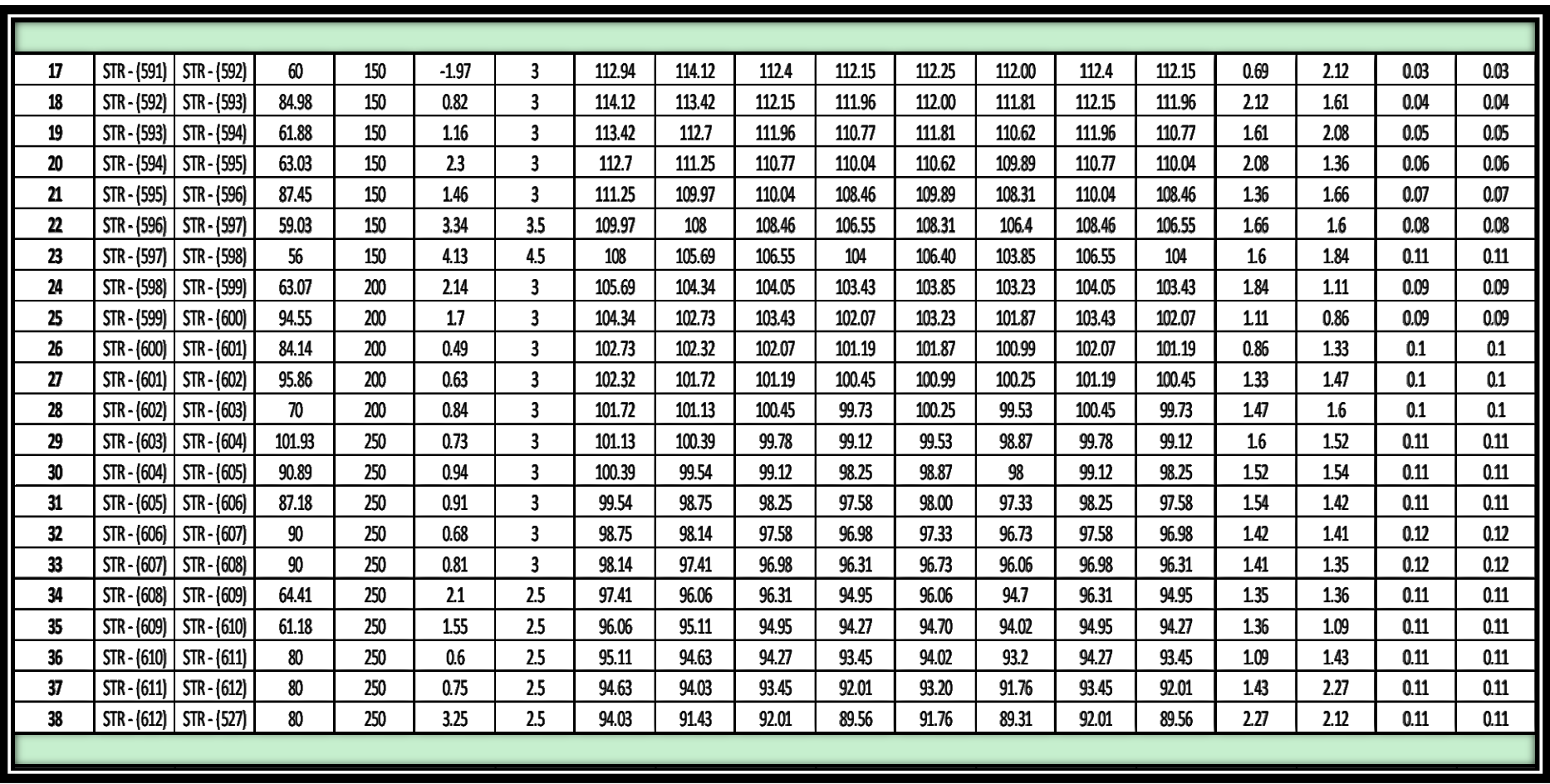

Cuadro 5.Cálculo de topografía de la red de alcantarillado sanitario

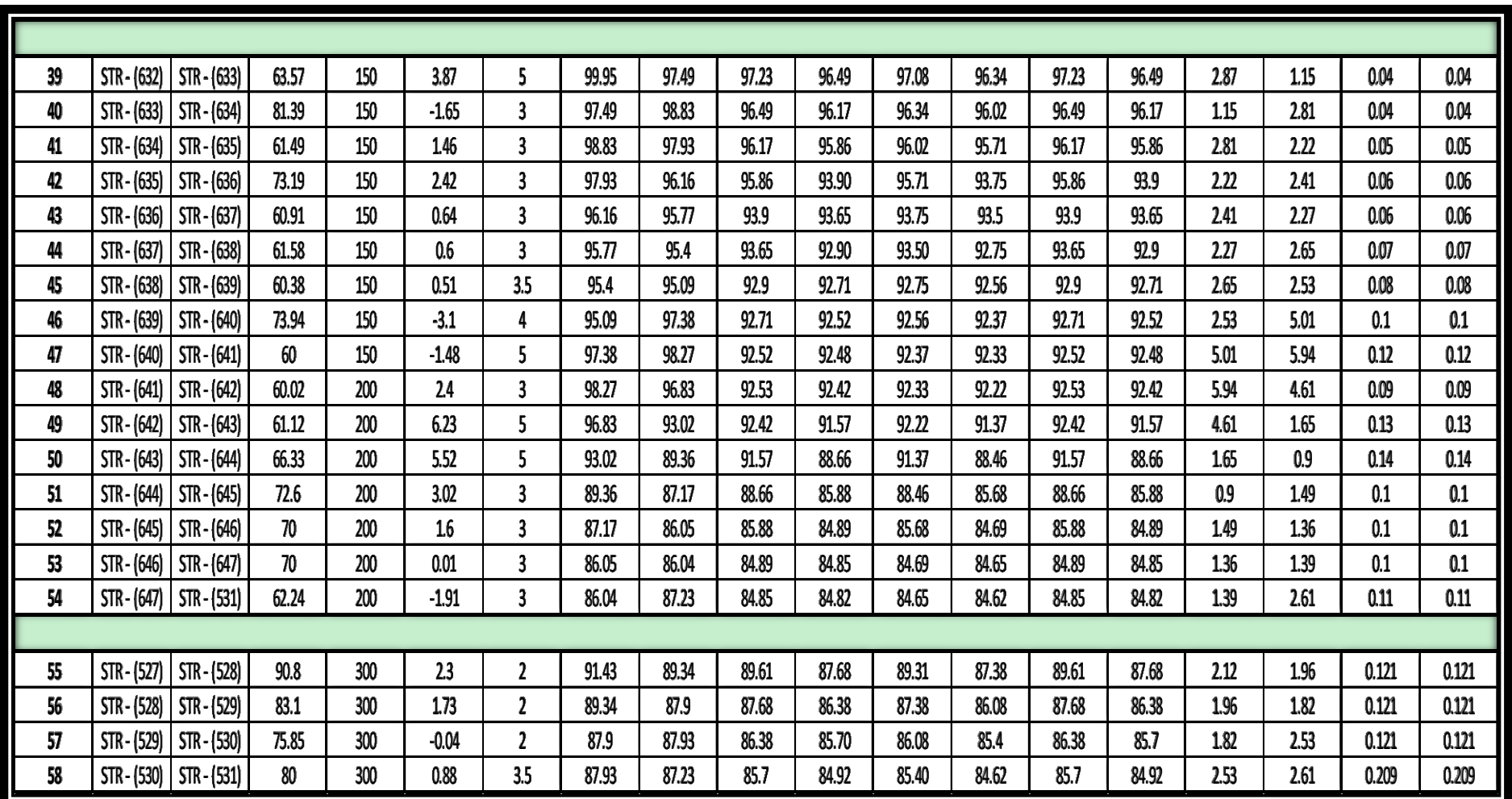

Cuadro 5.Cálculo de topografía de la red de alcantarillado sanitario

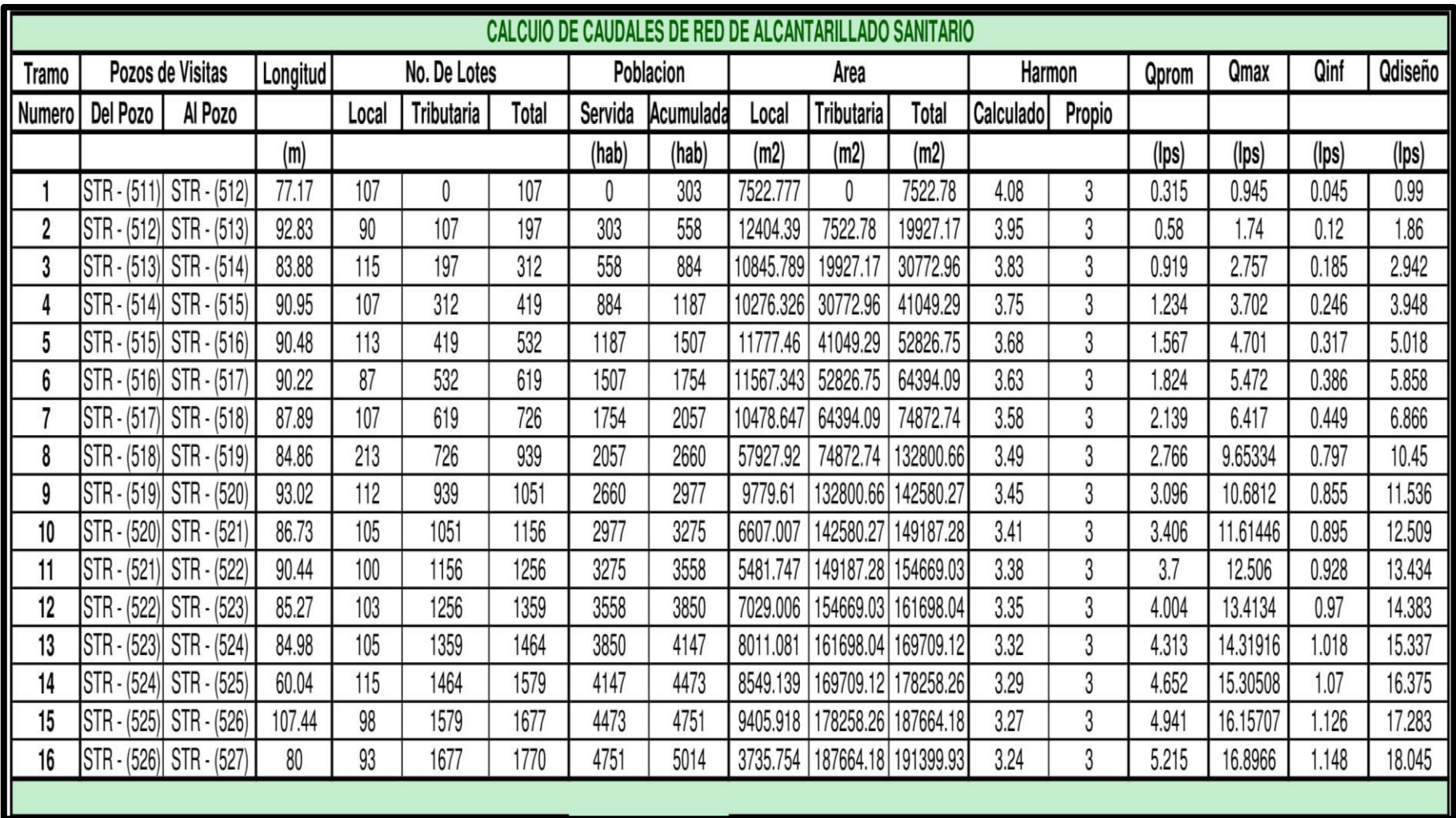

Cuadro 6. Resultados de cálculo de caudal de diseño en la red de alcantarillado

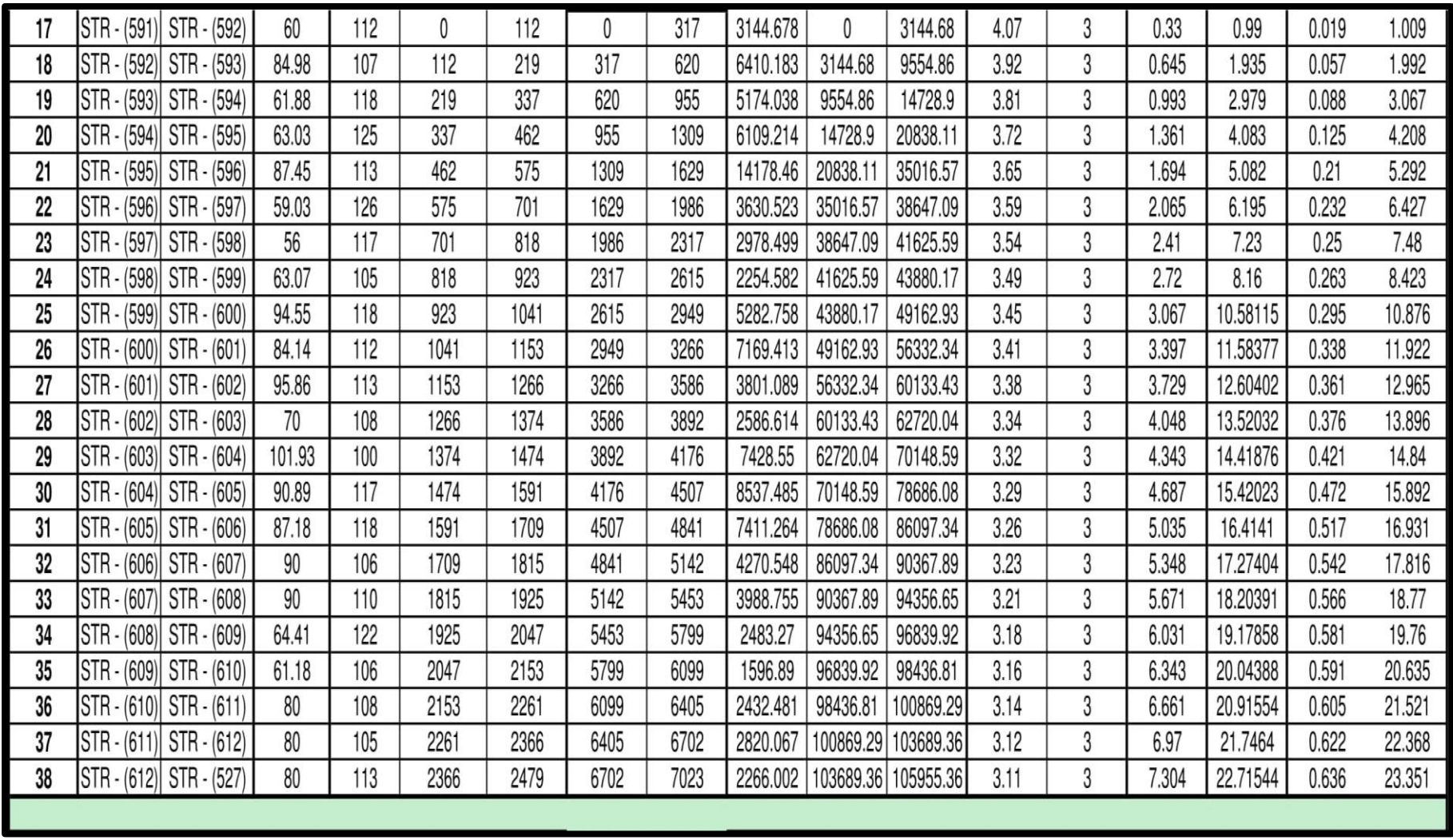

Cuadro 2. Resultados de cálculo de caudal de diseño en la red de alcantarillado

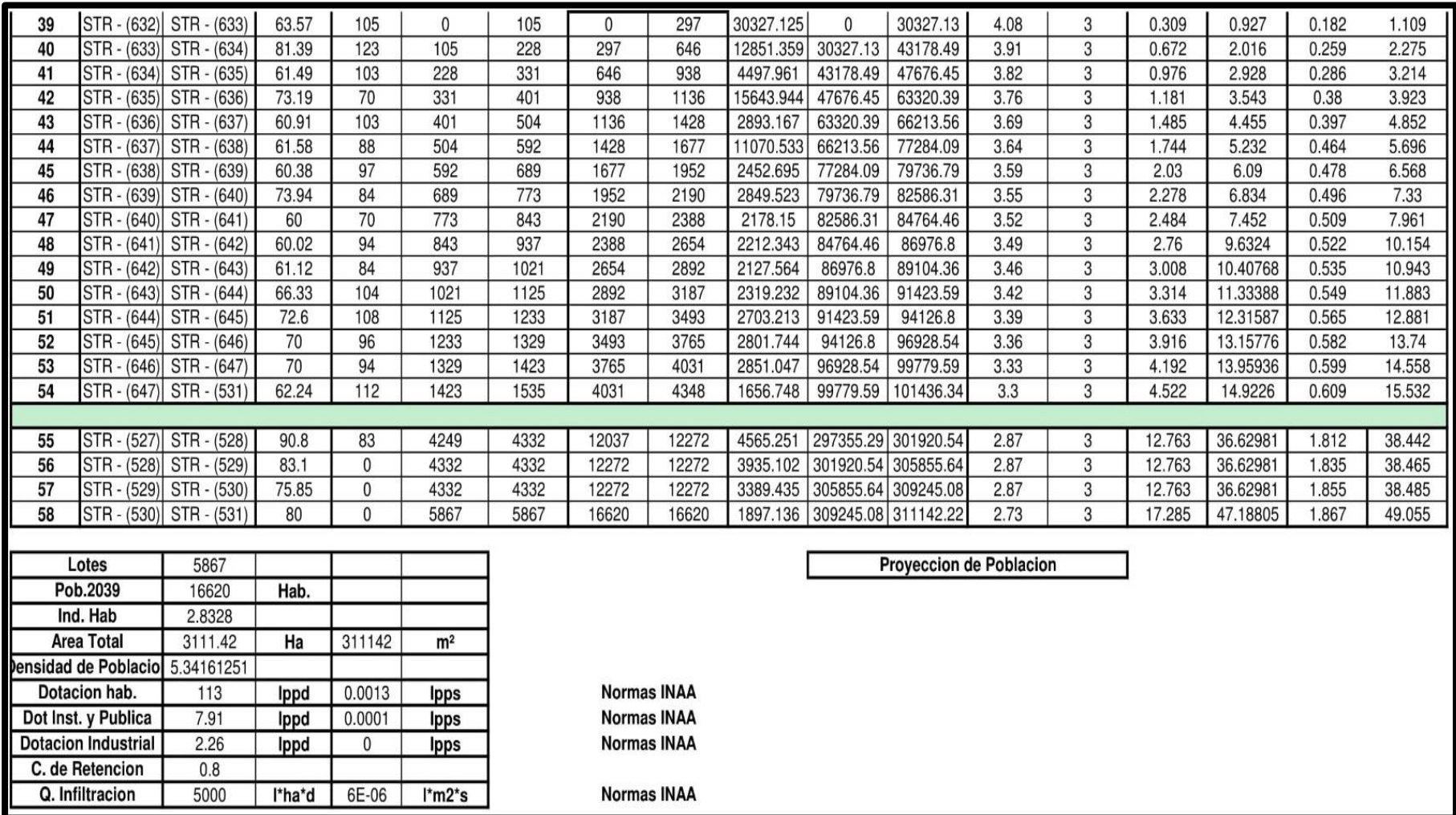

Cuadro 6 .Resultados de cálculo de caudal de diseño en la red de alcantarillado

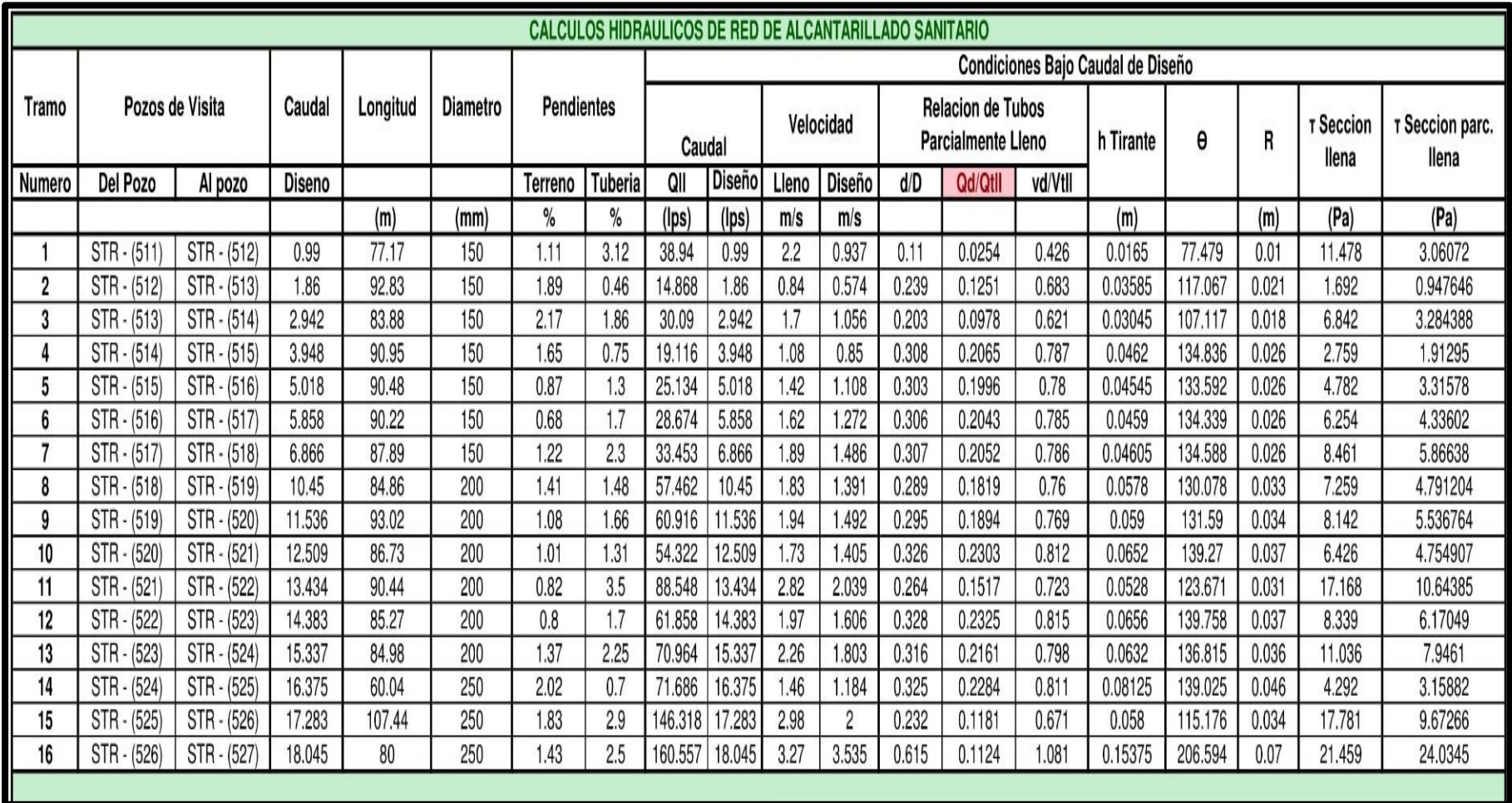

Cuadro 7.Resultados de cálculo de hidráulicos en la red de alcantarillado

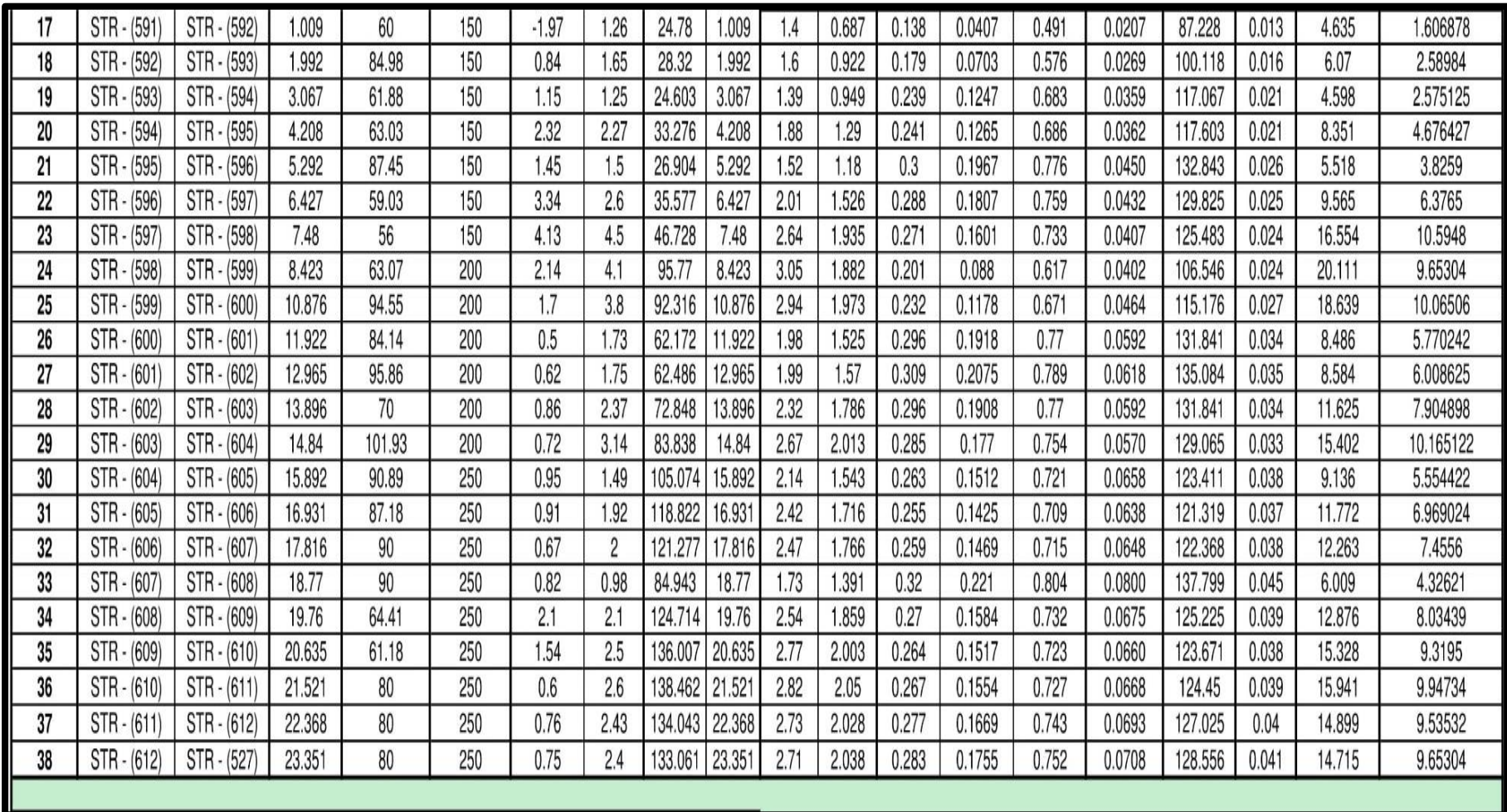

Cuadro 7.Resultados de cálculo de hidráulicos en la red de alcantarillado

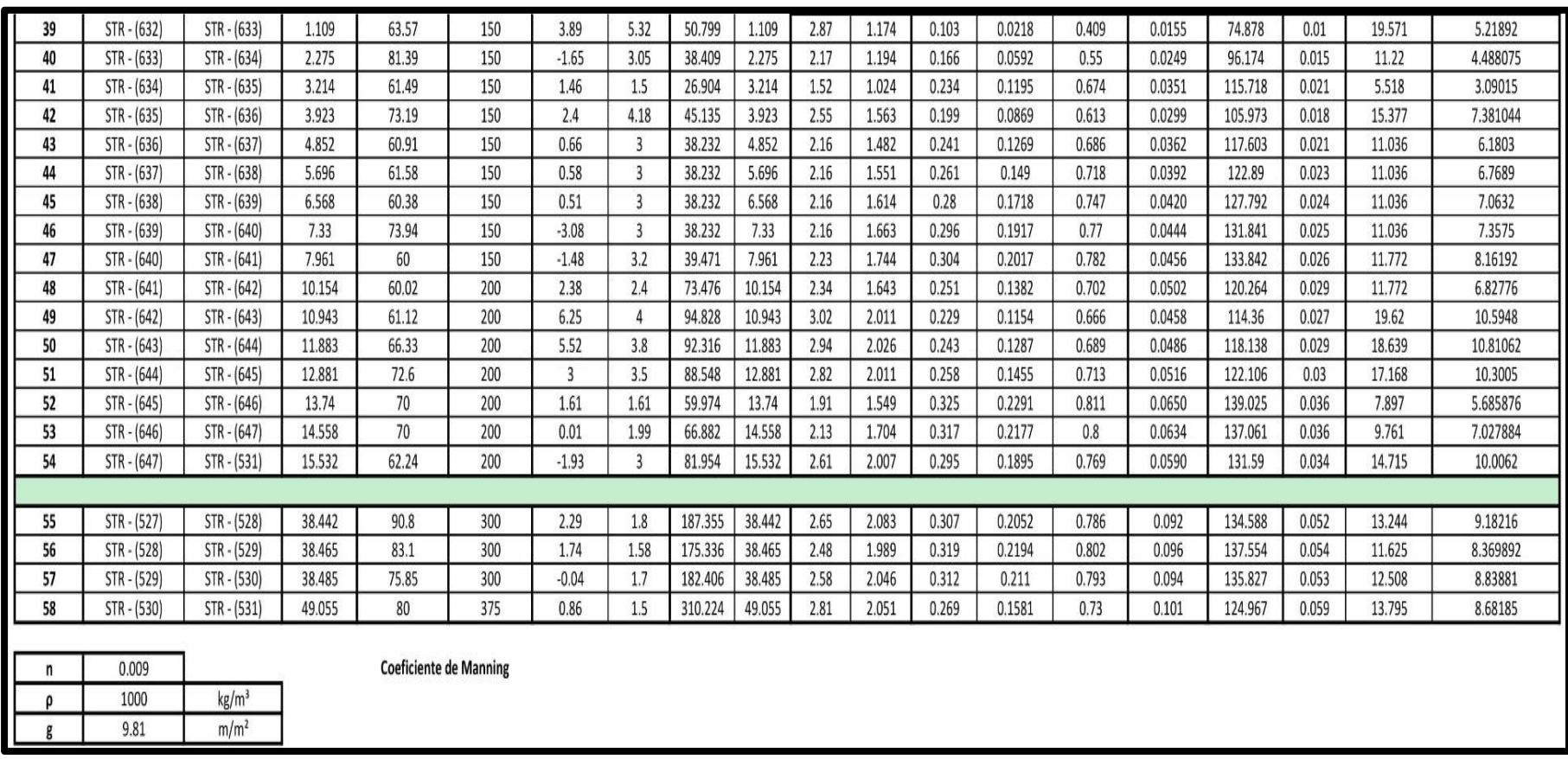

Cuadro 7.Resultados de cálculo de hidráulicos en la red de alcantarillado

# **3.4 Resumen de cantidad de obras del alcantarillado sanitario.**

Los siguientes valores son un resumen de los cuadros 8 al 10 ocupados para el diseño del sistema de alcantarillado sanitario.

- 1. Longitud total de tubería.
- L: 4,480.29 m
- 2. Longitud según el diámetro de tubería
- Longitud de tubería de 6": 1,682.24 m
- Longitud de tubería de 8": 1497 .16 m
- Longitud de tubería de 10": 971.14 m
- Longitud de tubería de 12": 249.75 m
- Longitud de tubería de 15": 80 m
- 3. Pendientes de la tubería
- Pendiente mínima:0.46 %
- Pendiente máxima: 5.32 %
- 4. Velocidades en las tuberías
- Velocidad mínima:0.574 m/s
- Velocidad máxima :3.535 m/s

#### **Alternativas propuestas para el diseño la planta de tratamiento PTR**

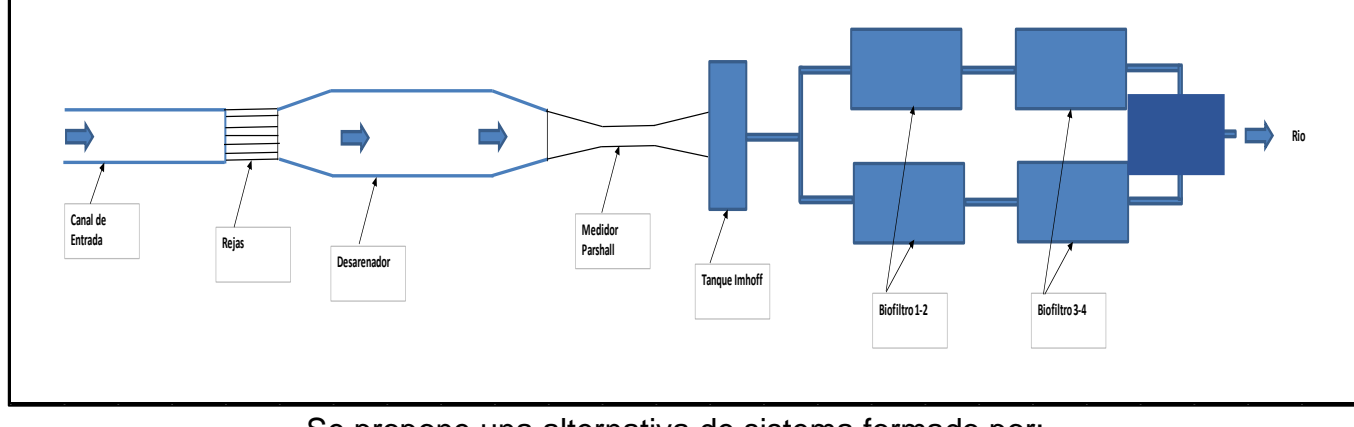

#### Figura 9. Tanque Imhoff + Biofiltro

Se propone una alternativa de sistema formado por:

# **3.5 Elementos de la planta de tratamiento de agua residual**

#### **3.5.1 Canal de entrada:**

El canal propuesto es de concreto, con un ancho interno de 0.80 m, borde libre de 0.30 m, altura total de 0.50 m y la pendiente de 0.25 % En el siguiente cuadro se observan los resultados.

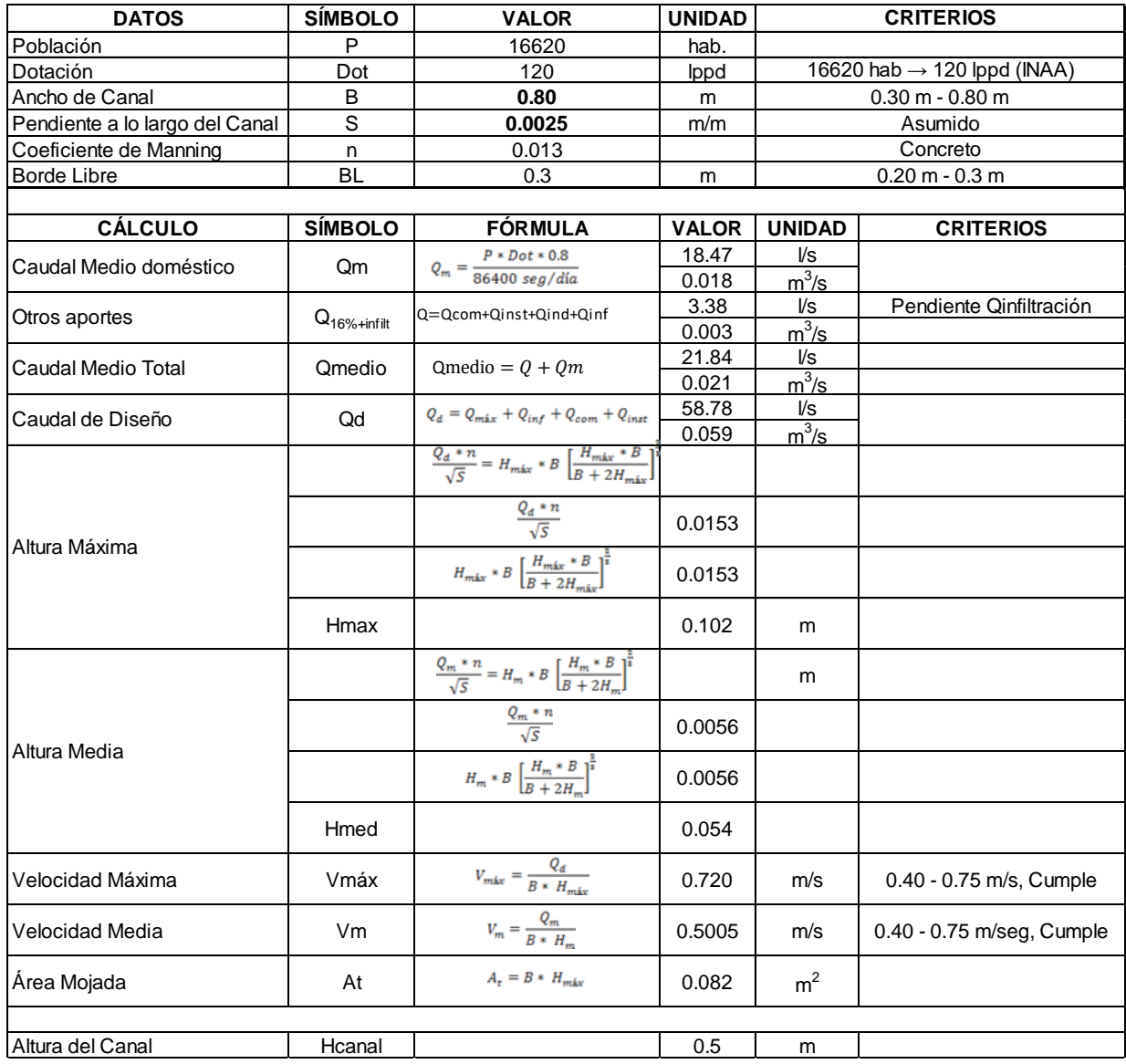

Cuadro 8.Dimensiones del canal de entrada

# **3.5.2 Rejas:**

Se propone una reja de limpieza manual. El ancho de la reja es el mismo ancho del canal 0.80 m La inclinación de las rejas es de 45°, la separación entre barras es de 4 cm y el espesor de las barras es de 0.50 cm En el siguiente cuadro se observan los resultados.

Cuadro 9.Datos de la reja manual

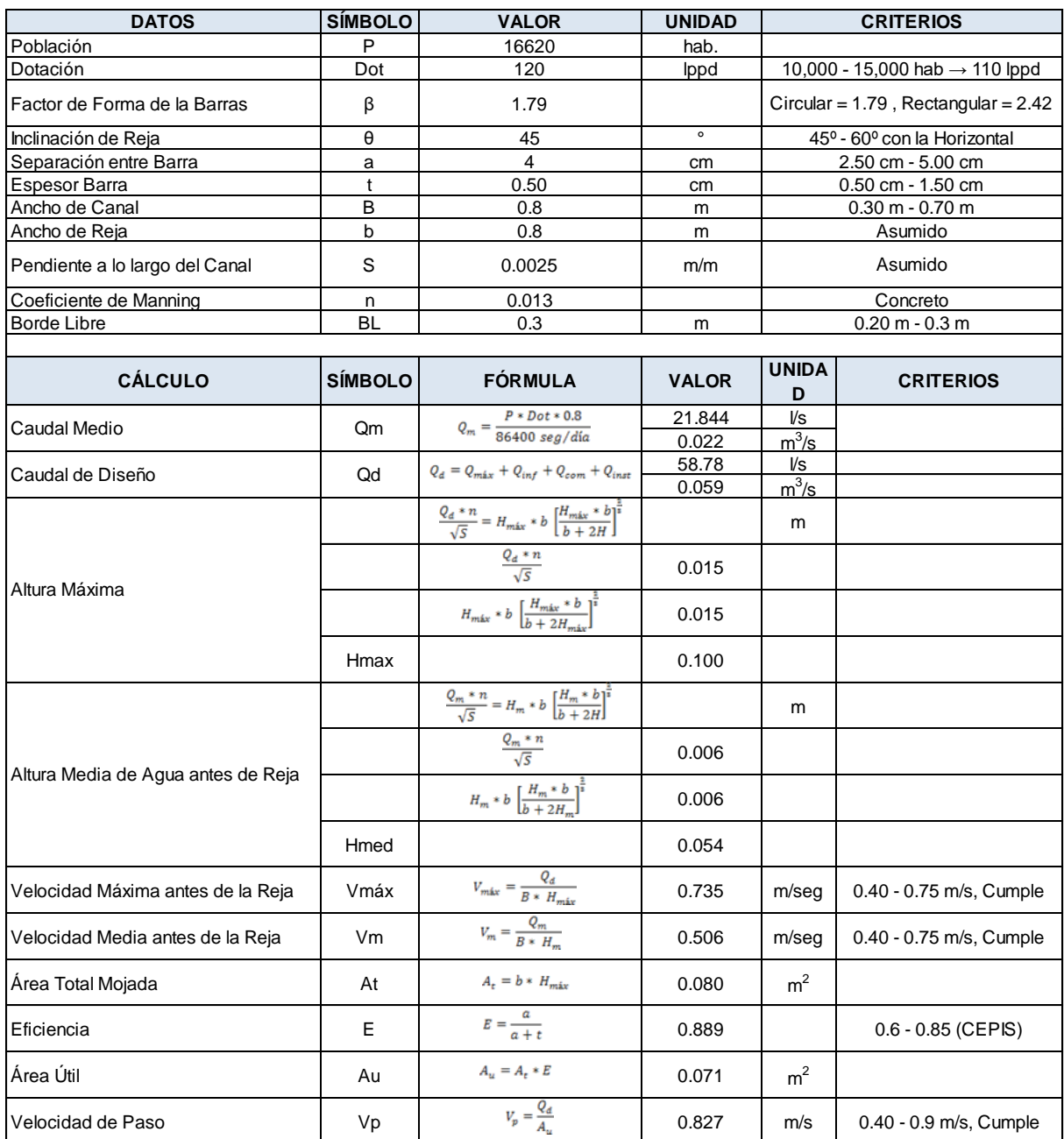

# Continuación de cuadro 9 Datos de la reja manual

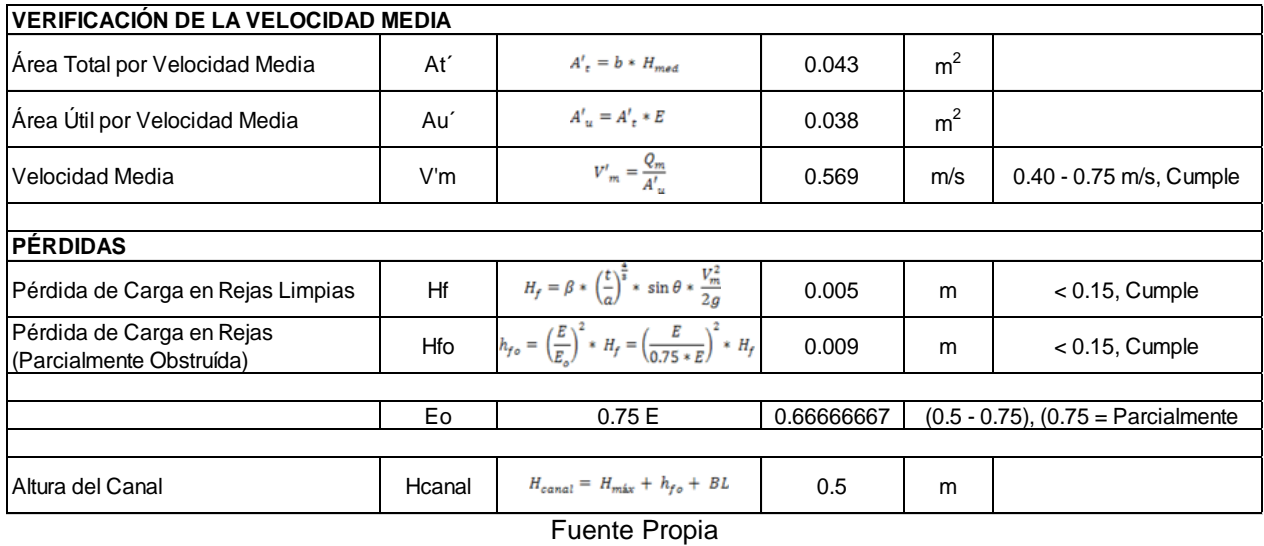

#### **3.5.3 Desarenador:**

Se proponen dos desarenadores, para que funcione uno, y cuando hay que eliminar las arenas acumuladas, se cierra el pase de agua y se abre el que está en reserva.

Las dimensiones de los desarenadores son: Largo 5.29 m, con un ancho de 0.80 m y una profundidad total de 1.14 m En el siguiente cuadro se observan los resultados.

Cuadro 10.Desarenador propuesto

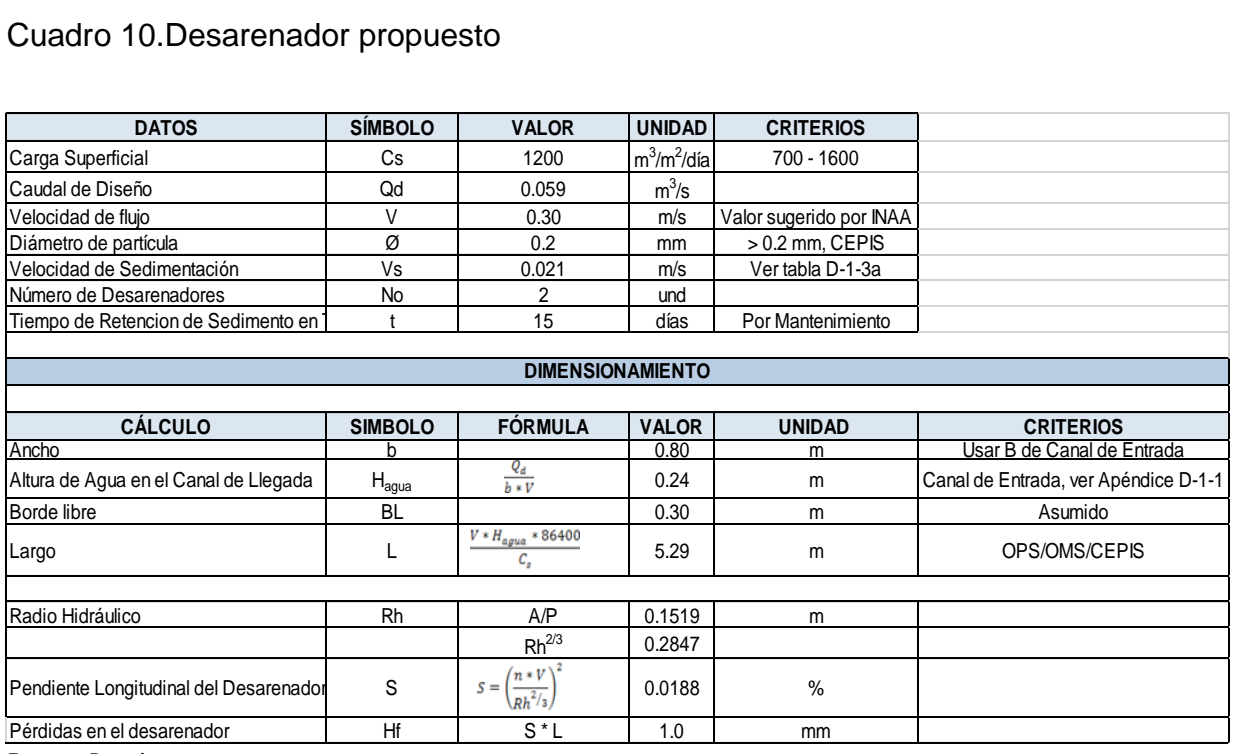

#### Continuación de cuadro 10 Desarenador propuesto

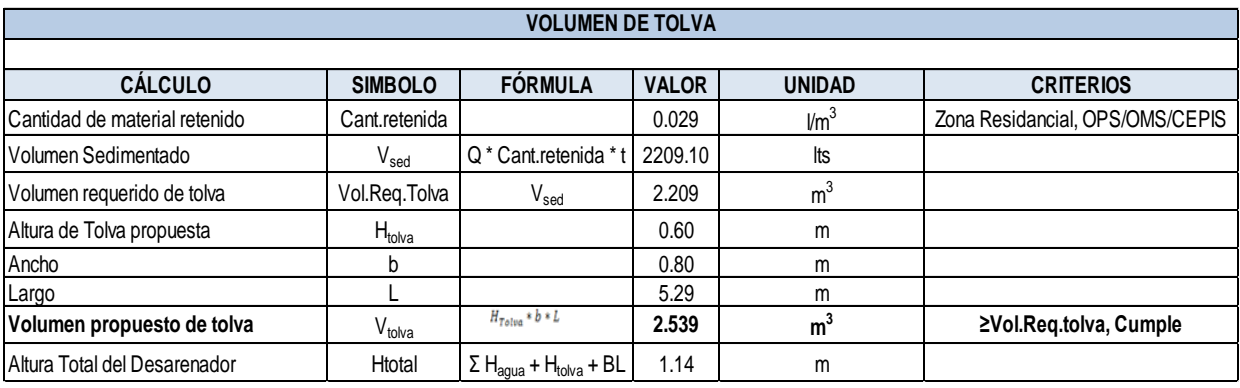

Fuente Propia

#### **3.5.4 Canaleta Parshall:**

Las canaletas Parshall son un instrumento efectivo para medir caudales de agua residuales, ya que su diseño evita la sedimentación de materia orgánica e inorgánica dentro del mismo. La canaleta Parshall propuesta tiene un ancho de garganta de 15.2 cm El dimensionamiento hidráulico se muestra en el siguiente cuadro.

Cuadro 11.Canaleta Parshall

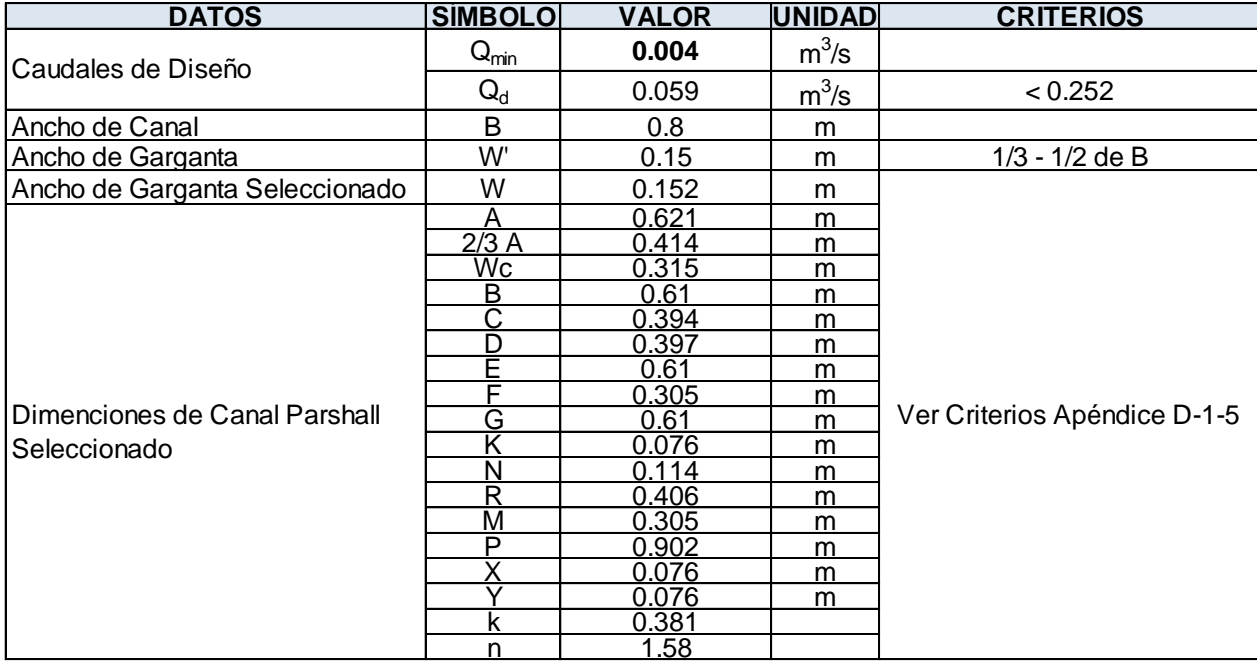

# Continuación de cuadro 11 Canaleta Parshall

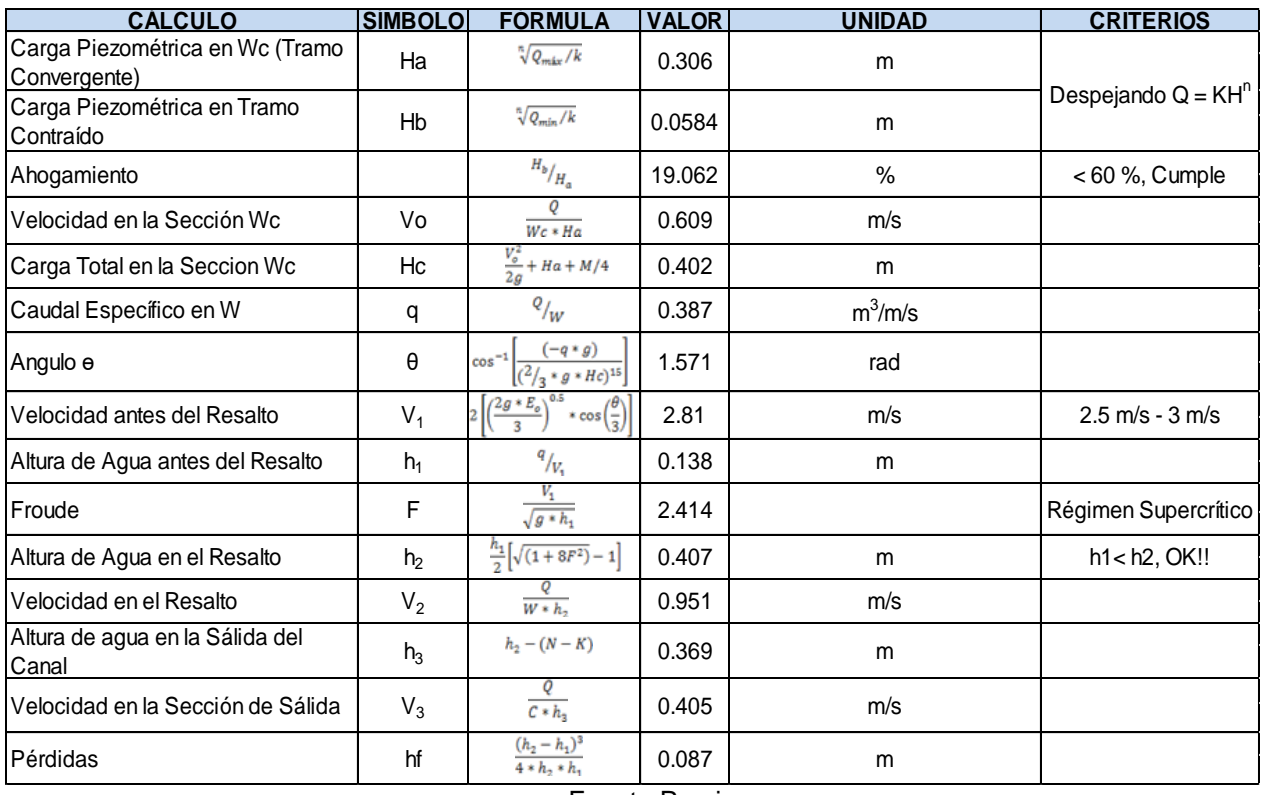

Fuente Propia

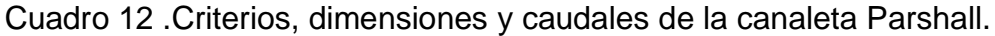

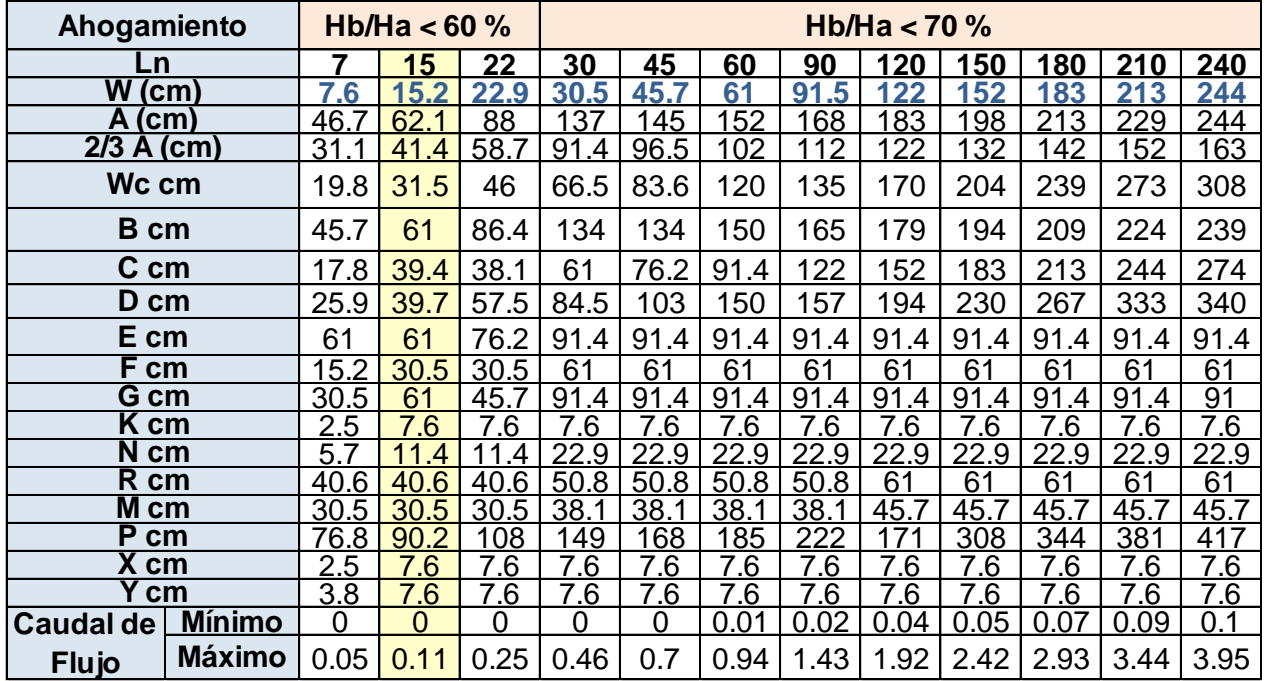

Fuente: CEPIS

| <b>VALORES DE CALIBRACIÓN.</b>                                                                         |                                                |       |
|----------------------------------------------------------------------------------------------------|------------------------------------------------|-------|
| W cm                                                                                                   |                                                | n     |
| 7.6                                                                                                    | 0.1765                                         | 1.547 |
| 15.2                                                                                                   | 0.381                                          | 1.58  |
| 22.9                                                                                                   | 0.535                                          | 1.53  |
| 30.5                                                                                                   | 0.69                                           | 1.522 |
| 45.7                                                                                                   | 1.054                                          | 1.538 |
| 61                                                                                                    | 1.426                                          | 1.55  |
| 92.5                                                                                                   | 2.182                                          | 1.556 |
| 122                                                                                                    | 2.935                                          | 1.578 |
| 152.5                                                                                                  | 3.728                                          | 1.587 |
| 183.2                                                                                                  | 4.515                                          | 1.595 |
| 213.5                                                                                                  | 5.306                                          | 1.601 |
| 244                                                                                                    | 6.101                                          | 1.606 |
| $30 - 240$                                                                                             | $Q = 0.372 * W * (3.281 Ha)^{1.568 W^{0.026}}$ |       |
| Nota: Los coeficientes de la ecuación anterior son K y<br>n, siendo "n" los que se encuentran en forma |                                                |       |

Cuadro 13 .Valores de Calibración del canaleta Parshall

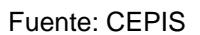

Figura 10.Esquema de canaleta Parshall.

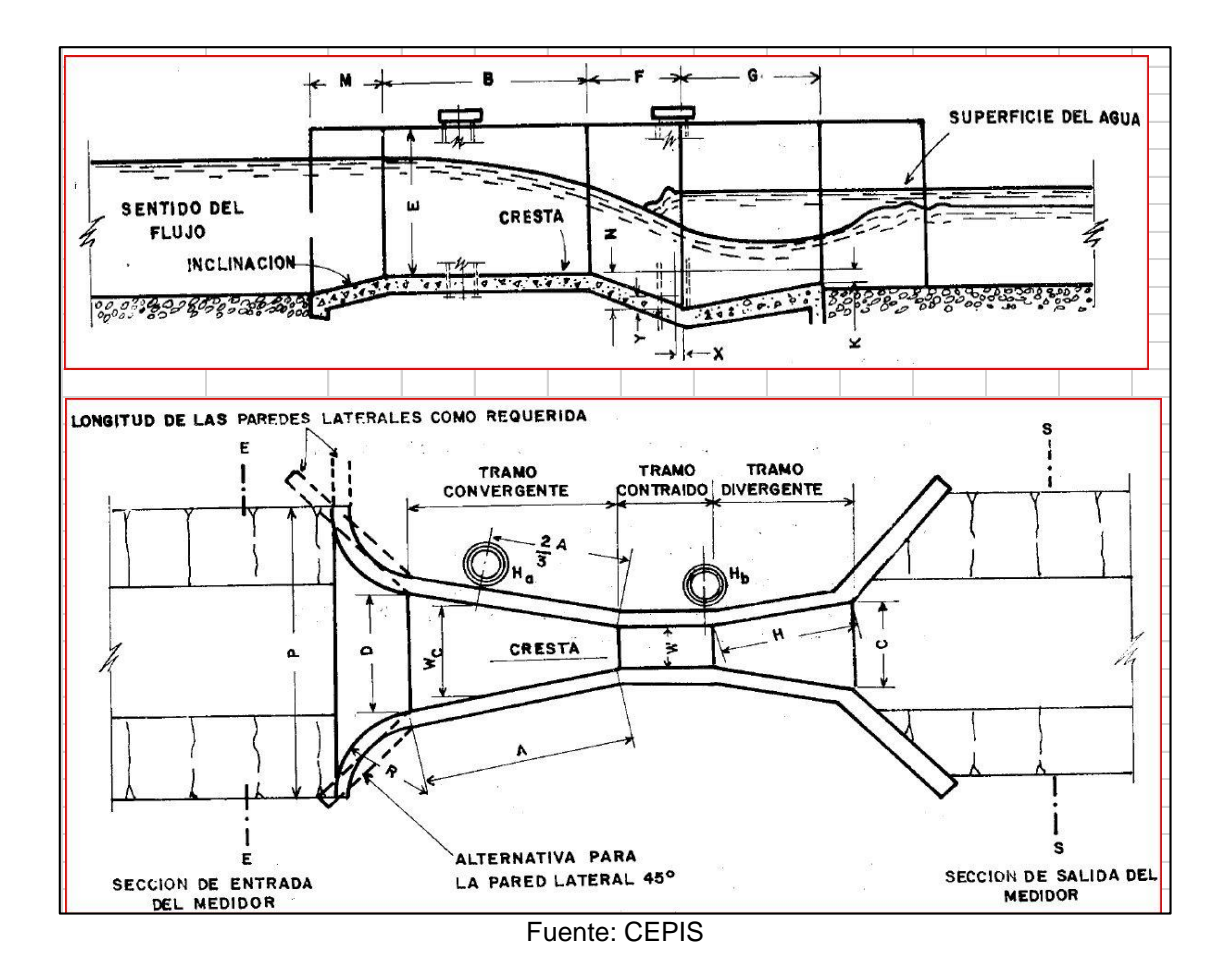

Se propone 1 unidad de tratamiento primario de tanque Imhoff, tendrá las siguientes dimensiones: Ancho: 4.4 m, Largo: 8.8 m y una profundidad de 9.00 m

El lodo extraído del tanque Imhoff se depositará en un área de lecho de secado dividido en dos partes. Las del área de secado son: Largo total de 31.3 m, ancho total 5.0 m y dividido en dos secciones de 2.5 m cada una. El lecho de secado tendrá un muro de 0.40 m de altura como mínimo.

Los cálculos hidráulicos del tanque Imhoff y la estructura del lecho de secado de lodos se observan en los siguientes cuadros.

Cuadro 14.Tanque Imhoff**-**

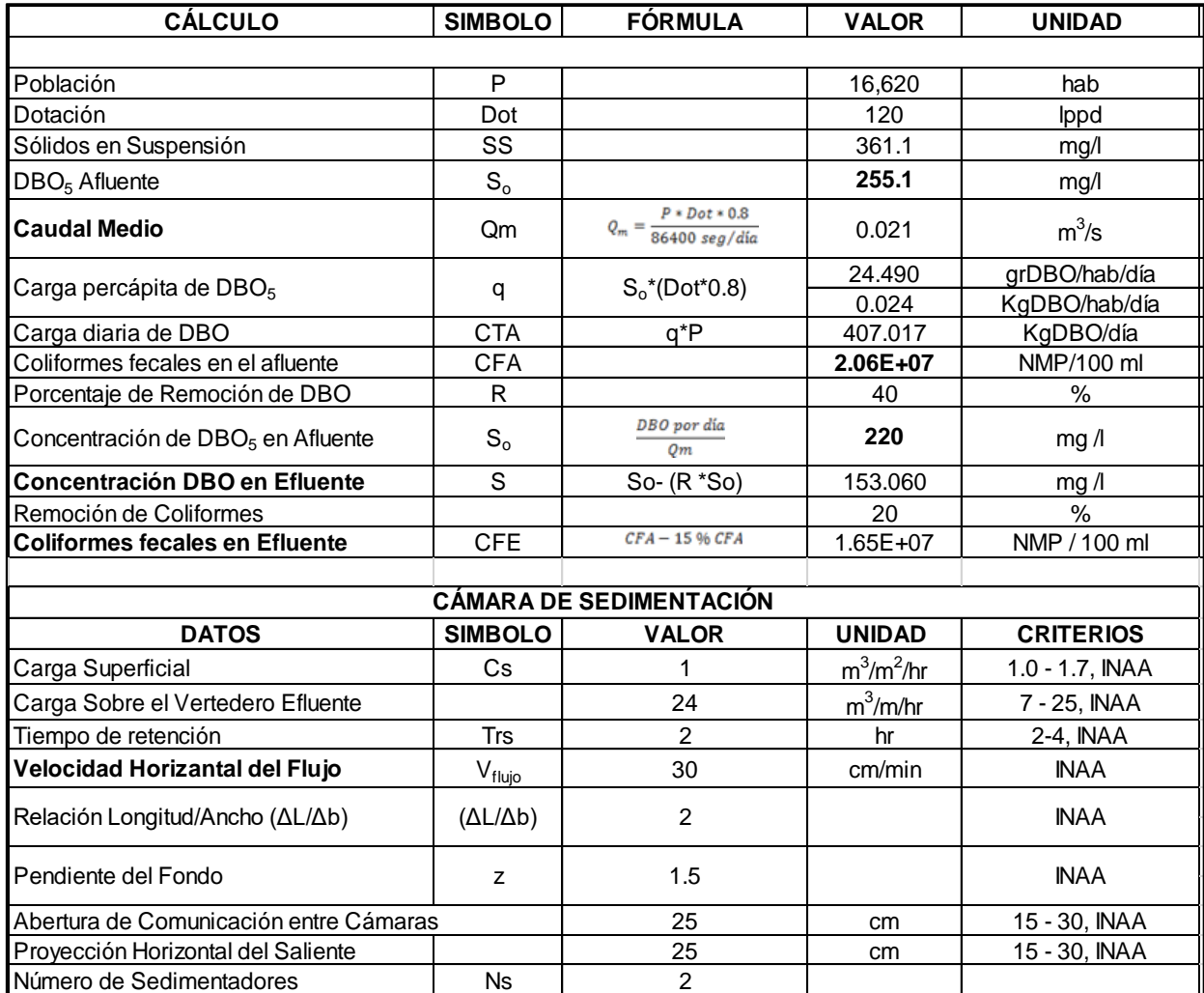

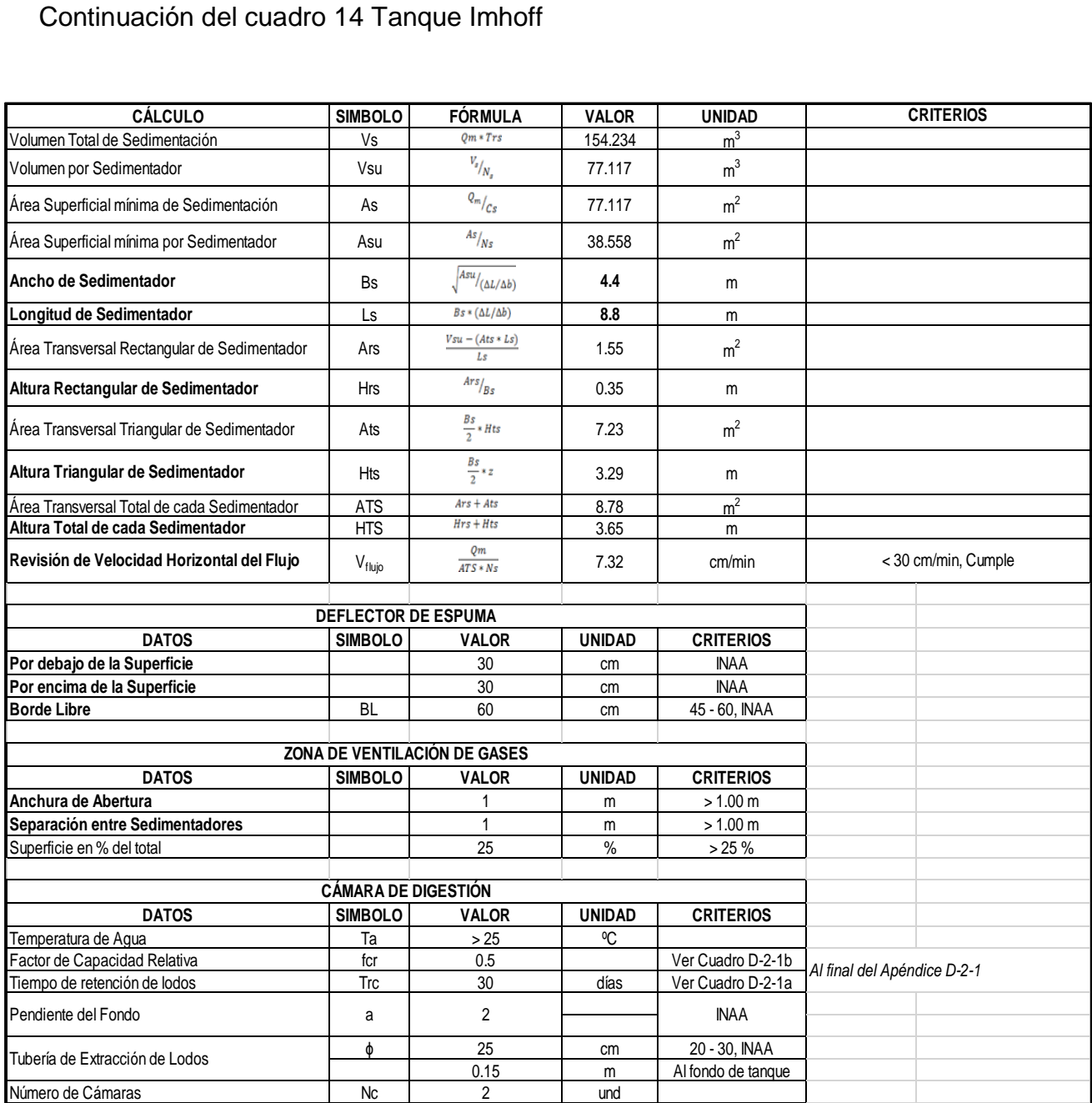
## Continuación del cuadro 14 Tanque Imhoff

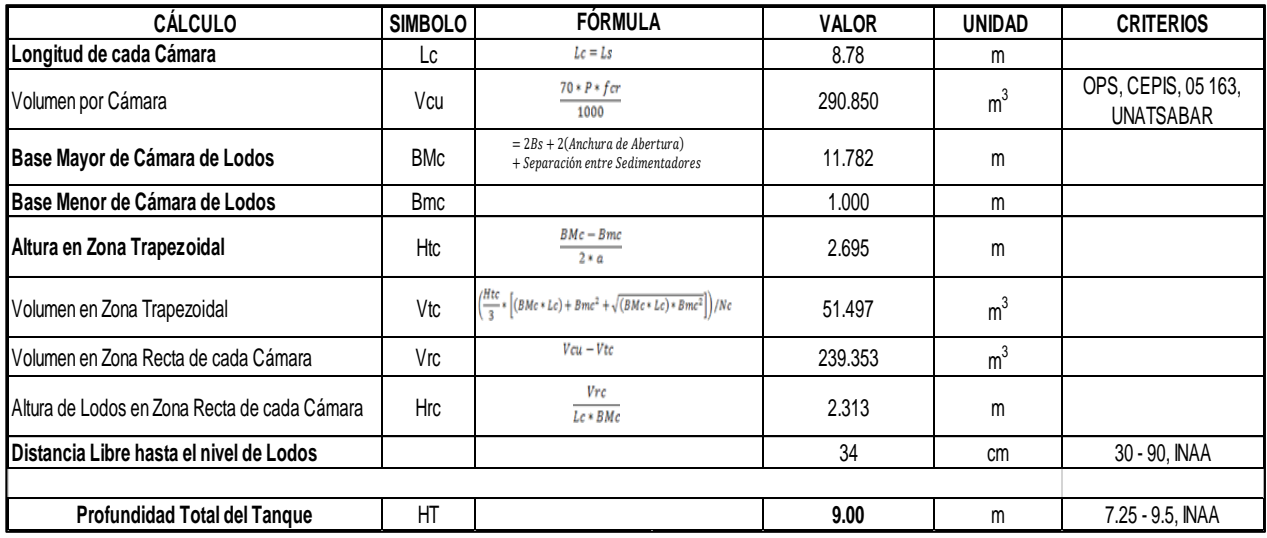

Fuente Propia

## Continuación del cuadro 14 Tanque Imhoff

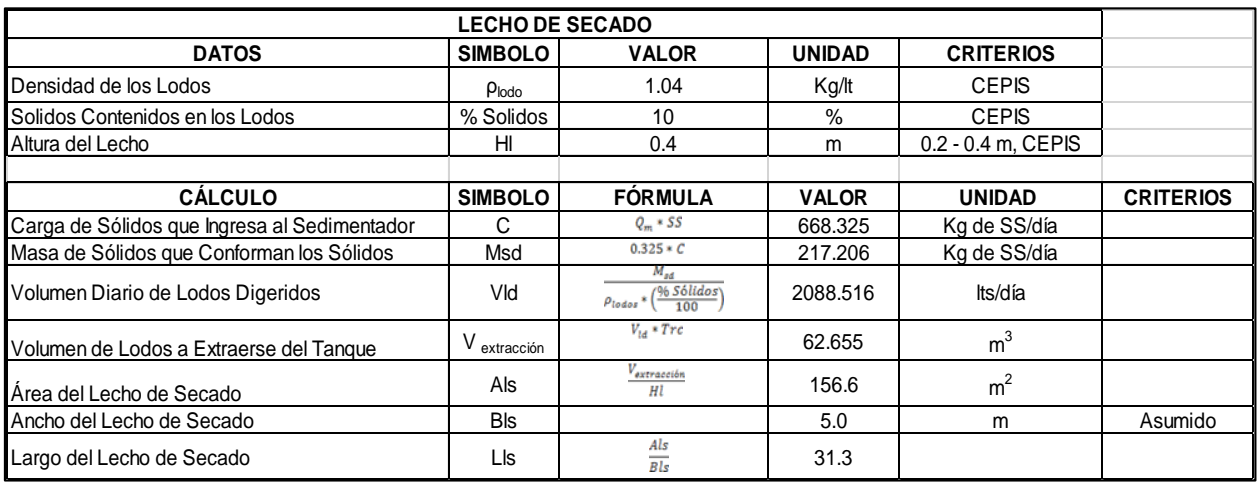

Cuadro 15. Criterio de temperatura de agua para tiempo de digestión en días y factor de capacidad relativa

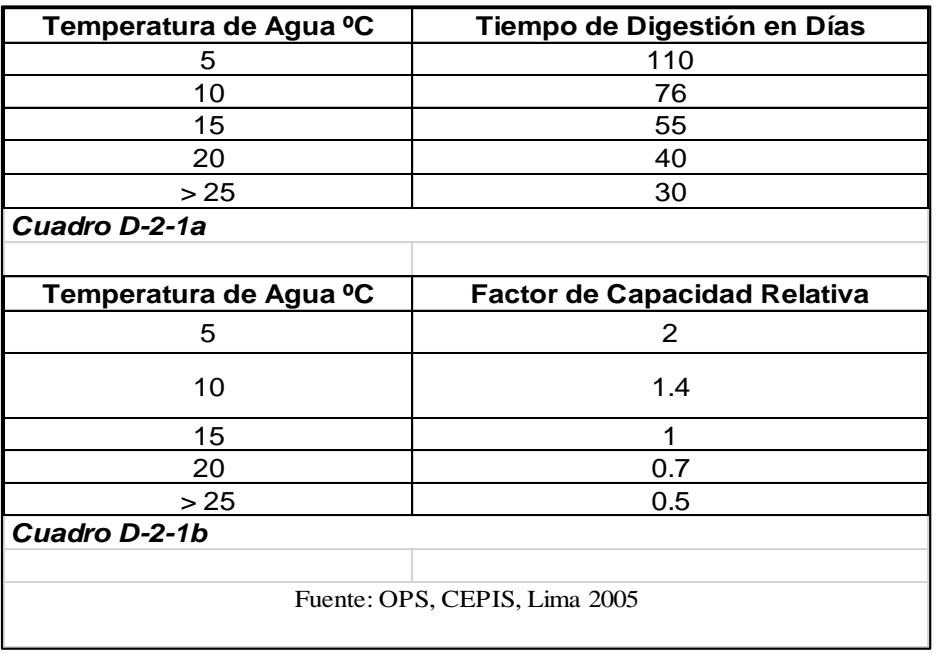

De acuerdo a las características de las aguas residuales propuestos (según normas INAA para fuera de Managua) se espera una producción de lodos a extraer del tanque Imhoff de 62.655 m<sup>3</sup> por cada 30 días. El retiro de lodo depende de la temperatura del medio ambiente en el agua residual. Esta se propone a extraer una vez cada 30 días.

### **3.5.6 Biofiltros primario:**

Se proponen 5 Biofiltros con las siguientes dimensiones: ancho 55.0 m y longitud total 118.7 m en los siguientes cuadros se muestran los resultados.

## Cuadro 3.Biofiltro primario

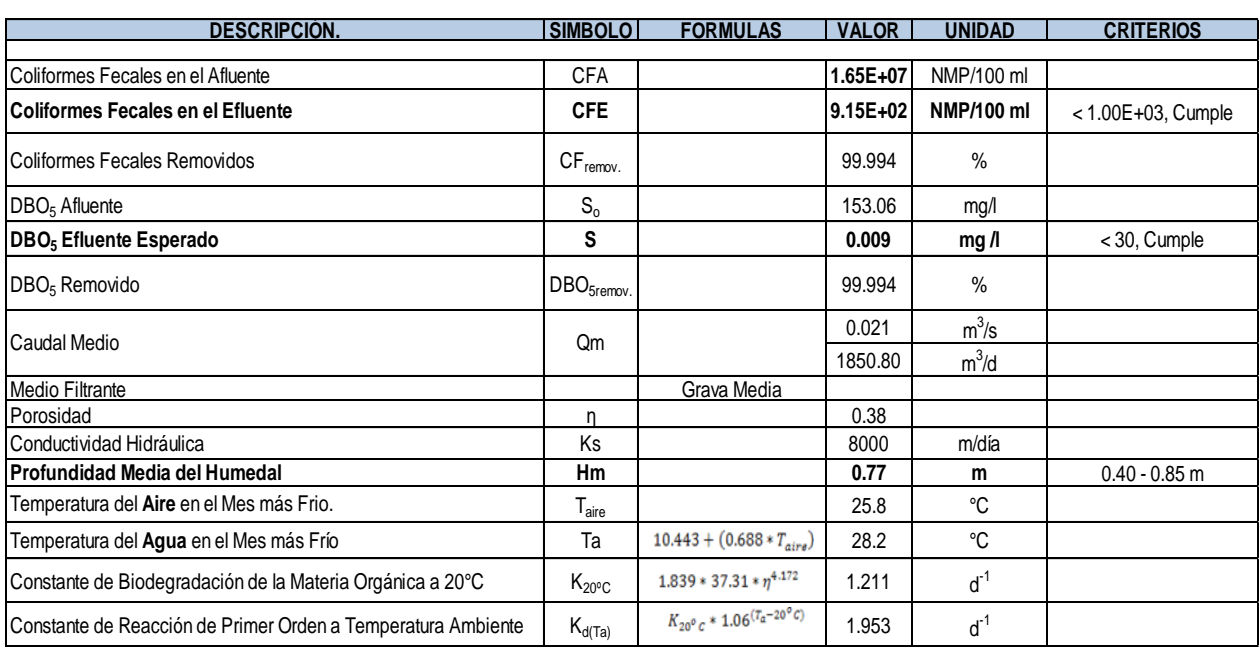

### Fuente Propia

## Continuación de cuadro 16 Biofiltro primario

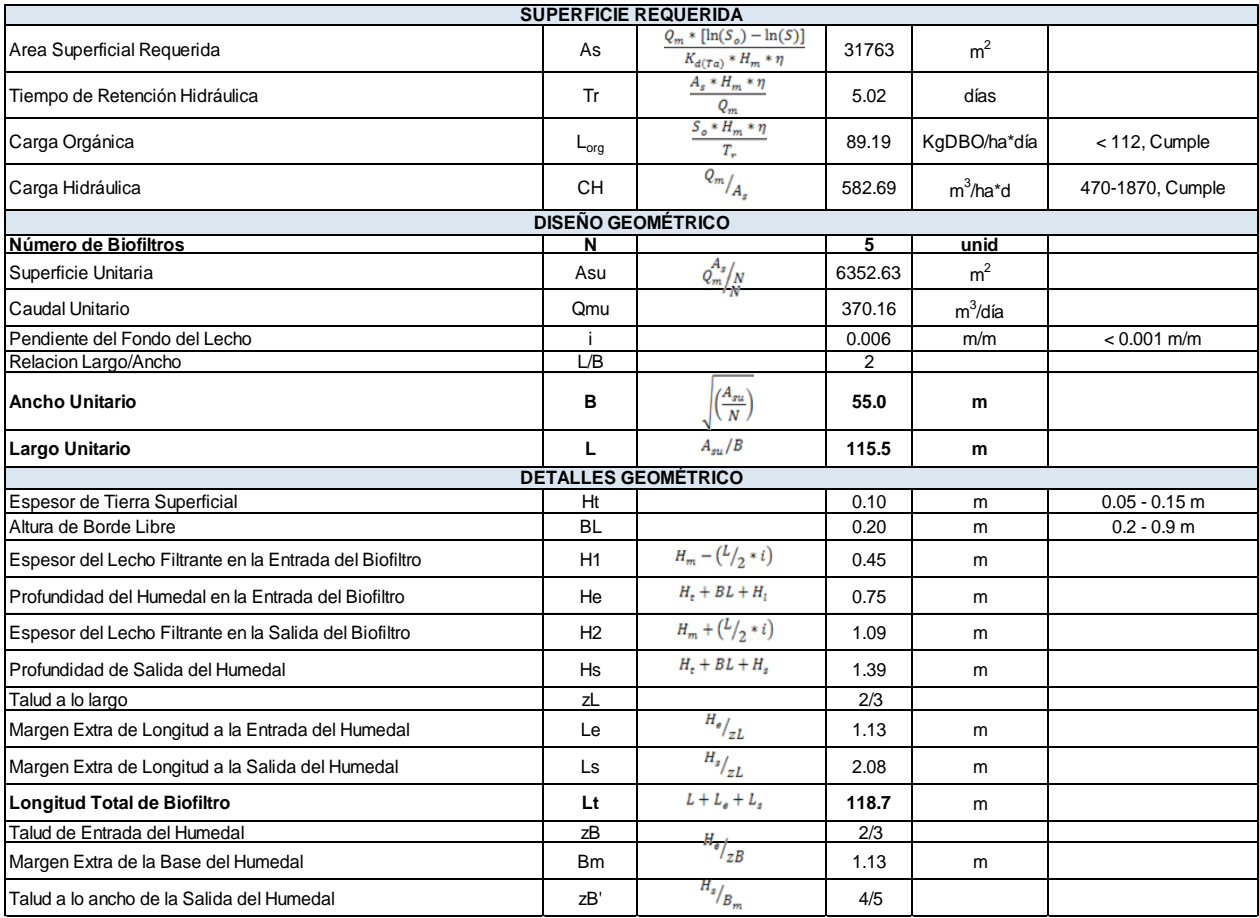

Luego se pasa a una unidad de desinfección con cloro, para finalmente depositar el efluente en una depresión natural.

### **3.5.7 Cloración:**

Para determinar en qué etapas del proceso de tratamiento debe aplicarse el cloro y en qué cantidad para lograr el propósito que se desee, se necesita saber cuáles son los efectos que produce al agregarlo a las aguas residuales.

El cloro es una sustancia sumamente activa que reacciona con muchos compuestos, dando productos muy diversos. Si se agrega una pequeña cantidad de cloro a las aguas residuales, se consumirá al reaccionar rápidamente con substancia como el ácido sulfhídrico y el hierro ferroso. En estas condiciones, no se logra ninguna desinfección. Si se agrega suficiente cloro para reaccionar con todas estas substancias, que se conocen como compuestos reductores, entonces otro poco más de cloro que se agregue reaccionará con la materia orgánica presente y formará compuestos orgánicos clorados, los cuales tienen una ligera acción desinfectante.

Los principales usos del cloro y sus compuestos en la recogida, tratamiento y evacuación de las aguas residuales se indican a continuación:

- Control del crecimiento de películas biológicas
- Control de la corrosión
- Control de olores
- Eliminación de grasas
- Reducción de la DBO
- Control de moscas en los filtros
- Control de aumento del volumen de lodo
- Control de espumas en los tanques Imhoff y digestores
- Reducción de los nitratos
- Reducción bacteriana
- Desinfección

De las muy diferentes aplicaciones continúa siendo la más importante la desinfección de las aguas residuales.

Ninguno de los métodos primario o secundario de tratamiento de aguas residuales puede eliminar completamente de ellas a las bacterias patógenas que siempre están presentes potencialmente.

El punto de aplicación del cloro debe localizarse en un lugar en donde el cloro que se añada pueda mezclarse rápidamente con toda la corriente de aguas residuales y de manera que pueda sostenerse dicha mezcla durante un mínimo de 15 minutos, antes de descargarse en la corriente receptora.

Finalmente se utiliza desinfección con cloro, como tratamiento terciario o final para poder reducir los coliformes hasta lo exigido por el decreto 33-95 del MARENA.

Eficiencia en remoción de coliformes: 99.994 % El efluente de la desinfección es: 9.15 x10<sup>2</sup> NMP /100 ml

Material orgánica: 0.009 mg/l menor a 90 mg/l (decreto 33-95 del MARENA)

Coliformes fecales 9.15 x10<sup>2</sup> menor a 1 x 103 NMP/100 ml (decreto 33-95 MARENA)

### **3.5.8 Remoción de contaminante en las diferentes etapas de tratamiento:**

Los parámetros evaluados son la concentración de materia orgánica expresada en la forma de DBO (Demanda Bioquímica de Oxígeno) y coliformes fecales.

Los datos iniciales tomadas de las normas del INAA son:

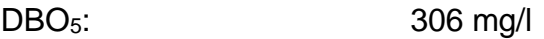

Coliformes fecales: 1x10<sup>7</sup> NMP/100 ml

Los valores limites que se permite descargarse al medio ambiente lo regula el decreto 33-95 del MARENA. Estos valores son:

DBO5: < 90 mg/l (para poblaciones menores a 70 habitantes)

Coliformes fecales: <1x10<sup>3</sup> NMP /100 ml

### **3.5.9 Tratamiento Preliminar:**

Según Normas Regular del Sistema de Tratamiento de Agua Residual y su Reuso, en el sistema de tratamiento preliminar al retener elementos flotantes como plásticos, papel y otros elementos quedan retenidos 20 % de DBO5, y el 15 % de coliformes fecales.

Por lo que el efluente del tratamiento preliminar tendrá las siguientes características:

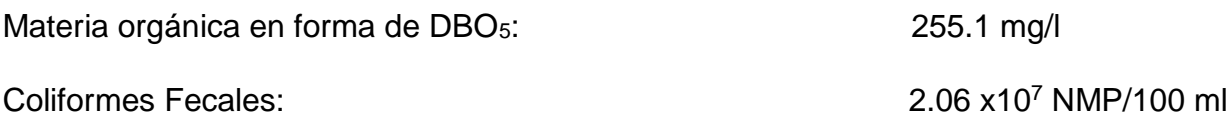

#### **Eliminación de desechos retenidos en las unidades de tratamiento:**

Los sólidos retenidos en las rejas deben someterse a un proceso de escurrimiento para eliminar del agua antes de su vertido o tratamiento. Los sólidos recogidos de las rejas son perjudiciales, e incluso peligrosos. Se deben de adoptar medidas de seguridad para los trabajadores que manipulan estos sólidos.

Los residuos sólidos deben ser depositados en vertederos controlados (relleno sanitario) o procesados en plantas de tratamiento de sólidos.

Para un buen funcionamiento es necesario revisar diariamente el canal y semanalmente se procede a rastrillar hacia el escurrido de los materiales retenidos.

Solidos retenidos en el desarenador: El desarenador consiste en extraer del agua bruta la grava, arena y partículas minerales más o menos finas.

Con el desarenador se consigue: Evitar que se produzcan sedimentos en los canales y conducciones, proteger las bombas y otros aparatos contra la abrasión; impedir sobrecargas en las fases de tratamiento siguientes.

El desarenador tiene por objeto eliminar la totalidad de la arena fina y la mayor cantidad posible de lodos.

Para la limpieza del desarenador se maniobra la cortina de control y se procede a limpiar la válvula para su descarga, este trabajo puede efectuarse para las condiciones de ubicación en algunos de los puntos de tratamiento, por medios directos extrayendo las arenas con una pala especial.

Las arenas y lodos eliminado del desarenador sigue el mismo tratamiento que los sólidos retirados de las rejas, ya escurrido se ponen en un contenedor, para luego ser depositado en el relleno sanitario municipal.

El uso de productos químicos como la cal viva, sirve para el control de malos olores que pudieran generarse como consecuencia del almacenamiento de residuos sólidos procedentes de la cámara de rejas, desarenador y estructura de reparto.

Medidor de caudal: Recibe el mismo tratamiento que los conductos, es decir el retiro de cualquier tipo de material sedimentable acumulado, bien sea aguas arriba o aguas abajo.

Estructura de distribución: El principal cuidado a tener en cuenta es el retiro de material filamentoso que puede adherirse o aglomerarse en la placa de distribución o del sedimentable que pueda depositarse aguas arriba y aguas debajo de él.

### **3.5.10 El tratamiento Primario:**

Tanque Imhoff, es sencillo operarlos y no exige la supervisión por parte de personal especializado. No existe equipo mecánico que mantener y su funcionamiento consiste en eliminar la espuma a diario y descargarla en las cámaras de gas más próximo y extrayendo el lodo del fondo de la cámara de digestión periódicamente hacia las áreas de secado.

El tanque Imhoff, cuya remoción de contaminantes es 40 % de remoción de materia orgánica expresada en DBO y 20 % de coliformes, esta remoción es debido al arrastre de los coliformes por las partículas que sedimenta y quedan retenidas.

Por lo que el efluente del tratamiento primario tendrá las siguientes características:

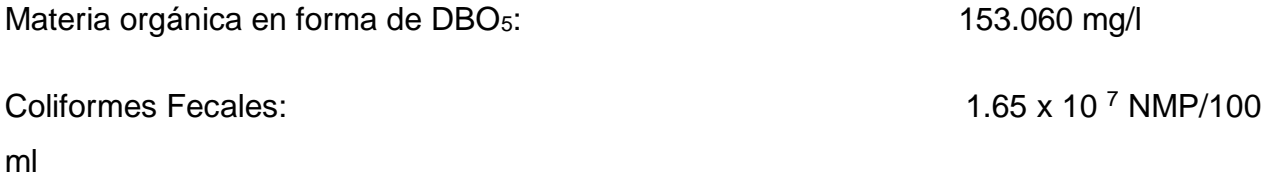

Considerando únicamente la calidad del agua, se debe que las plantas de Tratamiento de Aguas Residuales Domésticas usando tanques Imhoff, esta acarreará los siguientes efectos beneficiosos:

- Reducción de la turbidez
- Reducción de la dureza
- Oxidación de la materia orgánica
- Reducción de los coliformes
- Homogenización del caudal

Los efectos perjudiciales por el mal uso son los siguientes:

- Baja re-aireación
- Aumento de sólidos inorgánicos
- Desarrollo de algas
- Flujo estratificado
- Estratificación térmica

### **3.5.11 Tratamiento secundario:**

Reactor UASB, el control de colores en la UASB se controla si el mantenimiento es adecuado, mantenimiento preventivo y correctivo. Para lograr esto, la principal acción preventiva será el evitar que los mismos habitantes arrojen al drenaje doméstico sustancias de carácter nocivo (aceites, grasas, líquidos automotrices, solventes, pinturas, insecticidas, pesticidas, etc.).

El tratamiento secundario está formado por dos módulos de reactor UASB, cuya remoción de contaminantes es: 99.994 % de remoción de materia orgánica expresada en DBO y 99.994 % de coliformes.

Por lo que el efluente del tratamiento secundario tendrá las siguientes características:

Materia orgánica en forma de DBO<sub>5</sub>: 0.009 mg/l

Coliformes Fecales: 9.15 x 10<sup>2</sup> NMP /100 ml

## **3.5.12 Tratamiento Terciario:**

El tratamiento terciario se propone con desinfección por cloración la cual termina de eliminar los coliformes fecales y otros microorganismos que no se pueden remover en ninguno de los procesos que se plantean antes.

### **3.6 Presupuesto del proyecto**

El costo total del proyecto del sistema de alcantarillado sanitario y planta de tratamiento en ciudad de Villa el Carmen, del departamento de Managua es de C\$ 56, 924,253 .65 (cincuenta y seis millones, novecientos veinticuatro mil, doscientos cincuenta y tres, con 65 /100) córdobas.

# **Capítulo IV**

# **Conclusiones y Recomendaciones**

### **4.1. Conclusión.**

En base a los objetivos planteados puede concluirse que el propósito del estudio ha sido alcanzado, teniendo los siguientes indicadores:

- 1. Se realizó el estudio de población y consumo, donde se propuso el diseño de la red alcantarillado sanitario y planta de tratamiento con una población de 16,620 proyectada para el año 2039
- 2. Se revisó y verifico los levantamientos topográficos existentes, proponiendo el punto más bajo para construcción de la planta de tratamiento y lograr que las aguas residuales lleguen a esta por gravedad.
- 3. Se diseñó un sistema de tratamiento para las aguas residuales, proponiendo el siguiente sistema: Canal de entrada – Rejas – Desadenadores – Medidor de Parshall – Tanque Imhoff – Biofiltro. Este se ajusta a las condiciones socioeconómicas y ambientales del municipio.
- 4. El trazado de la red de alcantarillado sanitario fue realizado en el programa Civil 3D y se analizó con tabla de cálculo en el programa Excel, logrando que la recolección de las aguas residuales se ajusten a las condiciones naturales del terreno y funciones por gravedad.
- 5. Finalmente se establece que el proyecto tendrá un costo de C\$ 56, 924,253 .65.

### **4.2. Recomendaciones**

- 1. ENACAL en coordinación con la municipalidad y los pobladores, deben darle el mantenimiento adecuado al sistema, para que pueda funcionar eficientemente durante el período de diseño.
- 2. En el momento de la ejecución del proyecto, se debe garantizar la supervisión, para que se cumplan las normas constructivas que especifican los planos.
- 3. Para la ejecución de la obra es importante sugerir que se utilice mano de obra de la zona, esto para minimizar los costos de la obra.
- 4. Construir barreras vivas rompe vientos en los sectores aledaños a las plantas de tratamiento para evitar la erosión del suelo y la perturbación a la población con malos olores provenientes de los sistemas de tratamiento.
- 5. Capacitar a toda la población beneficiada con el proyecto con el fin de darles a conocer la importancia de conectarse al sistema y como darle buen uso al servicio.
- 6. Evaluar la planta una vez esté operando para ajustar los parámetros de calidad del agua que fueron asumidos.

# **Bibliografía**

### **Bibliografía**

Baldizon María. (2014) Apuntes de ingeniería sanitaria 1. Departamento de hidráulica y medio ambiente, Universidad Nacional de Ingeniería, Nicaragua

Baldizon María (2015). Apuntes de ingeniería sanitaria 2. Departamento de hidráulica y medio ambiente. Universidad Nacional de Ingeniería, Nicaragua

Barahona R. M, Pérez A, Velázquez C.H. (2010). Diseño del alcantarillado sanitario público y domiciliar en los barrios Monte Pavor y Tejas No. 1, del Municipio de Matagalpa.

Bermúdez B, F, Ramírez, García. (2010). Diseño de sistema de alcantarillado sanitario y de planta de tratamiento del municipio de Niquinomo, Departamento de Masaya. Periodo 2007-2010. Managua.

Instituto Nacional de Acueducto y Alcantarillado "INAA" (2012). Guía técnica de Diseño de Alcantarillado Sanitario y Sistema de tratamiento de aguas residuales. Managua, Nicaragua

Instituto Nicaragüense de Estadísticas (2015). Estudio Socio Económico. Disponible en www. INIDE.gob.ni

Instituto Nicaragüense de Fomento Municipal. Ficha municipal Villa el Carmen. Disponible en www. Iniform.gob.ni

Loaisiga H. (2010). Hidráulica de tuberías. [https://henryloaisiga.files.wordpress.com](https://henryloaisiga.files.wordpress.com/)

Pérez Wilber. (2016). Apuntes de ingeniería sanitaria II. Managua, Nicaragua.

Rodríguez G, Toval M.D (2012). Diseño de la red de Alcantarillado sanitario en el casco urbano del municipio de Nindiri, Departamento de Masaya. Managua, Nicaragua.

Stewart M. Oakley (2005). Lagunas de estabilización en honduras. Manual de diseño, construcción, operación y mantenimiento, monitoreo y sostenibilidad.

## **Anexos**

## **Cuadro 17.** Distribución de la población según Sexo

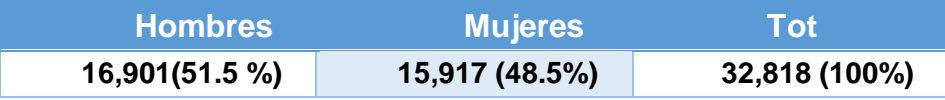

**Cuadro 18.** Distribución de Viviendas

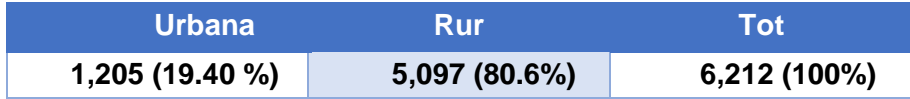

**Cuadro 19.** Periodos de Diseño para Estructura de los Sistemas

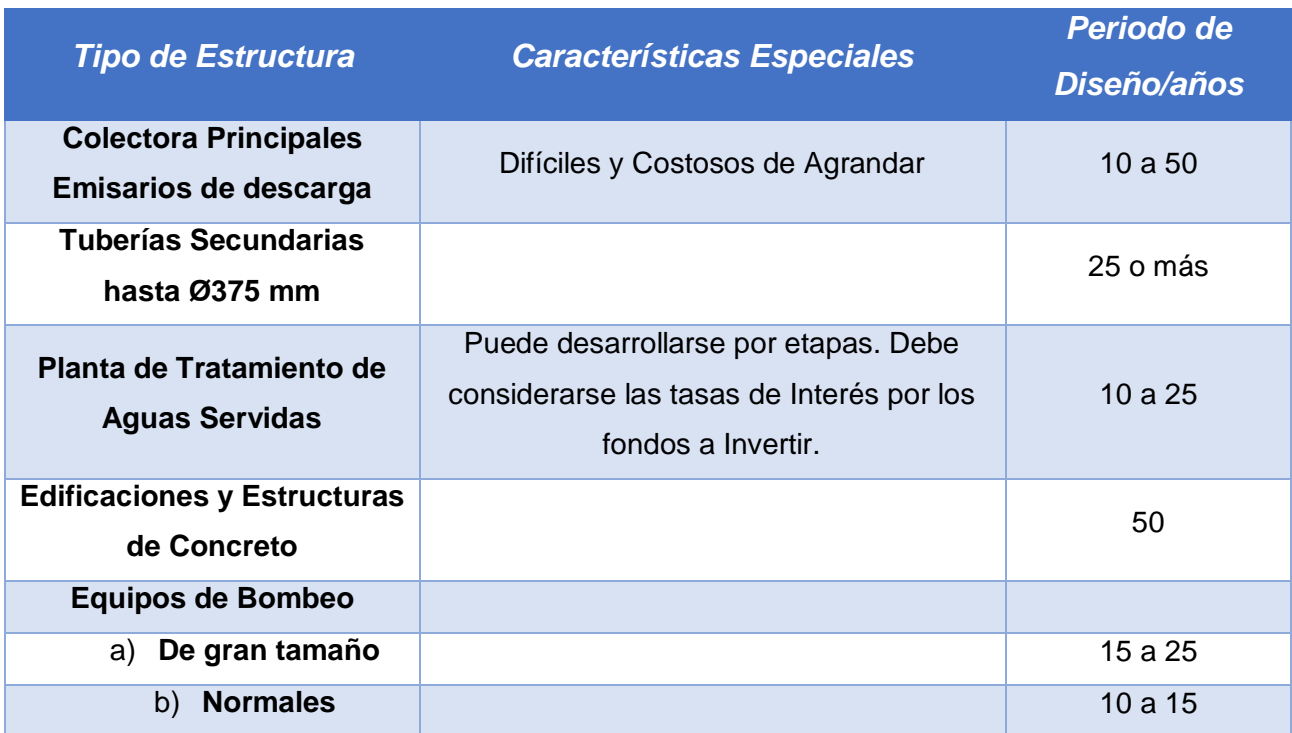

## **Cuadro 20.** Coeficientes de Rugosidad

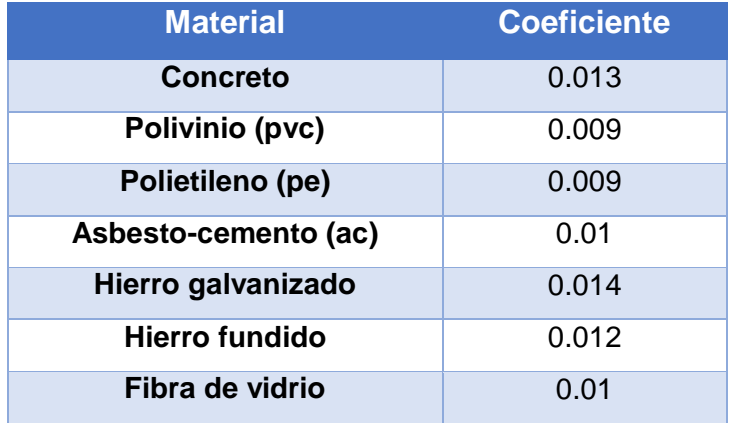

## **Cuadro 21.** Clasificación de los Tratamientos de Aguas Residuales

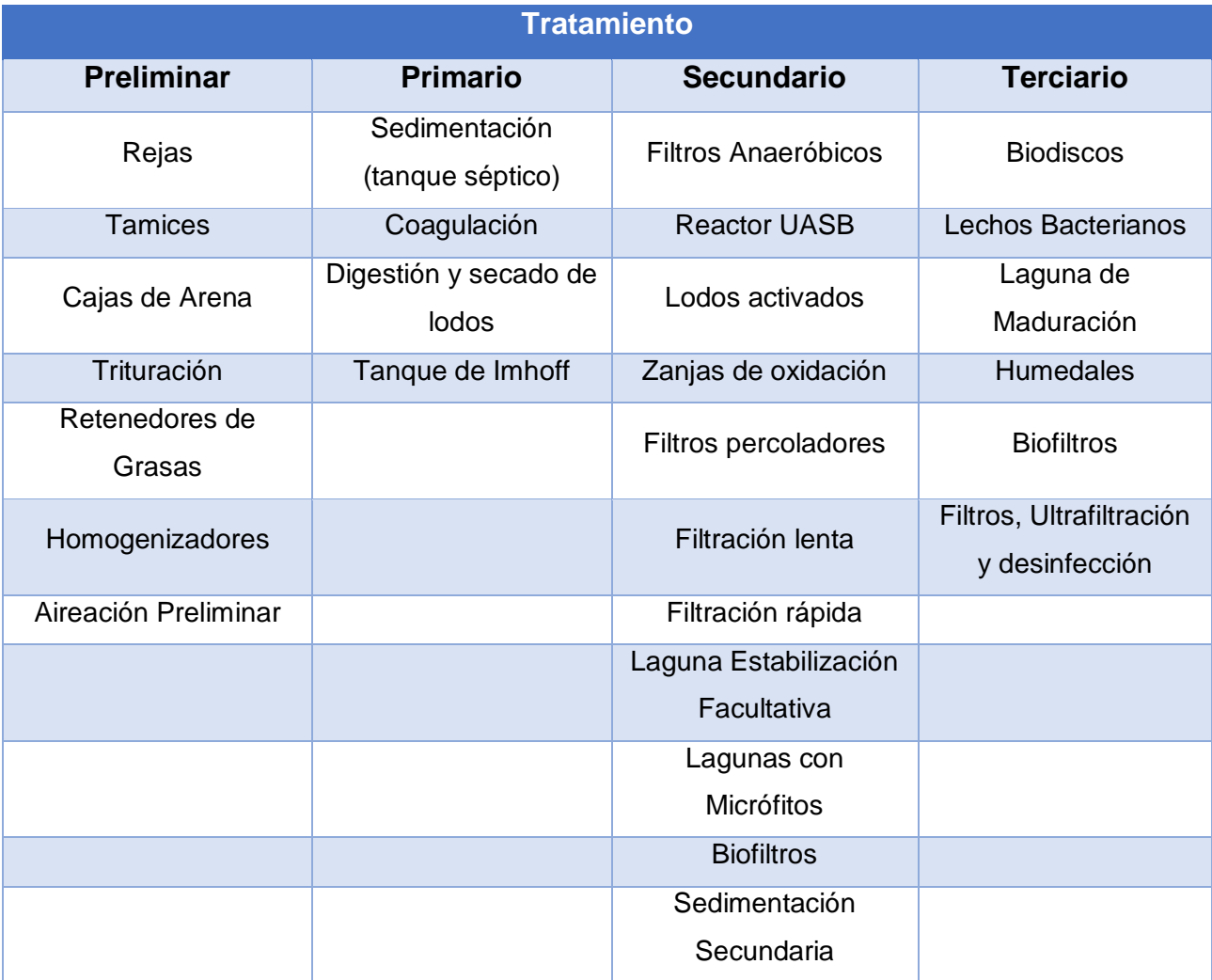

## **Cuadro 22.** Parámetros de Tanques Imhoff

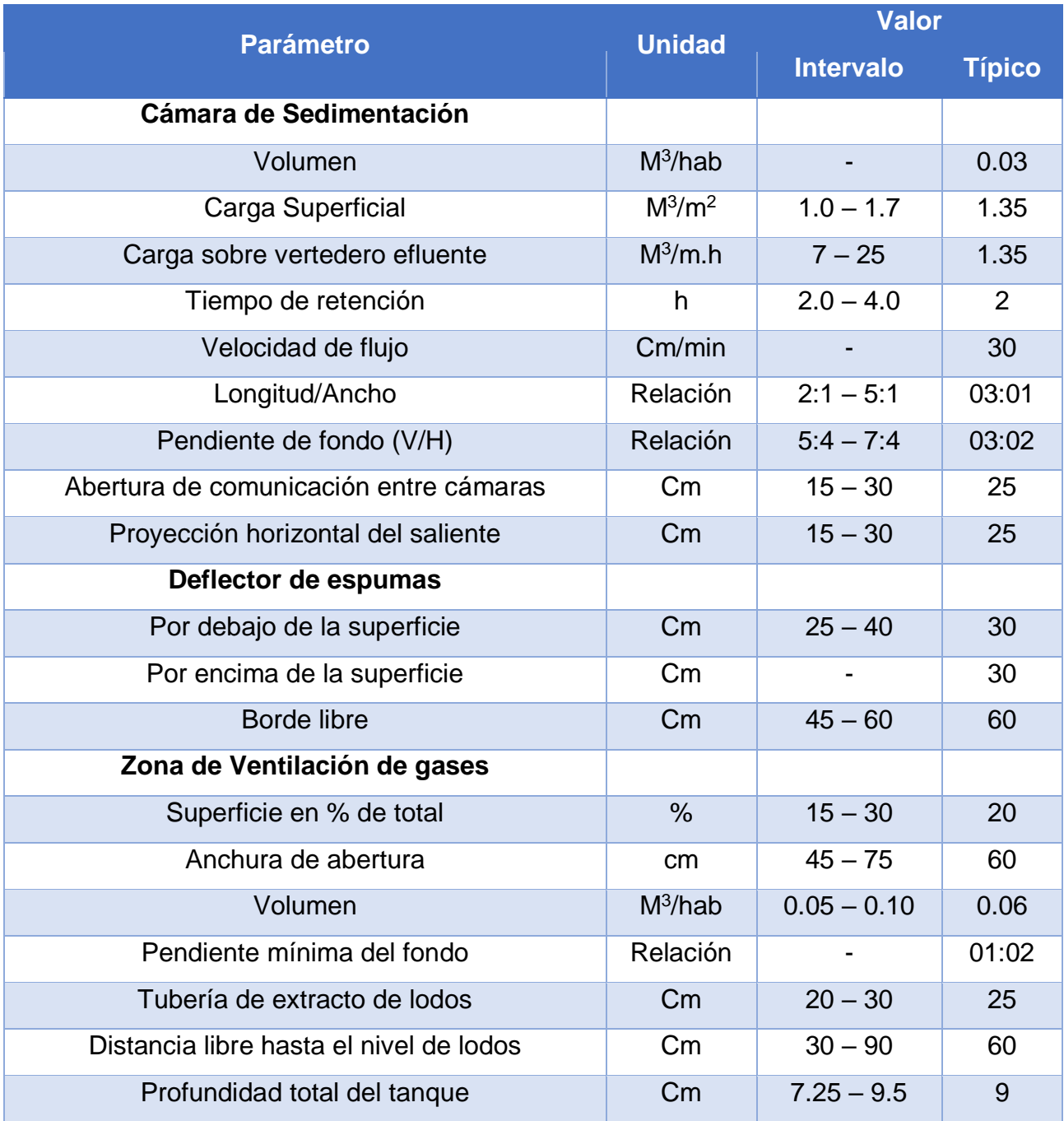

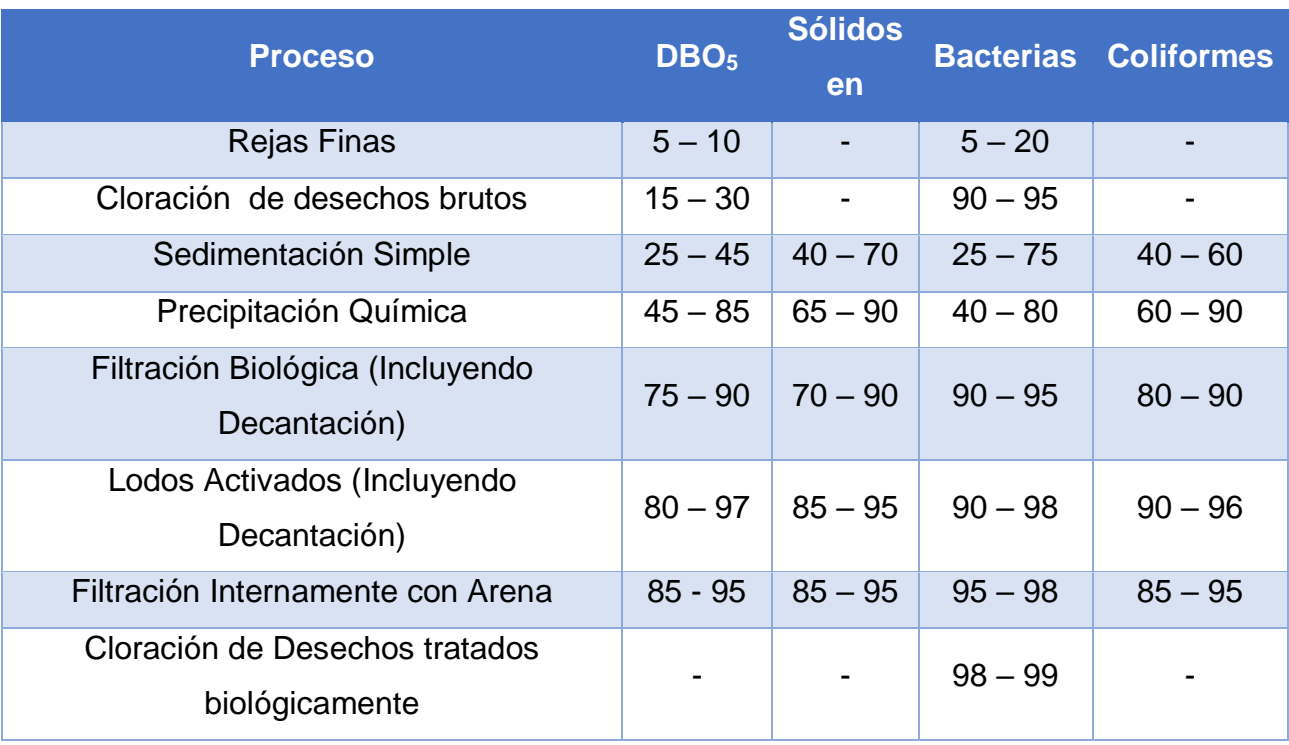

## **Cuadro 23.** Componentes Unitarias en las Lagunas de Estabilización

**Cuadro 24.** Eficiencia de lagunas anaeróbicas en función del periodo de retención para T>20°C

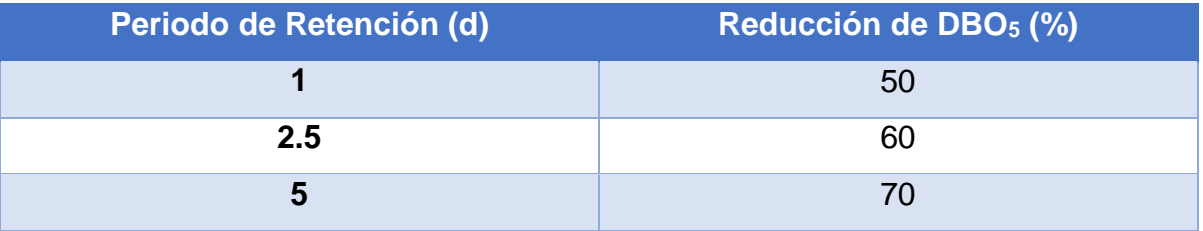

**Cuadro 25.** Relación Entre La Temperatura, Periodo De Retención Y Eficiencia En Lagunas Anaeróbicas

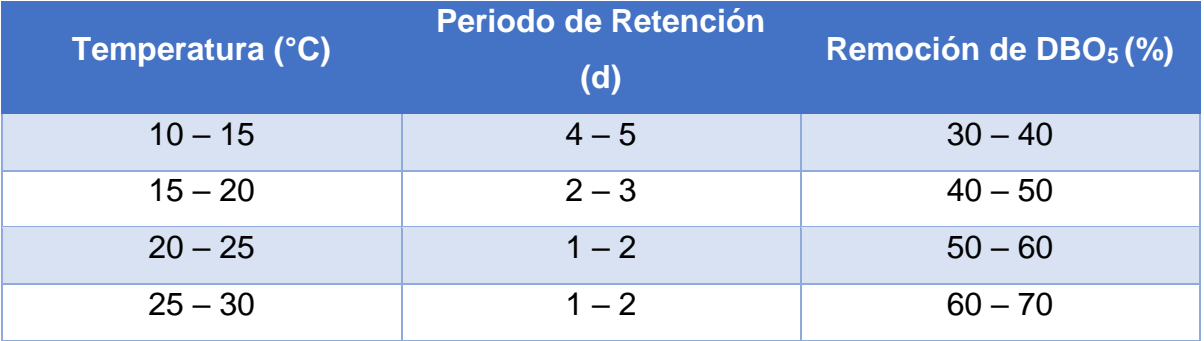

**Cuadro 26.** Coeficiente de Mortalidad Para Determinar las Reducciones Bacterianas

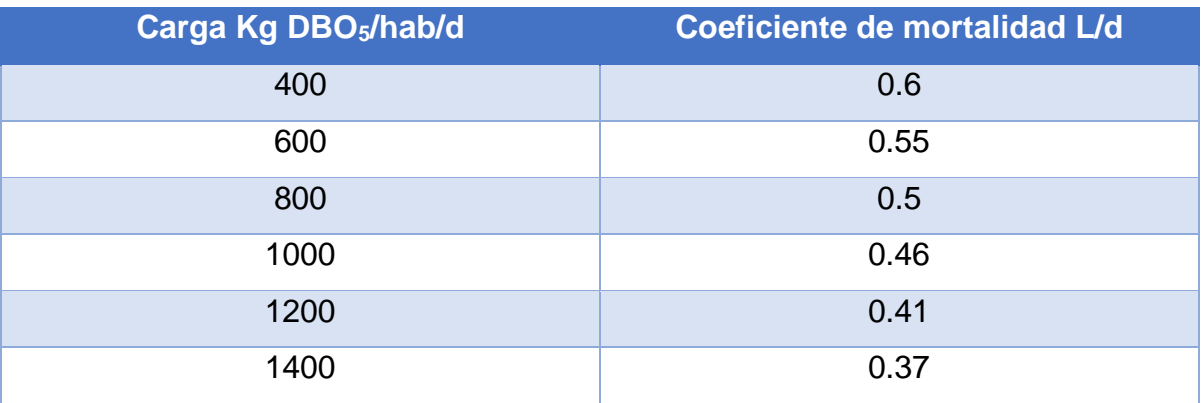

**Cuadro 27.** Dimensiones de la Laguna de Maduración

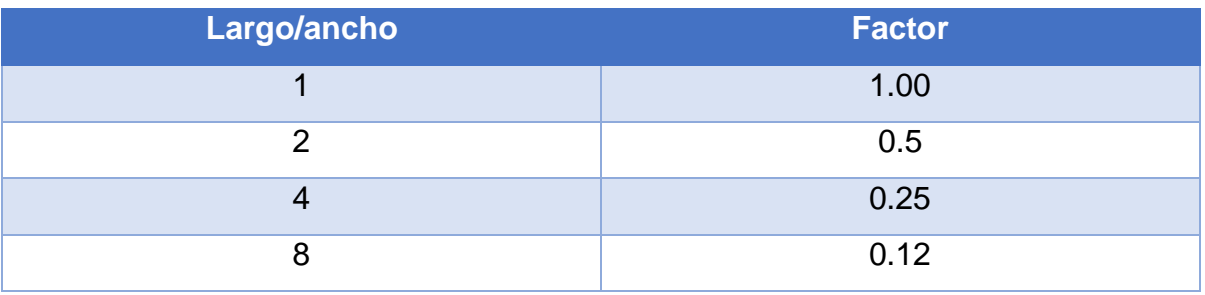

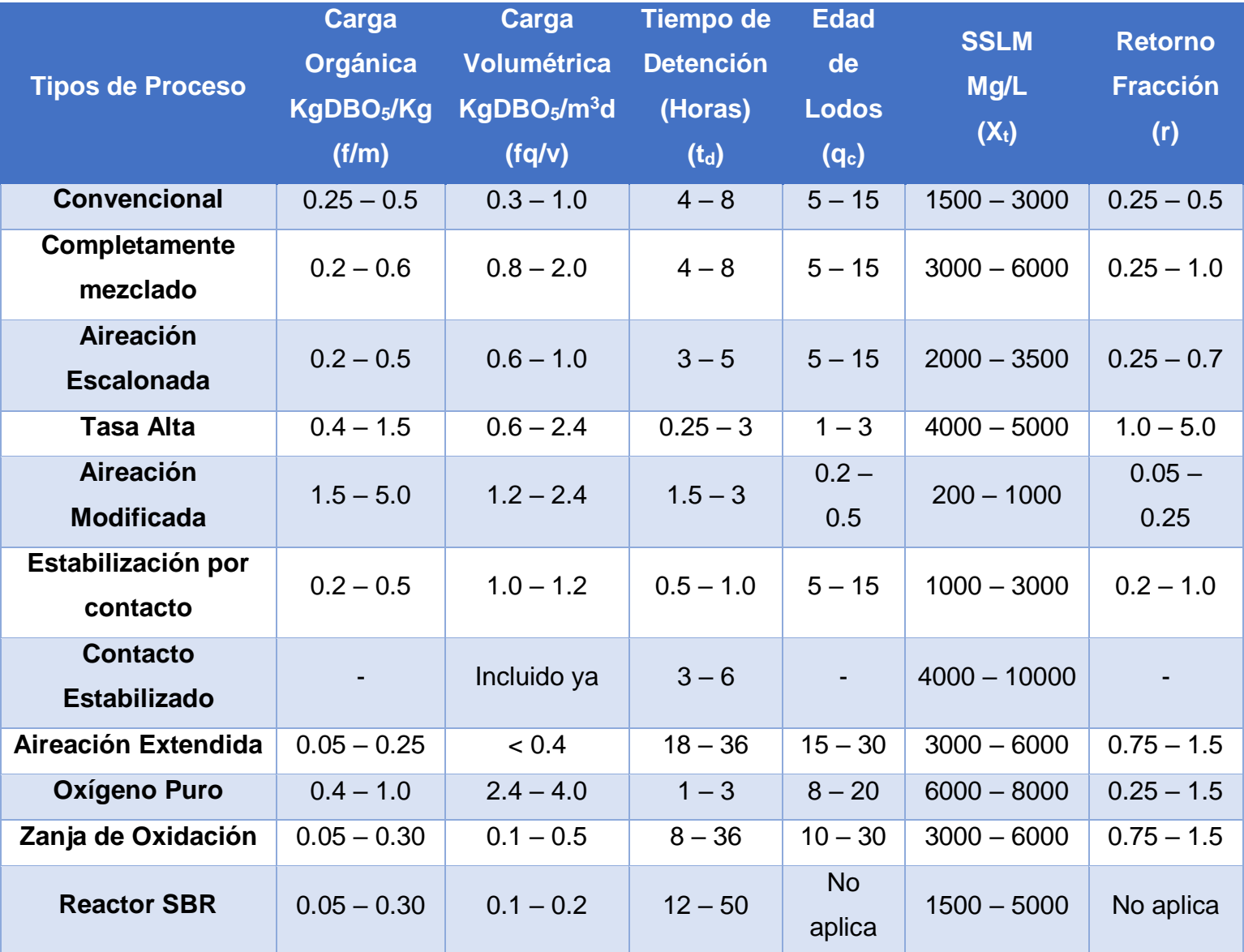

## **Cuadro 28.** Paramentos Empíricos para el Proceso de Lodos Activados

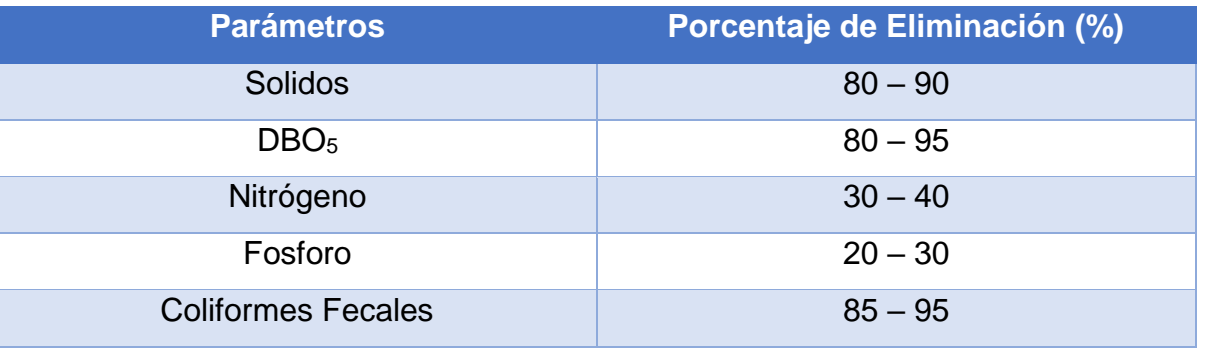

**Cuadro 29.** Características de Operación de Lodos Activados con Aireación Prolongada

**Cuadro 30**. Normas de tratamiento y reusó del agua residual según INAA.

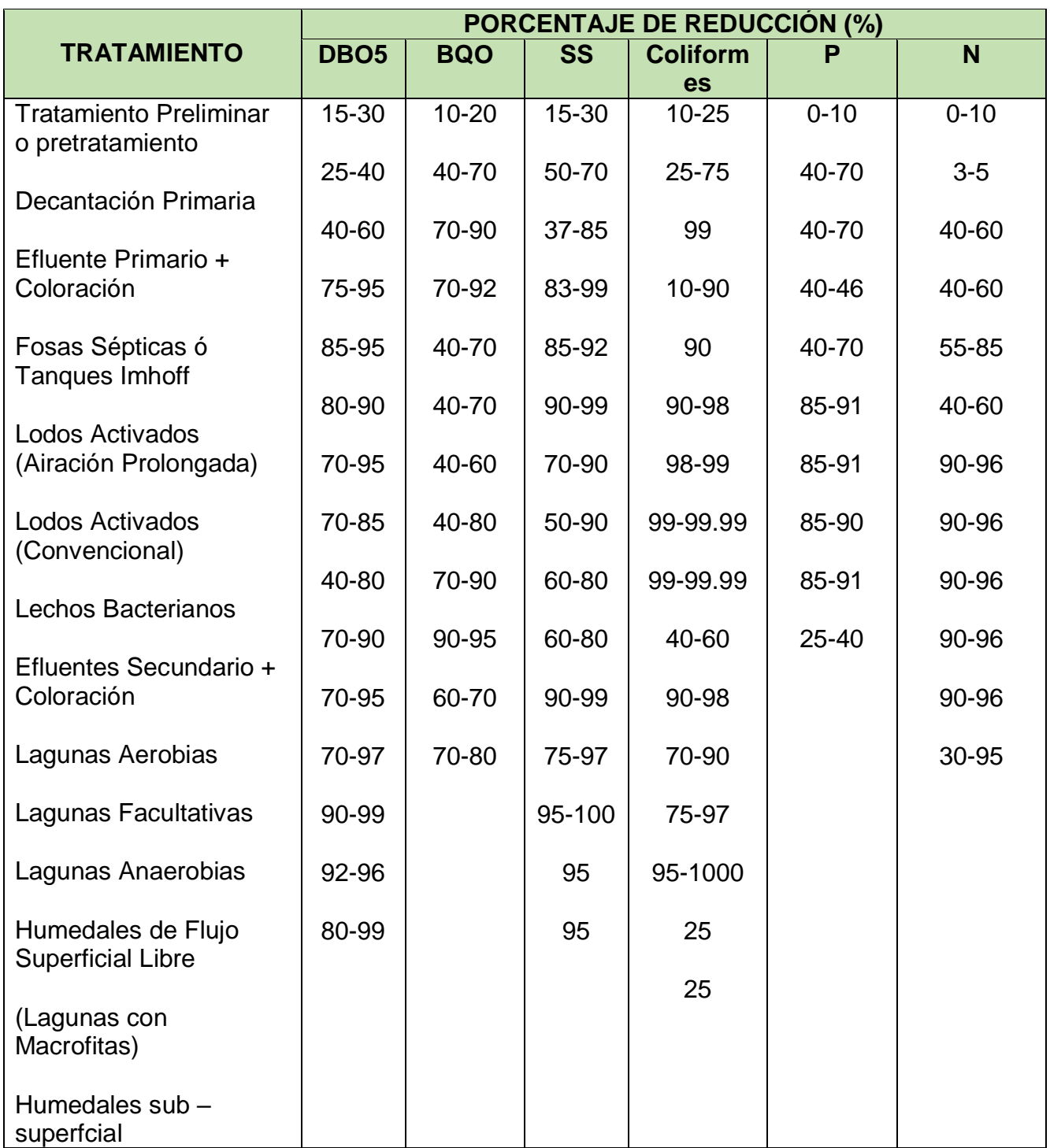

**Hoja de encuesta**

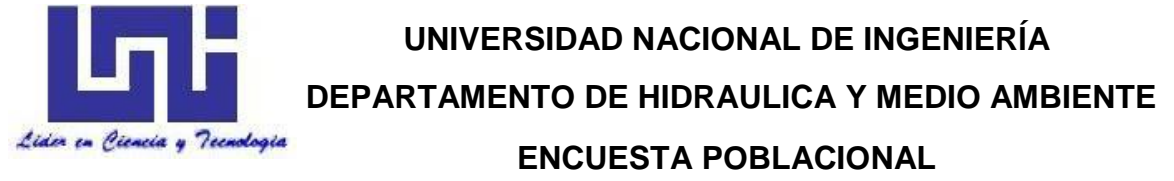

El formato a utilizar es el siguiente:

Encuesta Poblacional para el municipio de Villa El Carmen.

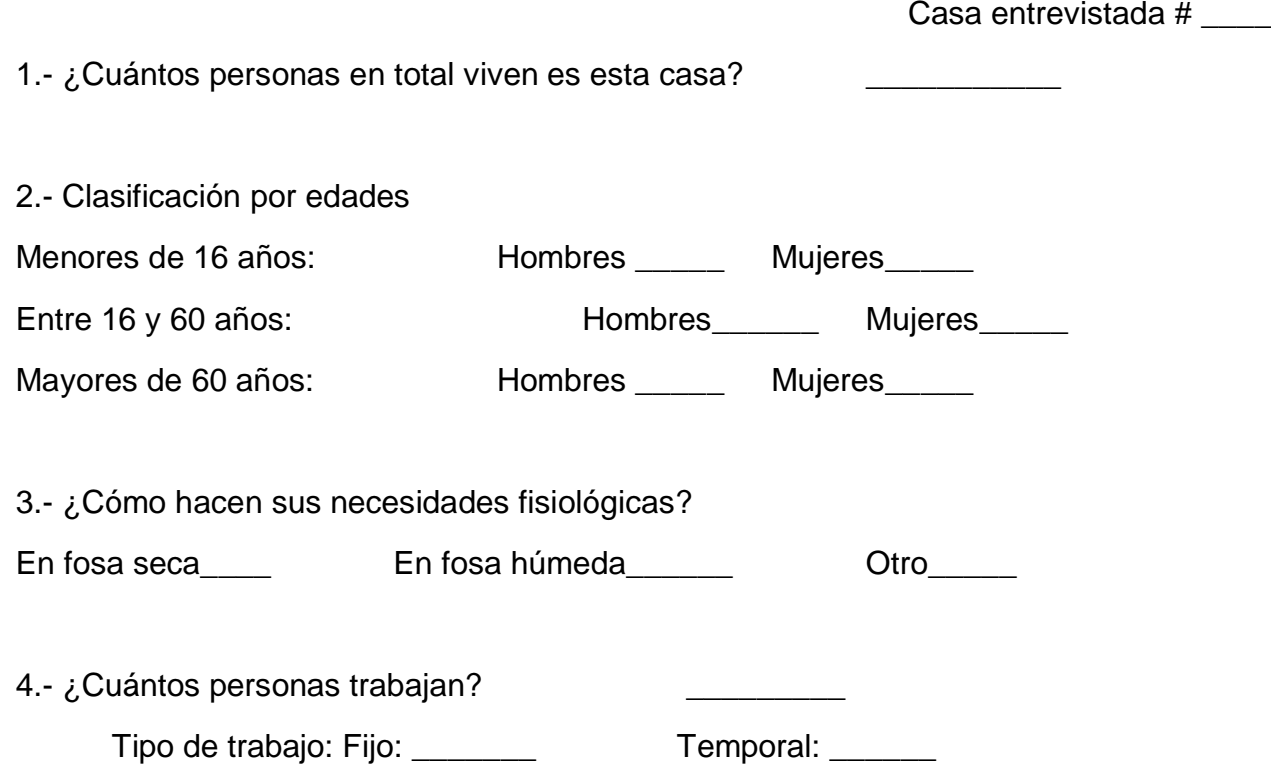

**Costo y presupuesto del proyecto** 

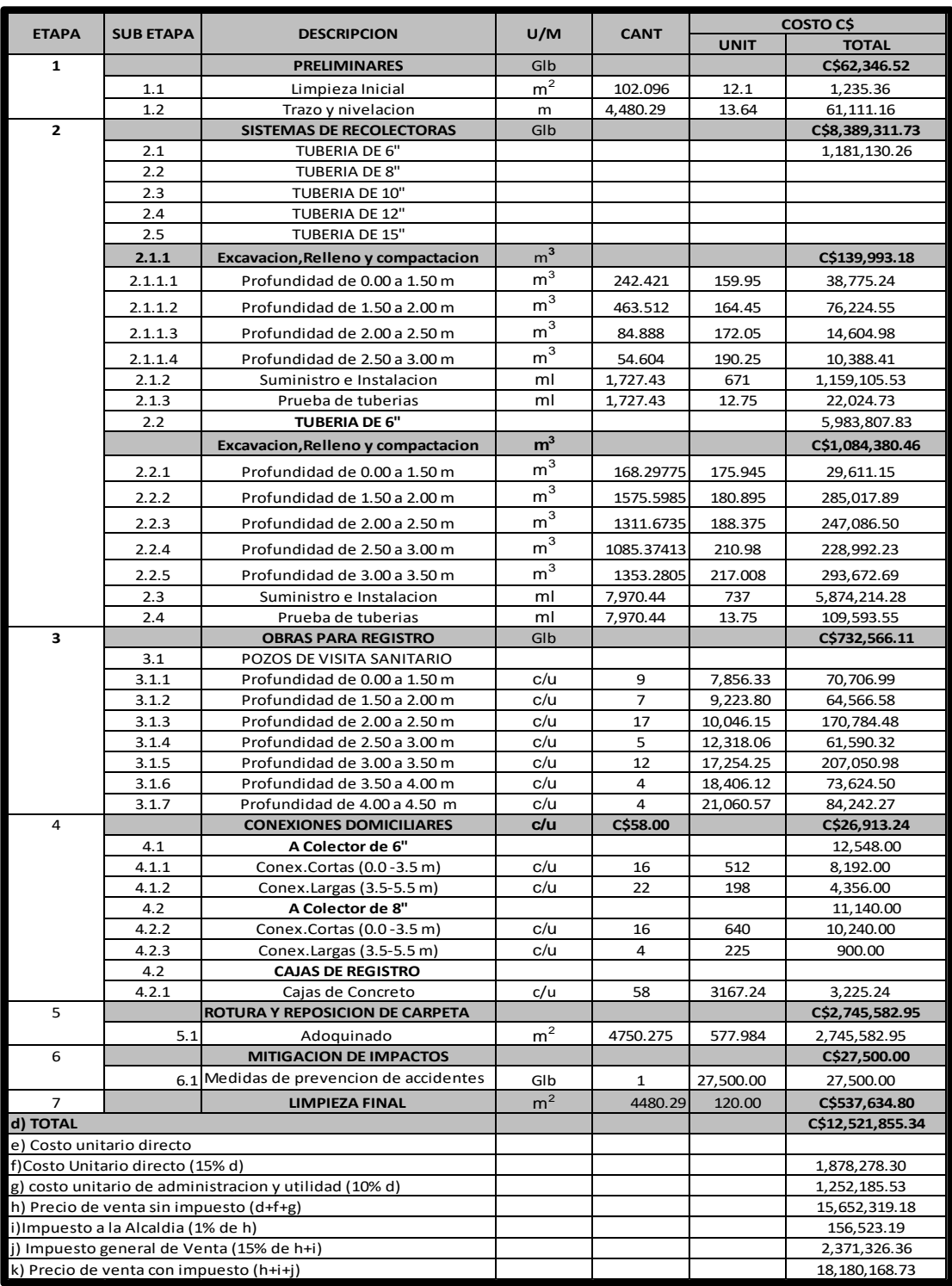

**Costo y presupuesto de la red de alcantarillado:**

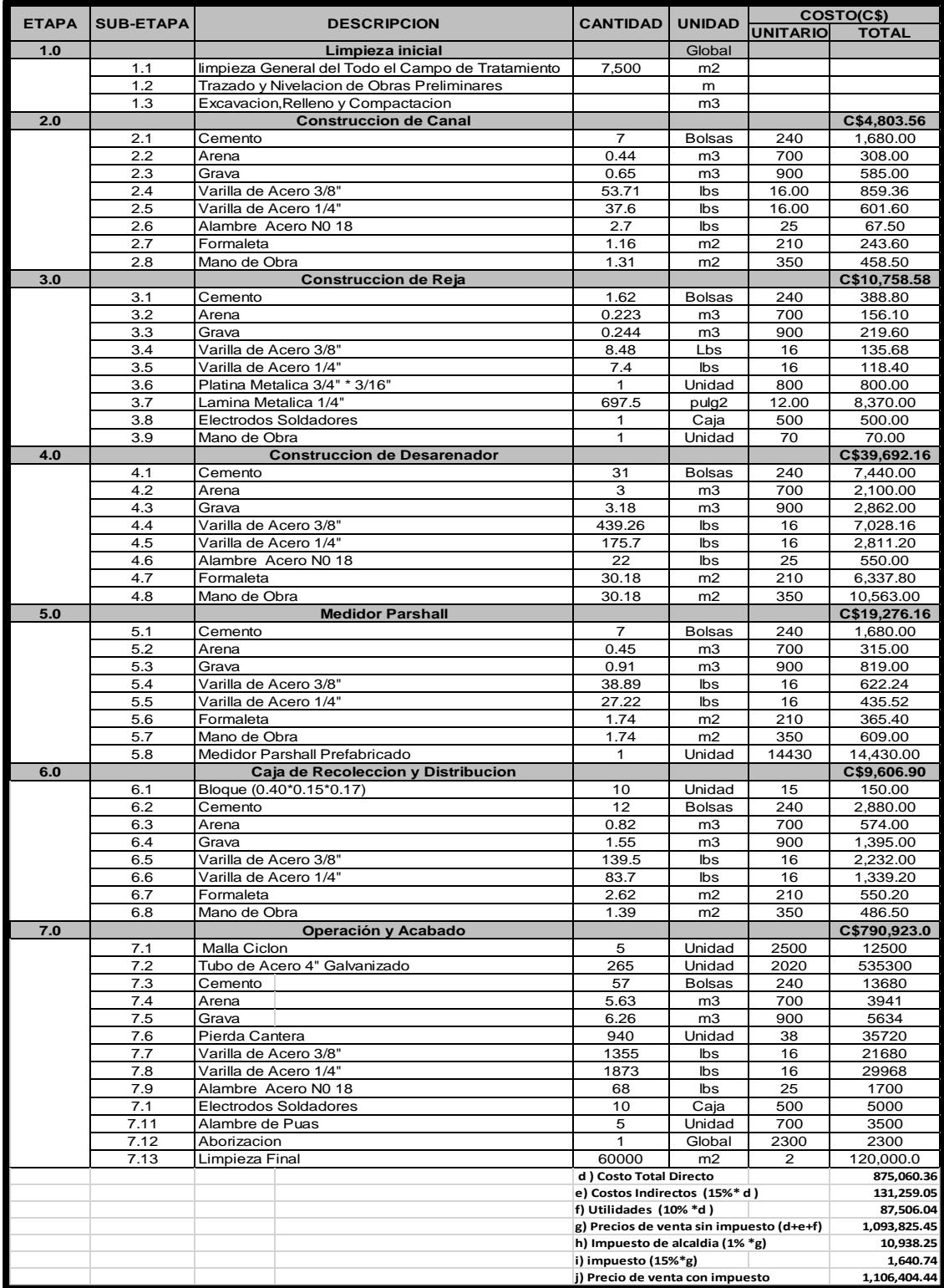

## **Costo y presupuesto del tratamiento preliminar:**

Fuente. Propia

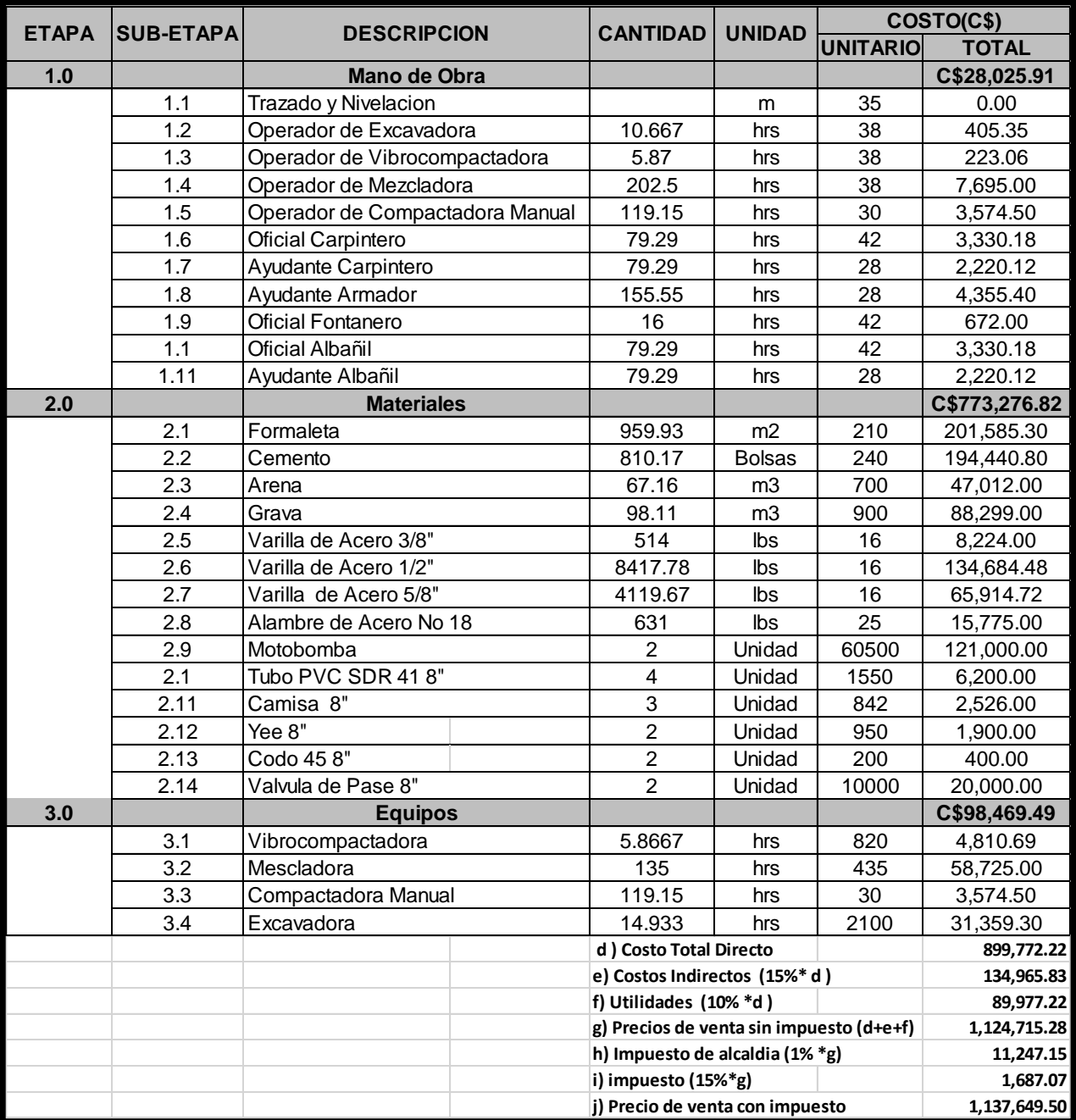

## **Costo y presupuesto tanque + Biofiltro**

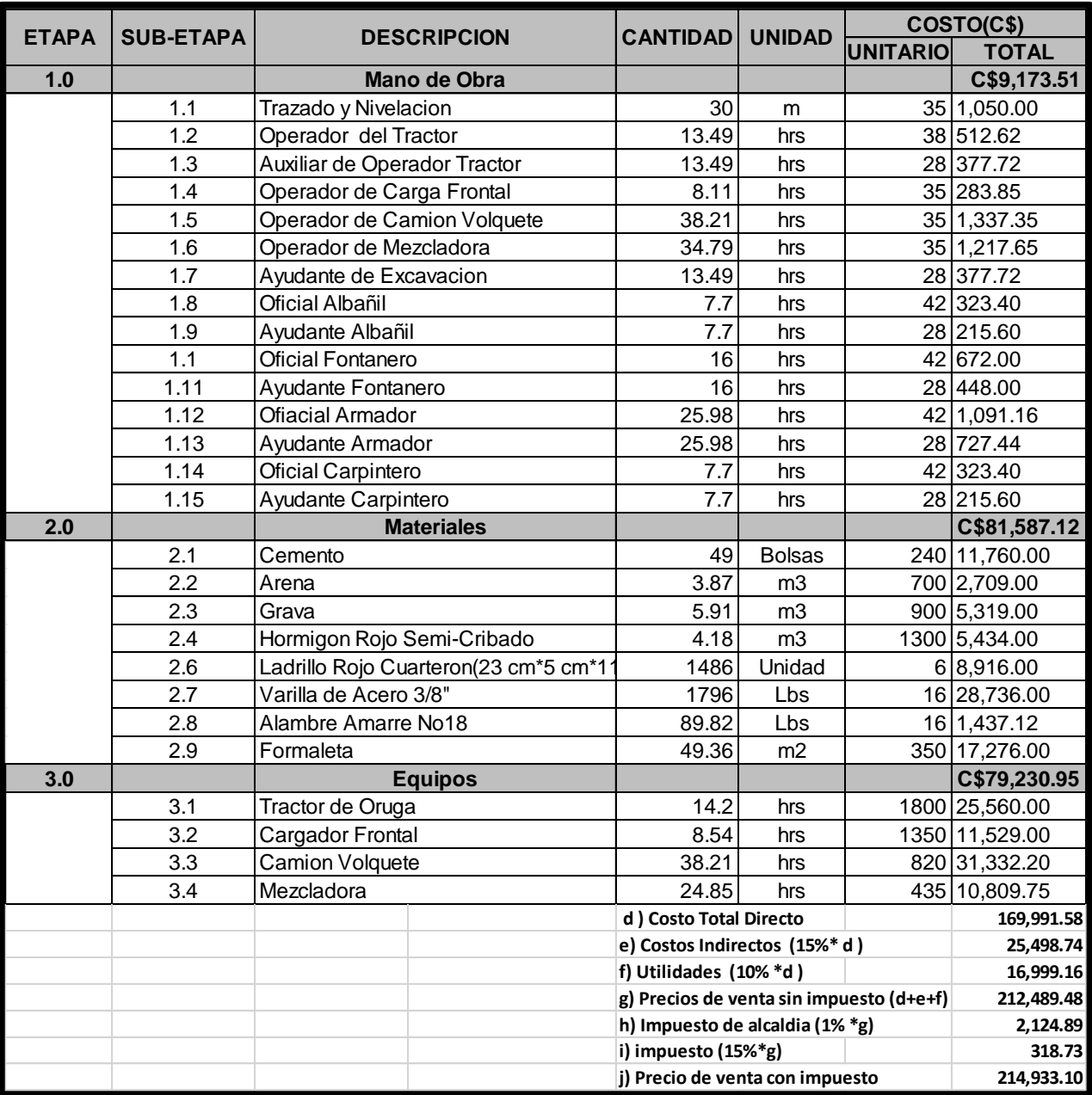

## **Costo y presupuesto del lecho de secado:**

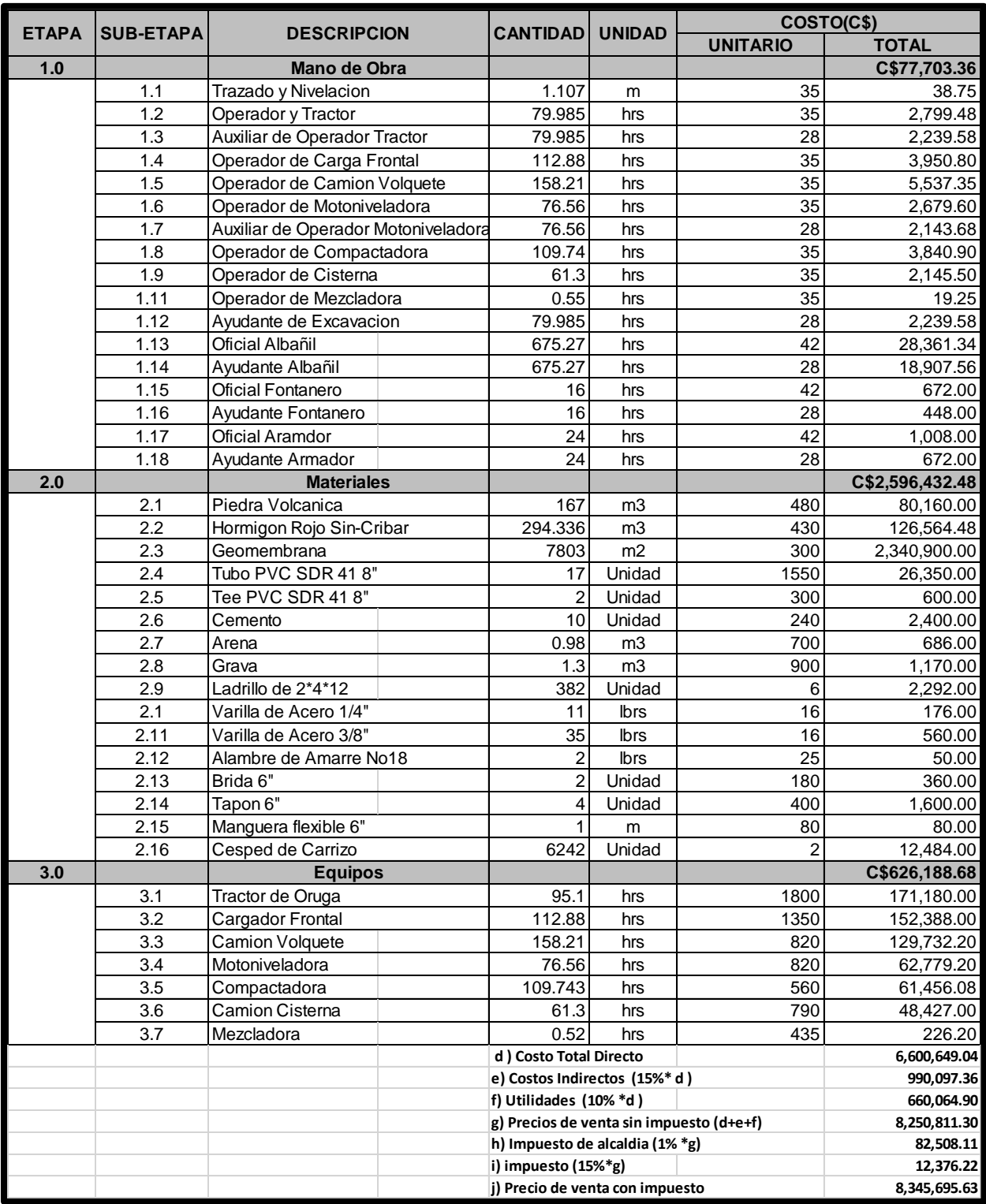

## **Costo y presupuesto del tratamiento secundario (Biofiltro):**

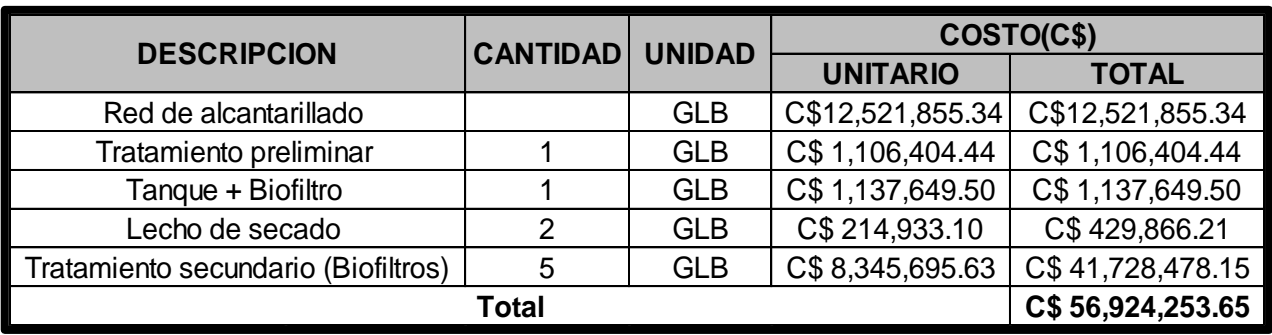

## **Costo y presupuesto total del proyecto**

## **PLANOS**

**Documentos académicos**